## **МІНІСТЕРСТВО ОСВІТИ І НАУКИ УКРАЇНИ Національний авіаційний університет**

В.І. ЖАБІН, І.А. ЖУКОВ, В.В. ТКАЧЕНКО, І.А.КЛИМЕНКО

# **МІКРОПРОЦЕСОРНІ СИСТЕМИ**

**Навчальний посібник**

**Київ 2009**

УДК 004.31 (076.5)

.

#### Укладачі: В.І. ЖАБІН, І.А. ЖУКОВ, В.В. ТКАЧЕНКО, І.А.КЛИМЕНКО

*Рецензенти*

Г.М. ЛУЦЬКИЙ**,** д-р техн. наук, проф. (Національний технічний університет України "КПІ") В.Ф. ЄВДОКИМОВ**,** д-р техн. наук, проф. (Інститут проблем моделювання в енергетиці ім Г.Є.Пухова НАН України) І.А. ДИЧКА**,** д-р техн. наук, проф. (Національний технічний університет України "КПІ")

Затвержено на засіданні Вченої ради Інституту комп'ютерних технологій Національного авіаційного університету від 17 листопада 2008 року

Ж 752 посібник/Уклад.: В.І.Жабін, І.А.Жуков, В.В.Ткаченко **Мікропроцесорні системи:** навчальний І.А.Клименко,.- К.:НАУ, 2009.- 475 с.

> Містить лекційний матеріал, завдання, рекомендації і приклади до виконання практичних робіт, розрахунковографічних робіт, курсового проектування, контрольні питання та задачі для самостійного розв'язування та типові завдання до рейтингових контролів.

> Призначений для студентів напрямів «Комп'ютерна інженерія» та «Комп'ютерні науки»

# **ЗМІСТ**

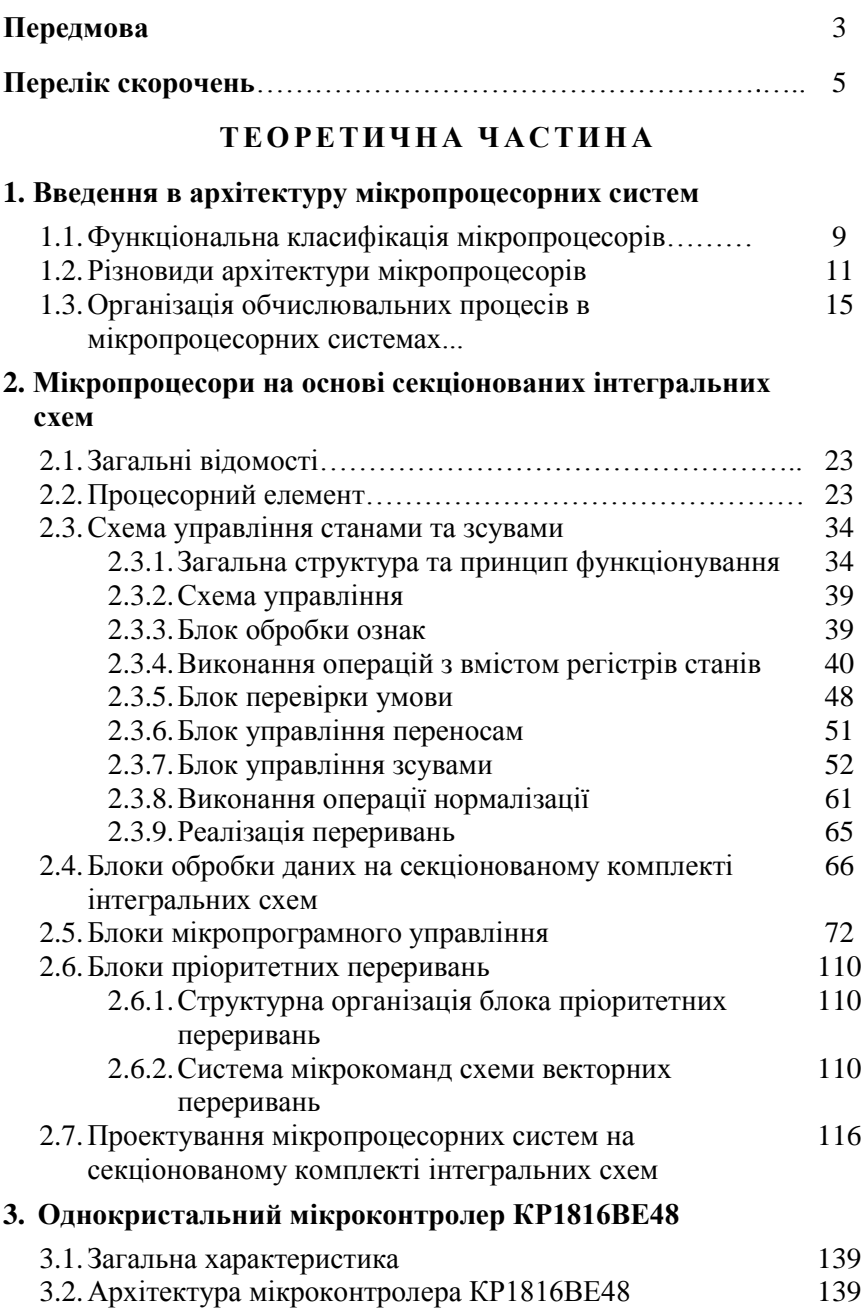

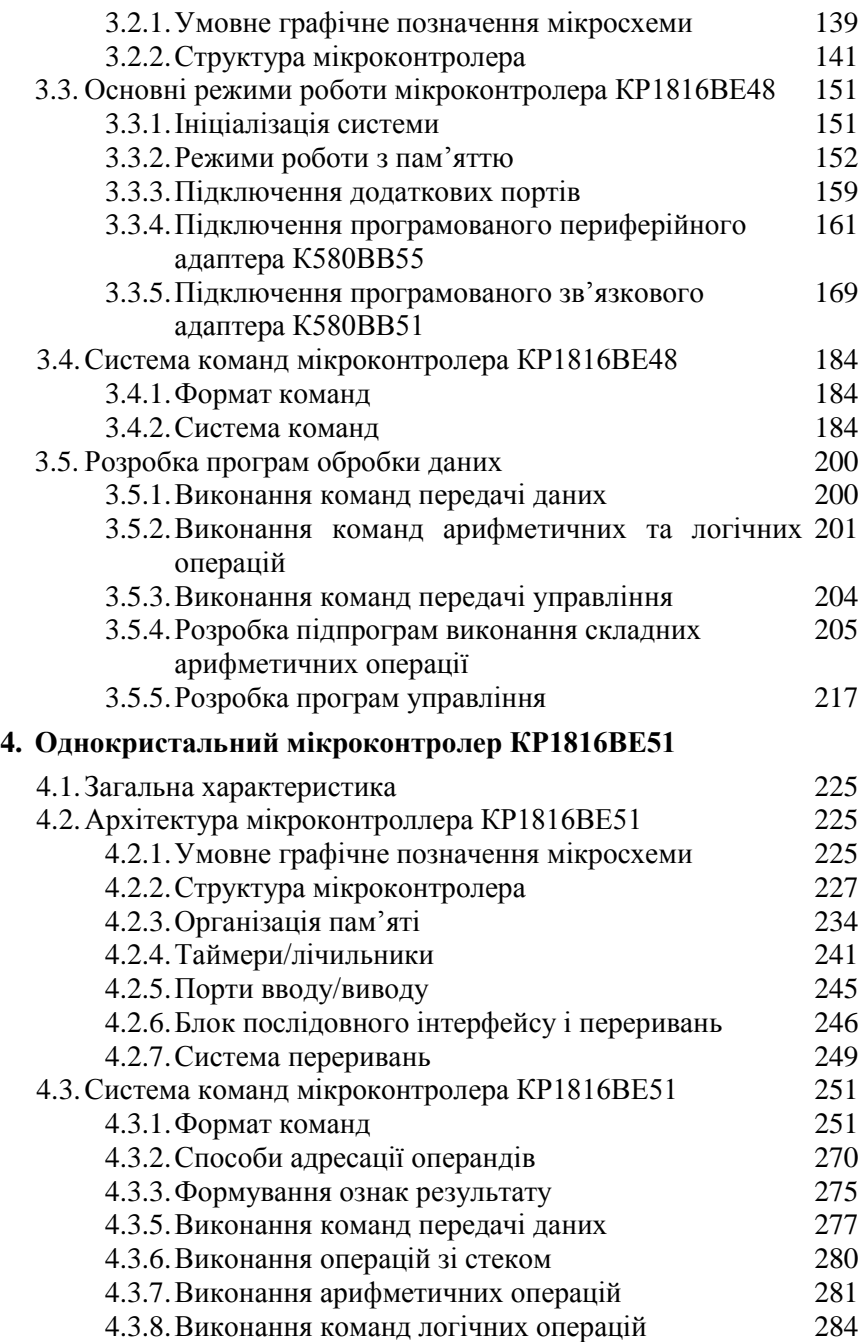

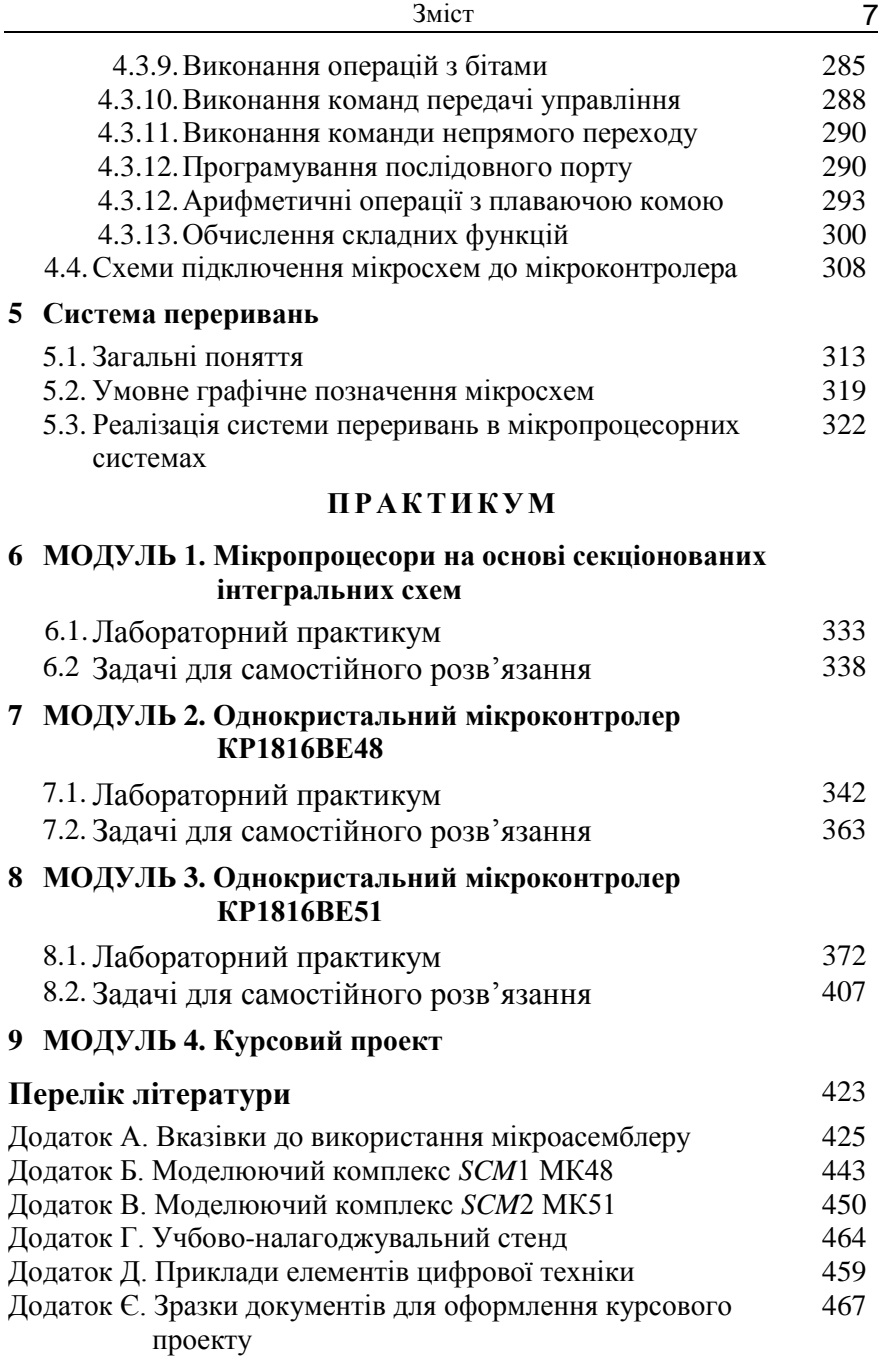

# **ПЕРЕЛІК СКОРОЧЕНЬ**

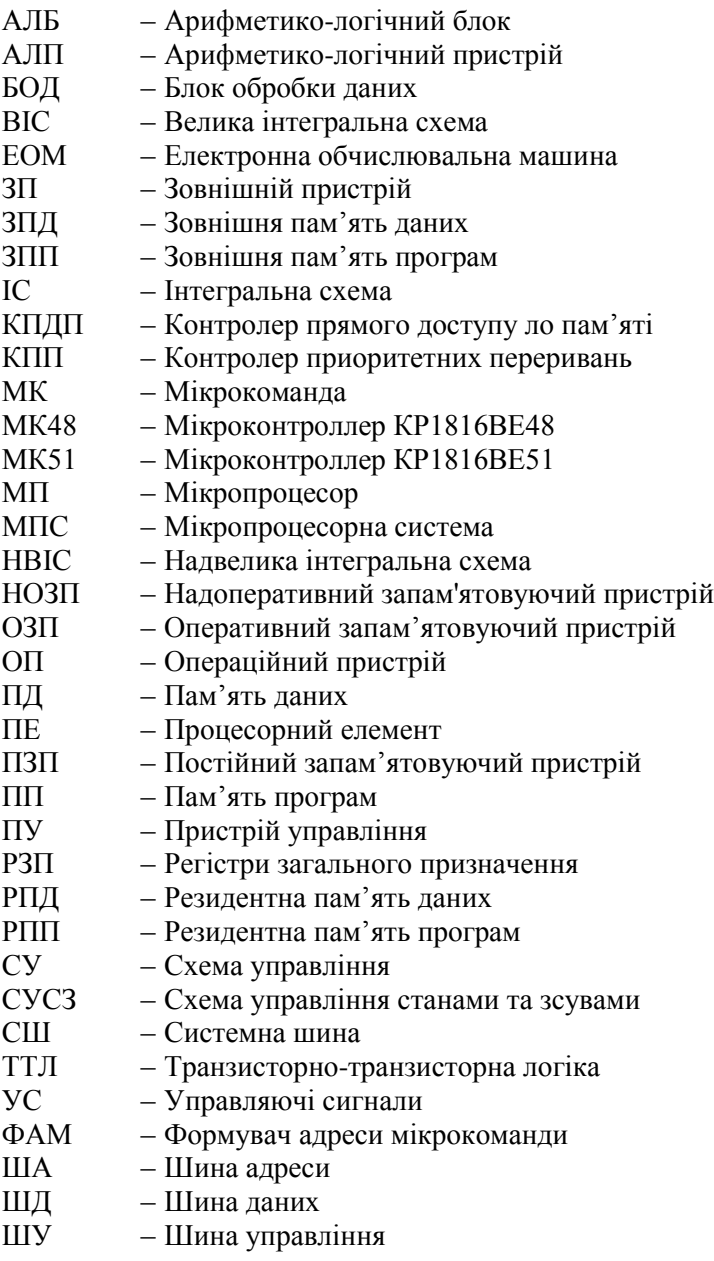

# 3. **ОДНОКРИСТАЛЬНИЙ МІКРОКОНТРОЛЕР КР1816ВЕ48**

### 3.1. Загальна характеристика

ІС виду 1816ВЕ призначені для побудови восьми розрядних МПС, здатних виконувати фіксоване число програм, закладених в постійну пам'ять. Іншою назвою вказаних ІС являється мікроконтролер (МК), який визначає основну область їх застосування – управління різноманітними технічними об'єктами.

Серія ІС КМ1816 включає декілька сімейств мікроконтролерів. В даному розділі в якості базової розглядається ІС КМ1816ВЕ48. Логічна організація, система команд і засоби введення-виведення інформації вказаної БІС аналогічні ІС ВЕ35, ВЕ39 та ВЕ49 цієї ж серії. Всі БІС сімейства пристосовані до ефективного рішення задач управління та регулювання. Відмінність їх складається в організації резидентної пам'яті програм (РПП), об'ємі внутрішньої пам'яті даних (РПД) і частоті тактових сигналів (табл.3.1.).

| MК          | $O6$ 'єм | Тип ВПП | Об'єм РПД, | Частота                      |
|-------------|----------|---------|------------|------------------------------|
|             | РПП,     |         | байт       | тактування                   |
|             | байт     |         |            |                              |
| <b>BE35</b> |          |         | 64         | $6$ М $\Gamma$ ц             |
| <b>BE48</b> | 1К       | УФППЗУ  | 64         | $6$ М $\Gamma$ ц             |
| <b>BE39</b> |          |         | 128        | 11 М $\Gamma$ ц              |
| <b>BE49</b> | 2К       | ПЗУ     | 128        | $11$ M $\Gamma$ <sub>H</sub> |

*Таблиця 3.1.* Параметри мікросхем

## 3.2. Архітектура мікроконтроллера КР1816ВЕ48

#### **3.2.1. Умовне графічне позначення мікросхеми**

Умовно графічне позначення мікросхеми МК48 наведено на рис. 3.1. Мікроконтролер конструктивно розміщений в корпусі з сорока виводами, сигнали на яких електрично-сумісні з елементами ТТЛ.

|                                         |                                                   | CPU | R<br><b>PME</b><br>ALE<br>W                                                                                                    | <u>80</u><br><u> 109</u><br><u>11</u><br>10<br>◠                             |
|-----------------------------------------|---------------------------------------------------|-----|----------------------------------------------------------------------------------------------------|------------------------------------------------------------------------------|
| 01<br>02<br>03<br>04 <sub>0</sub><br>05 | $T0 \leq 5$<br>BQ2<br>BQ1<br><b>CLR</b>           |     | $\overline{\leftrightarrow}$<br><b>BUS0</b><br>BUS <sub>1</sub><br>BUS <sub>2</sub><br>BUS3<br>BUS4<br>BUS <sub>5</sub><br>BUS <sub>6</sub><br>BUS7                      | 12<br>13<br>14<br>15<br><u> 16</u><br>17<br>18<br>19                         |
| 06<br>07<br>39<br>$\frac{25}{2}$        | SS<br>INT<br>EMA<br>T <sub>1</sub><br><b>PROG</b> |     | $\overline{\leftrightarrow}$<br>P <sub>20</sub><br>P21<br>P <sub>22</sub><br>P <sub>23</sub><br>P <sub>24</sub><br>P <sub>25</sub><br>P <sub>26</sub><br>P <sub>27</sub> | 21<br><u>22</u><br>23<br>$\overline{24}$<br>$\frac{35}{5}$<br>36<br>37<br>38 |
| <u>20</u><br>$\overline{26}$<br>40      | <b>GND</b><br>Udc<br>Ucc                          |     | $\overline{\leftrightarrow}$<br>P <sub>10</sub><br>P11<br>P12<br>P <sub>13</sub><br>P14<br>P <sub>15</sub><br>P <sub>16</sub><br>P <sub>17</sub>                         | $\overline{27}$<br>28<br>29<br>30<br>31<br><u>32</u><br><u>33</u><br>34      |

Рис. 3.1. Умовно графічне позначення мікроконтролера КР1816ВЕ48

Нижче приводяться символічні імена виходів мікросхеми.

- *T*0 вхід, що тестується командами *JT*0, *JNT*0; вихід тактового сигналу *CLK*;
- *BQ*1 вхід для підключення зовнішнього джерела синхронізації (для серії КР1830) або кварцового резонатора;
- *BQ*2 вхід для підключення зовнішнього джерела синхронізації (для серії КР1830) або кварцового резонатора;
- *CLR* скидання;

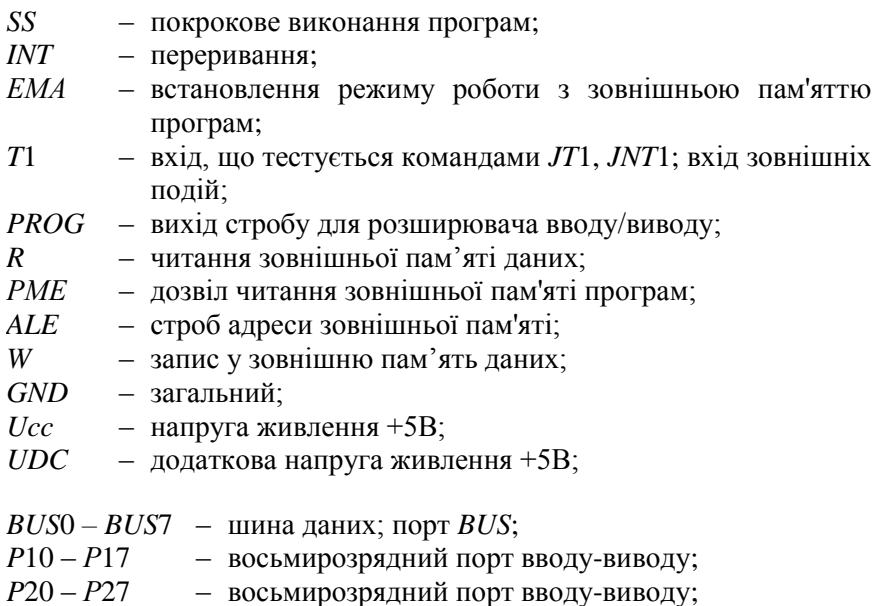

### **3.2.2. Структура мікроконтролера КР1816ВЕ48**

Структурна схема МК48 наведена на рис. 3.2. Мікроконтролер містить резидентну пам'ять програм (РПП), резидентну пам'ять даних (РПД); пристрій управління і синхронізації, до складу якого входить лічильник команд, регістр команд і регістри ознак; арифметико-логічний пристрій, до складу якого входить АЛБ, акумулятор і регістри; регістр слова стану програми; таймер/лічильник. Обмін даними здійснюється через порти *Р*1*, Р*2 і *BUS*.

Модель програміста МК48 зображена на рис. 3.3. На моделі програміста застосовуються наступні умовні позначення:

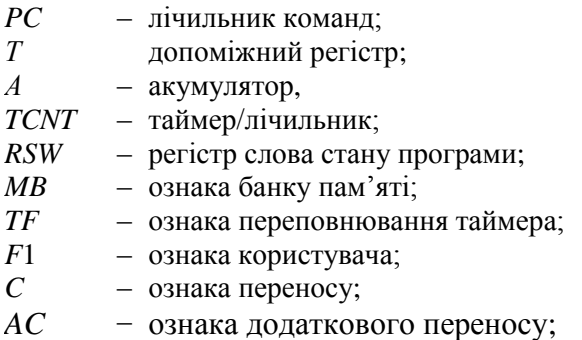

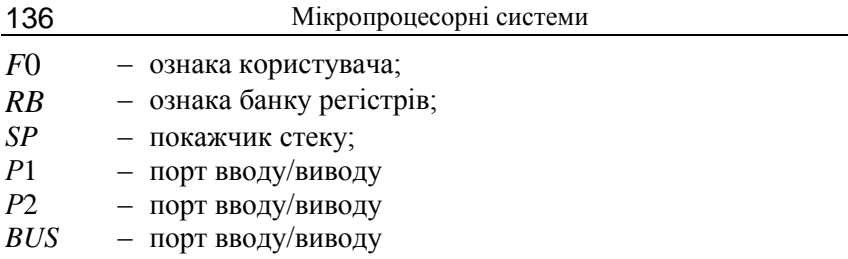

#### *Акумулятор*

Акумулятор *А* являється восьмирозрядним регістром, який крім вказівника адреси, використовується в якості приймача або джерела операнда.

#### *Арифметико-логічний пристрій*

До складу АЛП входять наступні блоки: комбінаційна схема обробки байтів, регістри *Т*, регістр-акумулятор *А*, схема десяткового коректора і схема формування ознак .

Акумулятор використовується як регістр операнда і регістра результату. Регістр тимчасового зберігання операнда *Т*1 програмно недоступний і використовується для тимчасового зберігання другого операнда при виконанні двооперандних команд. Комбінаційна схема АЛП може виконувати наступні операції: складання байтів з перенесенням або без нього; логічні операції І, АБО та ВИКЛЮЧНЕ АБО; інкремент, декремент, інверсія, циклічний зсув вліво і вправо із встановленням (або без встановлення) ознаки переносу, обмін тетрадами в байті; десяткова корекція вмісту акумулятора.

Під час виконання команди JBb (де  $b = 0, 7$ ) в АЛБ формується ознака *Bb*, яка відповідає значенню відповідного розряду акумулятора (рис. 3.3). Під час виконання команд JZ, JNZ, DJNZ формується ознака *z* нульового вмісту акумулятора або зазначеного у команді регістру. За значеннями ознак *Bb* і *z* здійснюється розгалуження програм. Тригери для зберігання ознак *Bb* і *z* відсутні тобто після виконання команд ознаки не запам'ятовуються.

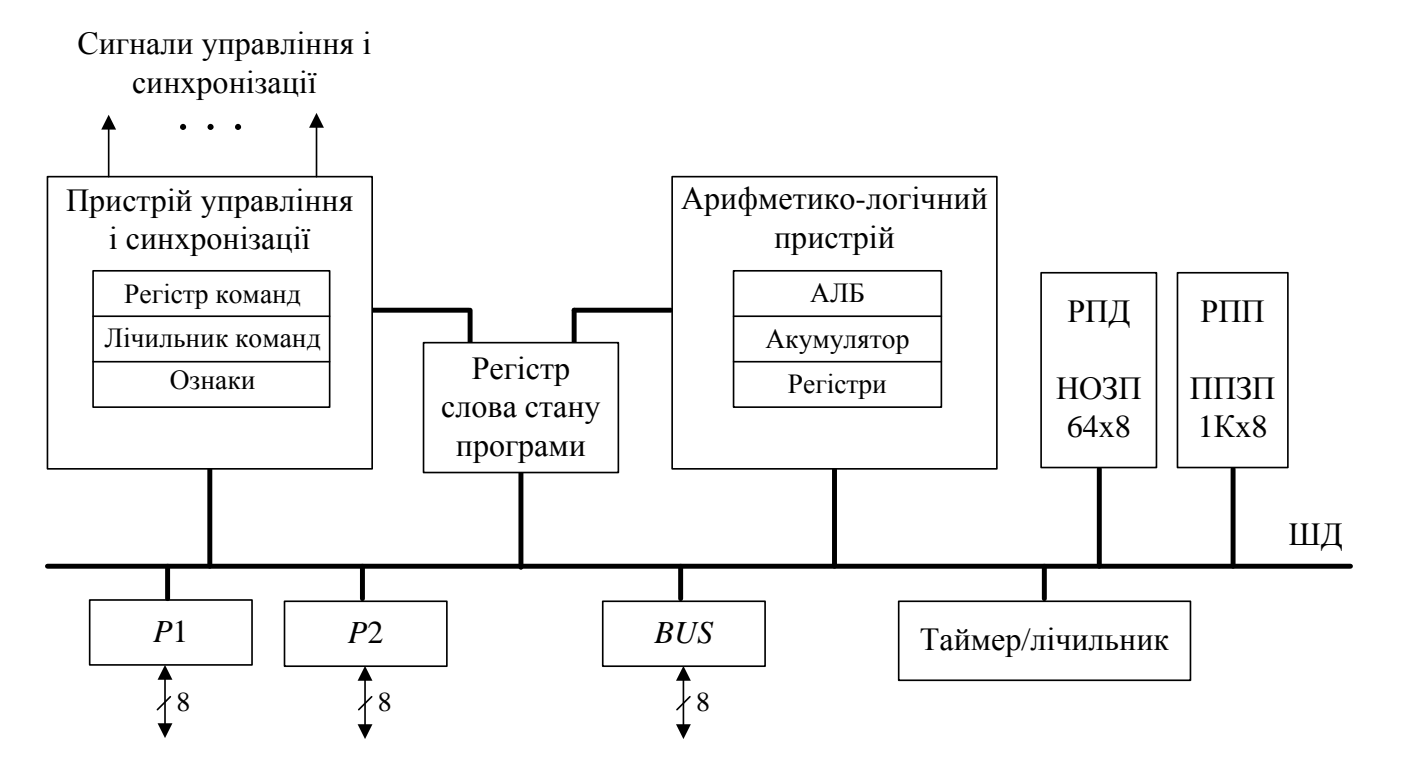

Рис. 3.2. Структурна схема мікроконтролера КР1816ВЕ48

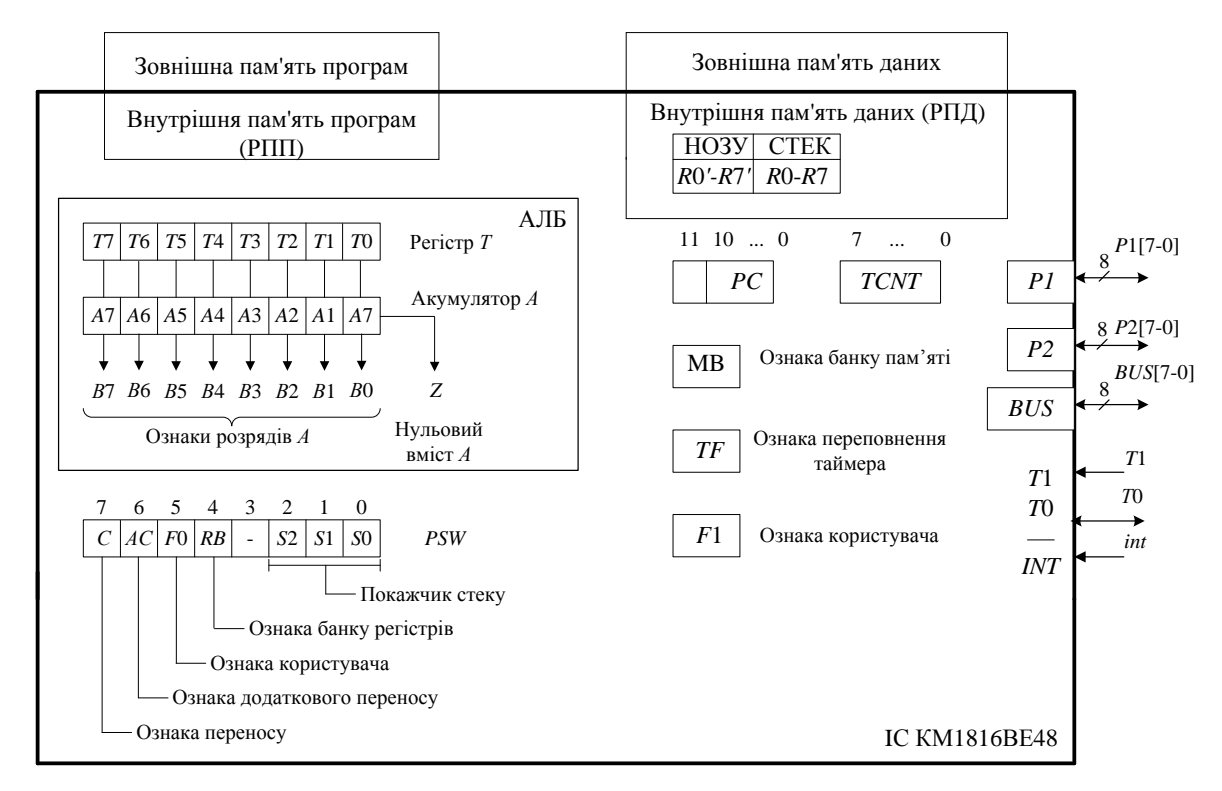

Рис. 3.3. Модель програміста

При виконанні операцій обробки даних в АЛБ виробляються ознаки, які формуються на комбінаційній схемі і не фіксуються на тригерах, за винятком ознаки переносу *С*.

Ознака додаткового переносу *АС* встановлюється під час переносу з молодшої тетради в старшу. Ознаки переносу і допоміжного переносу фіксуються на тригерах, що входять до складу регістра слова стану програми *PSW*. Формат регістра *PSW* показаний на рис. 3.3. Окрім перерахованих ознак логіка умовних переходів МК оперує прапорами *F*0 і *F*1, функціональне призначення яких визначається розробником; прапором переповнювання таймера *TF*, сигналами на входах *Т*0 і *Т*1. Програмістом можуть бути також використані ознаки робочого банку регістрів *RB* і вибраного банку зовнішньої пам'яті програм МВ. Крім того, логікою переходів після закінчення кожного машинного циклу обпитується ще одна ознака, а саме ознака дозволу/заборони переривання.

### *Лічильник команд*

Лічильник команд *РС* має довжину дванадцять розрядів. Після вибірки чергової команди вміст *РС* збільшується на одиницю. Перенос при цьому розповсюджується тільки від нульового до десятого розряду.

Старший розряд *РС*[11] виконує спеціальну функцію і визначається ознакою банку пам'яті програм *МВ*, яка встановлюється програмно, за допомогою команд SFL MBO i SEL MB1. Програмні засоби для перевірки ознаки банка пам'яті *МВ* відсутні.

#### *Пам'ять програм*

Пам'ять програм і пам'ять даних в МК48 розділені.

Пам'ять програм розділяється на резидентну, розташовану всередині ІС, та зовнішню, для реалізації якої необхідні додаткові ІС пам'яті. Максимальний адресний простір пам'яті програм складає 4 Кб (рис. 3.4). Резидентна пам'ять програм (РПП) представляє собою перепрограмоване ПЗУ(ППЗУ) об'ємом 1 Кб (адреса від 0 до 1023).

Адреси 0, 0003 та 0007 мають спеціальне призначення. З адреси 0 починається виконання програми за системним скиданням. Комірка 0003 призначена для зберігання початкової адреси підпрограми обслуговування зовнішнього переривання, а комірка 0007 – зберігання початкової адреси підпрограми обробки переривання від таймера/лічильника.

Пам'ять програм розглядається як два банки – нульовий банк програм і перший банк програм. Якщо встановлюється розряд лічильника команд *PC*[11] = 0, то вибір слів здійснюється із нульового банку пам'яті (адреси від 0 до 2047), і, якщо *PC*[11] = 1 – із першого банку пам'яті (адреси від 2047 до 4095). Вибір банку пам'яті здійснюється командами SEL МBO та SEL МB1, які встановлюють ознаку *МB* вибору банку пам'яті.

Окрім розділення на банки програм, пам'ять програм поділяється на сторінки об'ємом 256 байт. Це пов'язано з тим, що команди умовних переходів модифікують тільки вісім молодших розрядів адреси, тобто забезпечують перехід всередині сторінки. При переході до підпрограм обслуговування переривань автоматично встановлюється в нуль розряд *PC*[11] лічильника команд. У зв'язку з цим підпрограми обслуговування переривань повинні розміщуватися в нульовому банку пам'яті.

Способи адресації операндів в пам'яті програм:

безпосередня;

непряма з використанням акумулятора.

В першому випадку операнд розміщується в байті, наступному за кодом команди. За непрямої адресації, в якості покажчика адреси операнда застосовується акумулятор *А.* Акумулятор містить адресу чергової сторінки пам'яті (MOVP A,@А), або третьої сторінці (MOV3P A,@А).

#### *Пам'ять даних*

Пам'ять даних розділяється на внутрішню і зовнішню. Внутрішня пам'ять даних представляє собою ОЗП ємністю 64 байти (рис. 3.5). Пам'ять даних містить два банки регістрів загального призначення. Банк регістрів 0 включає регістри *R*0 *R*7 з адресами 0 – 0007, а банк регістрів 1 – регістри *R*0 *R*7 , які мають адреси 0024 – 0031. Вибір банку регістрів здійснюється командами SEL RBO та SEL RB1, які встановлюють ознаку *RB*, що знаходиться в четвертому розряді *PSW.*

Спеціальна команда для перевірки *RB* відсутня, але ознаку можна проаналізувати, перенісши вміст *PSW* в *А* і виконати перехід за ознакою *B*4, яка перевіряється командою JB4. Комірки з адресами 0008 – 0023 можуть використовуватися як восьмирівневий стек шістнадцятирозрядних слів або як комірки ОЗП даних з довільним доступом.

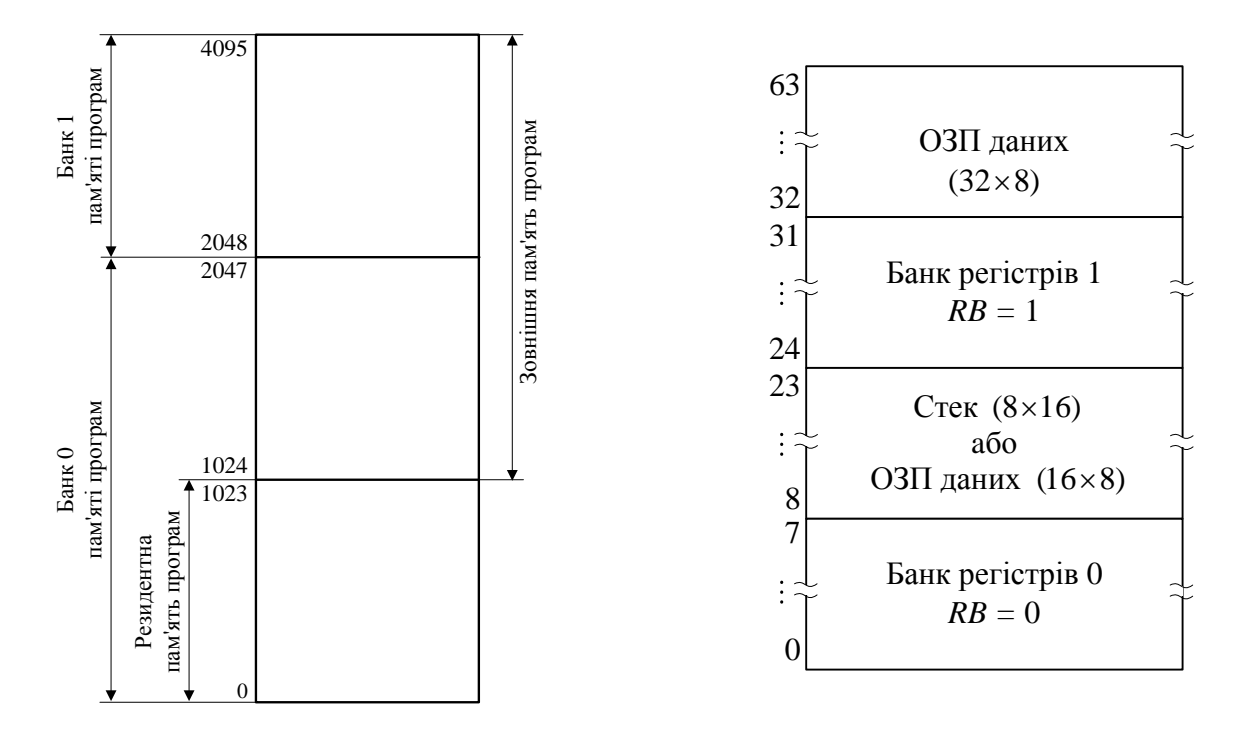

Рис. 3.4. Організація пам'яті програм Рис. 3.5. Карта розподілу адрес внутрішньої пам'яті даних

*Покажчик стеку SP* входить до складу регістра *PSW* (розряди *S*2 – *S*0). При переході до підпрограми в стек записується вміст *PC* і чотирьох старших розрядів *PSW* (рис. 3.6). Частина внутрішньої пам'яті з адресами 0032 – 0063 використовується тільки в якості ОЗП даних.

*Способи адресації* для доступу до внутрішньої пам'яті даних:

– пряма регістрова;

– непряма регістрова.

Пряма регістрова адресація використовується для звернення до регістрів загального призначення *R*0 *R*7 банку регістрів 0, якщо  $RB = 0$ , та  $R0 - R7$  банку регістрів 1, якщо  $RB = 1$ . В цьому випадку трирозрядна адреса регістра присутня в коді команди.

За допомогою непрямої регістрової адресації можна звернутися до будь-якого байту внутрішньої пам'яті даних ( в тому числі до регістрових банків і стеку). В якості покажчика адресу операції в такому випадку використовуються регістри *R*0 і *<sup>R</sup>*<sup>1</sup>*,* відповідно до обраного банку регістрів (нульового або першого). Для обміну даними застосовуються наступні команди MOV A,@Rr, MOV @Rr,A,  $(\text{Re } r = 1, 0).$ 

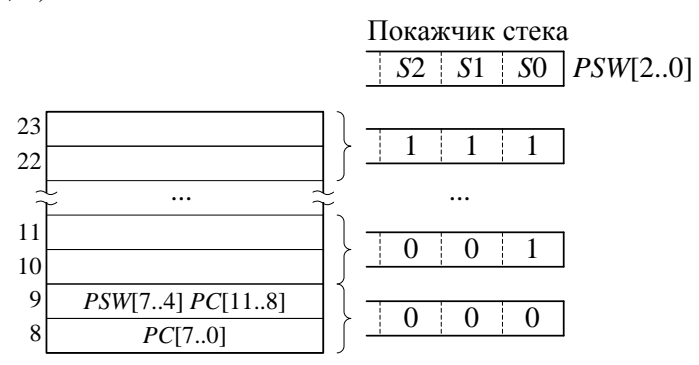

Рис. 3.6. Організація стеку

Непряма регістрова адресація застосовується також під час виконання команд звернення до зовнішньої пам'яті даних. Виходячи з того, що в якості покажчика адреси використовуються восьмирозрядні регістри *<sup>R</sup>*0 *, R*<sup>1</sup> обраного банку регістрів, максимальний об'єм зовнішньої пам'яті даних складає 256 байт. Під час обміну з зовніш-

ньою пам'яттю даних застосовуються команди MOVX A,@Rr, MOVX @Rr,A,(де *r* =1,0).

#### *Стек*

Внутрішній восьмирівневий стек забезпечує автоматичне збереження і відновлення основних параметрів обчислювального процесу при запитах переривання і при поверненні після обслуговування переривання.

#### *Система переривань*

В МК реалізована *система переривань* від двох джерел: внутрішнього таймера/лічильника і зовнішніх джерел переривань, наприклад від контролеру пріоритетних переривань.

### *Таймер/лічильник*

*Таймер/лічильник TCNT* являється восьмирозрядним лічильником, що підсумовує, який можна читати і завантажувати через акумулятор *А*, використовуючи відповідні команди MOV. Він може працювати в режимі таймера і в режимі лічильника. В режимі таймера на вхід *TCNT* через дільники частоти поступають сигнали з частотою *F/*480, де *F* – частота, що задається кварцовим резонатором або зовнішнім генератором. Наприклад, при *F =* 6 МГц лічильник збільшує свій стан на 1 через кожні 80 мкс. Шляхом встановлення лічильника у певний вихідний стан і аналіз його переповнення можуть бути реалізовані різні часові затримки. Якщо 256 станів не забезпечують бажану затримку, то можна розрахувати декілька періодів роботи *TCNT*, накопичуючи в робочому регістрі необхідне число переповнень лічильника. Під час переходу *TCNT* із стану 255 в стан 0 ознака *TF* встановлюється в одиницю*.* Ця ознака може бути проаналізована командою JTF. Крім того, якщо переривання від *TCNT* дозволено командою EN TCNT, то при встановленні *TF* в 1 здійснюється перехід до підпрограми обслуговування переривання за вектором 0007. Переривання від *TCNT* може бути не дозволено командою DIS TCNTI. Після виконання команди JTF і при переході до підпрограми обслуговування переривання *TF* переходить в 0.

В режимі лічильника подій *TCNT* збільшує свій стан на 1 кожен раз, коли сигнал на вході *T*1 переходить із стану 1 в стан 0. В режимі таймера *TCNT* запускається командою STRT T, а в режимі лічильника – командою STRT CNT. Зупинка *TCNT* здійснюється командою STOP TCNT або системним скиданням.

#### *Регістр слова стану програми*

Крім описаних ознак *MB, RB*, і *TF* є також внутрішні ознаки *C*, *AC* і *F*0, які зберігаються в *PSW*, і ознака *F*1, яка до складу *PSW* не входить (не запам'ятовується у стеку при переході до підпрограм). Ознака *С* встановлюється у відповідності з переносом із сьомого розряду, яка формується при виконанні команд суми слів в арифметично-логічному пристрої. Вона встановлюється також при виконанні команд зсуву вмісту *А* в поєднані з бітом *С*. Ознака *АС* встановлюється при виконанні команд суми, в залежності від значення переносу із третього розряду (переносу між тетрадами). Значення *АС* використовується командою DA, яка призначена для корекції вмісту акумулятора при сумуванні двійково-десятичних чисел. Ознаки *F*0 і *F*1 являються ознаками користувача. Існують і зовнішні ознаки *T*0*, T*1 і *INT*, які формуються поза ІС.

Під час виконання команд умовного переходу перевіряються ознаки *Z, Bb, C, F*0*, F*1*, T*0*, T*1*, TF* і *INT.* Виводи *T*0*, T*1 і *INT* можуть використовуватися з іншою метою: *T*0 – в якості видачі на об'єкт управління зовнішніх сигналів синхронізації з частотою *F*/3 (за командою ENTO CLK), *T*1 – в якості входу таймера/лічильника (STRT CNT), *INT* – в якості входу зовнішнього переривання (ENI*)*. Ряд ознак, а саме: *C, F*0*, F*1*, RB* і *MB* можна встановлювати програмно.

#### *Порти вводу/виводу*

Мікроконтролер вміщує три *порти вводу/виводу*: *P*1*, P*2 і *BUS*. Порти *P*1 і *P*2 називають «квазідвоcпрямованими». Їх особливість полягає в тому, що при вводі даних, над ними та поточним станом порту (даними, які виводилися із порту останніми) виконується порозрядна логічна операція І. Вихідні дані в порту запам'ятовуються. При скиданні системи кожному розряду порту присвоюється значення 1. У системі команд МК48 є команди, які дозволяють виконувати запис нулів і одиниць в будь-якому розряді або групі розрядів порту, але оскільки в цих командах маска задається безпосереднім операндом, то необхідно знати розподіл ліній, що скидаються і встановлюваних, на етапі розробки прикладної програми. В тому випад-

ку, якщо маска обчислюється програмою і наперед не відома, в ОЗП необхідно мати копію стану порту виведення. Ця копія по командах логічних операцій об'єднується з обчислюваною маскою в акумуляторі і потім завантажується в порт. Необхідність цієї процедури викликана тим, що в МК відсутня можливість виконати операцію читання значень портів *Р*1 і *Р*2 для визначення колишнього стану порту виведення. Порт *Р*2 відрізняється від порту *Р*1 тим, що його молодші чотири біта можуть бути використані для підключення додаткових портів *Р*4, *Р*5, *Р*6, *Р*7. Робота цих зовнішніх портів синхронізується сигналом PROG.

Порт *BUS* має звичайні двоспрямовані виходи з трьома станами. Порт застосовується для побайтового вводу/виводу даних. За допомогою команд ORL і ANL можливо маскувати байти, що передаються через порт, з ціллю обробляти у байті окремі біти або групу бітів. Команди звернення до портів включають безпосередній номер порту. У мікропроцесорних системах простої конфігурації, коли порт *BUS* не використовується як порт-розширювач системи, обмін виконується по командах INS, OUTU і MOVX. Можливе поперемінне використання команд OUTL і МOVX. Проте при цьому необхідно пам'ятати, що байт, який виводиться по команді OUTL фіксується в буферному регістрі порту *BUS*, а команда MOVX знищує вміст буферного регістра порту *BUS*. Команда INS не знищує вміст буферного регістра порту. В МПС що мають зовнішню пам'ять програм, порт *BUS* використовується для видачі адреси зовнішній пам'яті і для прийому команди із зовнішньої пам'яті програм. Отже, в таких системах використання команди OUTL позбавлене сенсу.

# 3.3. Основні режими роботи МК48

### **3.4.1 Ініціалізація системи**

*Частота синхронізації* МК48 може бути задана за допомогою кварцового резонатора, схема включення якого вказана на рис. 3.7 *а*. Для синхронізації роботи МК48 з іншим обладнанням може також бути використаний зовнішній генератор (рис. 3.7. *б*).

*Ініціалізація системи* здійснюється за допомогою подачі на вхід *CLR* нульового сигналу, тривалістю не менш 50 мс. Ініціалізація системи може здійснюватись безпосередньо після включення джерела

живлення +5В при використанні схеми скидання (рис. 3.8 *а*), яка в найпростішому випадку складається із конденсатора *С*3.

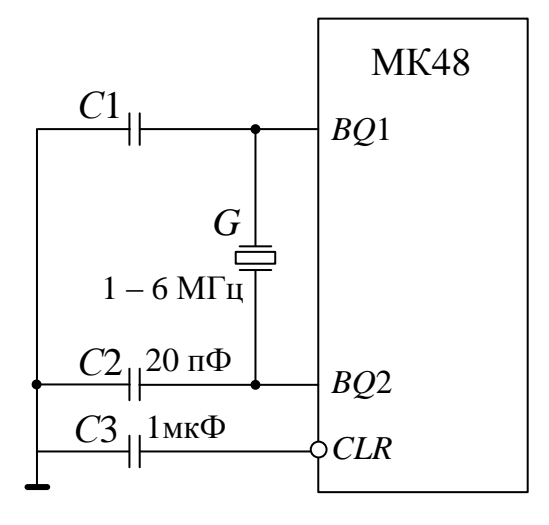

*a*

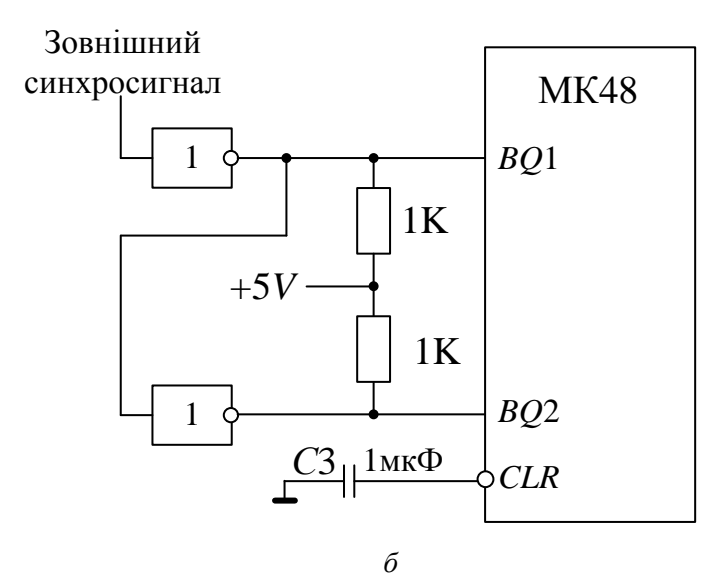

Рис. 3.7. Схеми синхронізації і скидання мікро контролера: а – підключення кварцового резонатора; б – підключення зовнішнього генератора

В процесі ініціалізації забороняються переривання, порти *Р*1 та *Р*2 налаштовуються на ввід інформації, виходи порту *BUS* переводяться в високоомні стани (за встановлення *ЕМА =* 0), зупиняється таймер/лічильник *TCNT*, забороняється видача тактуючих сигналів на виході *Т*0. Встановлюються в нуль тригери *МВ, TF, F*1*, F*0*, RB*, а також регістри *SP* та *РС*. В результаті цього спочатку вибираються нульові банки пам'яті програм і регістрів, покажчик стеку *SP* вказує на нульову комірку стеку (байти ЗПД з адресами 0008 і 0009) та виконання програми починається з нульової адреси.

#### **3.4.2. Режими роботи МК48 з пам'яттю**

#### *Режим роботи з резидентною пам'яттю програм*

У режимі роботи МК48 з резидентною пам'яттю програм (для ВІС ВЕ48 і ВІС ВЕ49 за *ЕМА* = 0) для зв'язку з об'єктом управління використовуються три порти (*Р*1*, Р*2*, BUS*). При цьому кожний розряд будь-якого порту може бути запрограмований на ввід чи вивід інформації. За необхідності між виходами МК48 і входами/виходами об'єкту управління включаються відповідні елементи, що забезпечують формування сигналів за різними параметрами. Під час звернення до резидентної пам'яті програм зовнішні управляючи сигнали, окрім сигналу *ALE*, не формуються.

Сигнал *ALE* за необхідності можна використовувати для синхронізації роботи внутрішніх пристроїв. Якщо адреса перевищує допустиме для резидентної пам'яті програм значення – 1023, то МК48 автоматично переходить в режим роботи з зовнішньою пам'яттю програм.

#### *Режим роботи з зовнішньою пам'яттю програм*

Режим роботи МК48 з зовнішньою пам'яттю програм можливий за застосування додаткових мікросхем ПЗП. Якщо не використовувати сторінкову адресацію, об'єм пам'яті програм можна розширити до 4К байт. За встановлення сигналу *ЕМА =* 1 доступні всі 4К байта зовнішньої пам'яті. Якщо сигнал *ЕМА =* 0*,* то адресація комірок зовнішньої пам'яті розпочинаються з адреси 1024. При цьому область пам'яті з адресами від 0 до 1023 належать резидентній пам'яті програм. Схема підключення зовнішньої пам'яті програм об'ємом 4К наведена на рис. 3.8, а часова діаграма читання байта (команди або даних) – на рис. 3.9.

Для підключення зовнішньої пам'яті програм використовуються виходи портів *BUS*[7..0] та *P*2[3..0]. Для зберігання адреси звернення до пам'яті використовується зовнішній регістр адреси РА.

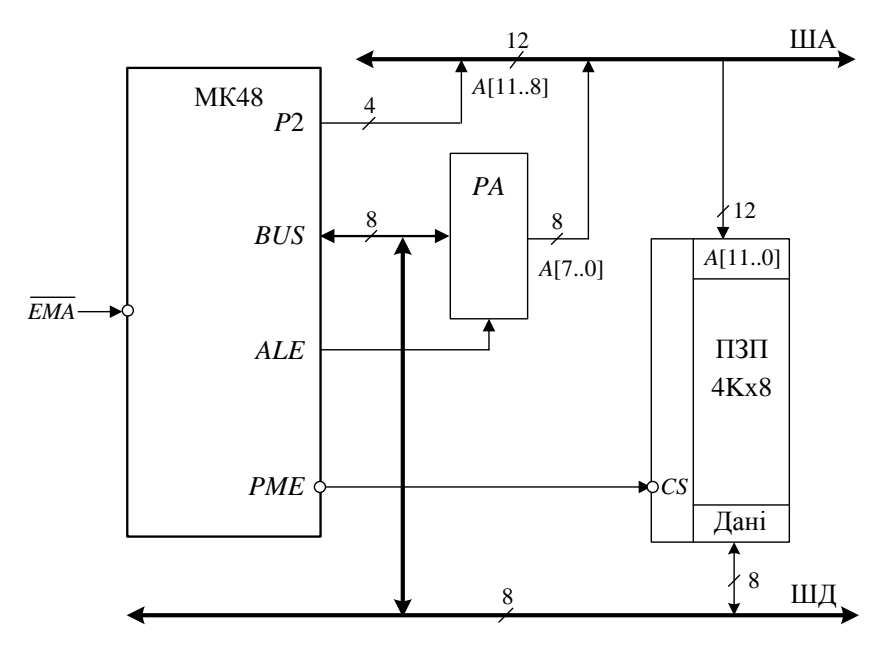

Рис. 3.8. Схема підключення зовнішньої пам'яті програм

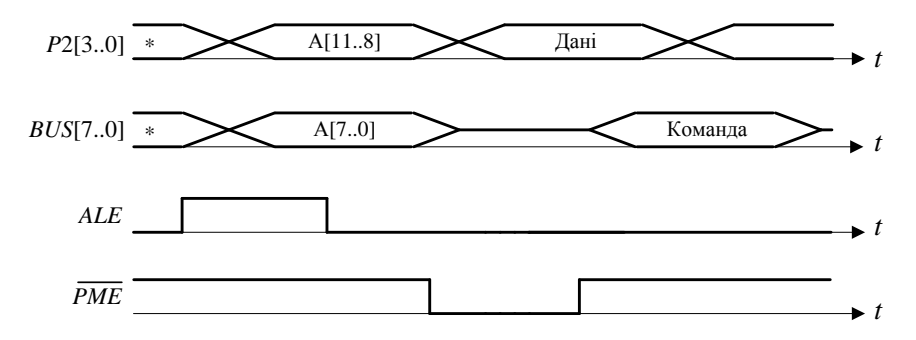

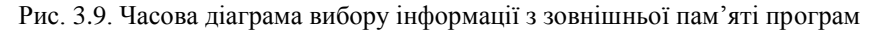

В процесі звернення до зовнішньої пам'яті програм МК48 формує дванадцятирозрядну адресу, де старші розряди адреси *А*[11..8]

формуються на виходах *Р*2[3..0] мікросхеми, а молодші розряди *А*[7..0] – на виходах *BUS*[7..0]. Запис адреси в регістр адреси РА стробується сигналом *ALE*. Після цього виходи порту *BUS* перемикаються на ввід інформації та видається сигнал дозволу читання пам'яті *РМЕ*. За цим сигналом на виходах даних мікросхеми пам'яті формується байт інформації (команди або даних), який за шиною *BUS* приймається в МК48.

За випадку, коли резидентна пам'ять програм відсутня (*ЕМА* = 0), необхідно передбачити логіку відключення резидентної пам'яті під час звернення до адрес 0 – 1023. Наприклад, якщо вибір зовнішньої пам'яті здійснюється низьким рівнем сигналу на вході *CS*, то на цей вхід можна подати значення логічної функції *NOT* (*P*2[3]*OR P*2[2]).

#### *Режим роботи з зовнішньою пам'яттю даних*

В режимі роботи МК48 з зовнішньою пам'яттю даних використовуються додаткові мікросхеми ОЗП об'ємом 256 байт.

Якщо адресний простір має об'єм більш ніж 256 байт, то необхідна сторінкова організація зовнішньої пам'яті даних. При роботі з адресами в межах однієї сторінки застосовуються команди MOVX A,  $QRr$ , MOVX  $QRr$ , A (де  $r = 1, 0$ ). Обмін інформацією здійснюється між акумулятором А і коміркою ОЗП, яка непрямо адресується через регістр *R*0 або *R*1. Переключення між сторінками потребує використання додаткових команд вибору сторінки пам'яті даних.

На рис. 3.10 показаний спосіб підключення до МК48 *n* сторінок зовнішньої пам'яті даних з використанням *k* виходів порту *Р*1 (де  $k =$ ] $\log_2 n$ [) і дешифратора *DC*.

За наявності одночасно зовнішньої пам'яті програм і даних використовується один і той самий зовнішній регістр адреси.

Часові діаграми циклів звернення до зовнішньої пам'яті даних наведені на рис. 3.11.

Команди виконуються за два цикли. В процесі читання пам'яті спочатку на шину *BUS* встановлюється адреса, яка фіксується у зовнішньому регістрі РА за встановлення сигналу *ALE*. Після чого виходи порту *BUS* перемикаються для вводу інформації і формується сигнал читання даних *R*. За цим сигналом ЗПД виставляє дані на ШД, які через порт *BUS* приймаються в МК48. На протязі циклу запису інформація, що передається, встановлюється на шині *BUS*. Запис в пам'ять стробується сигналом *W*.

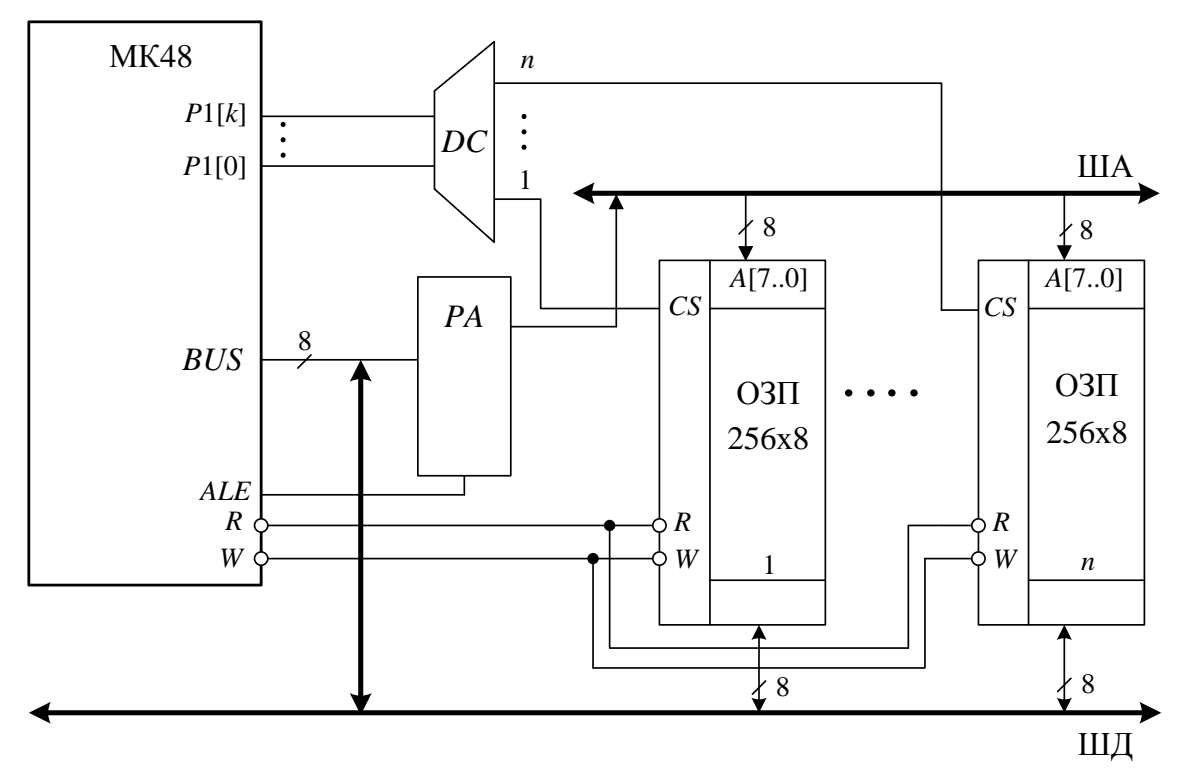

Рис. 3.10. Схема підключення зовнішньої пам'яті даних

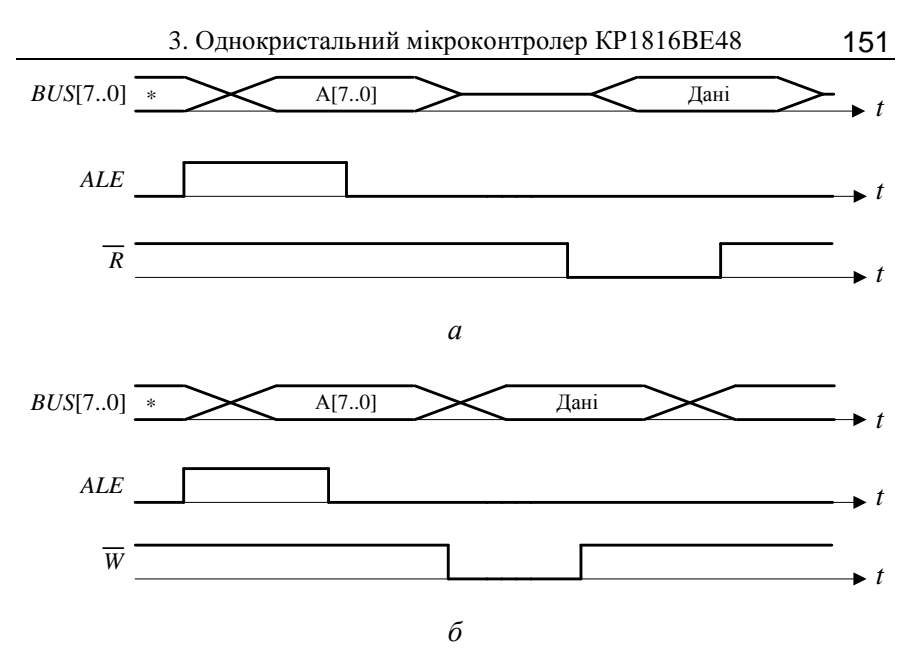

Рис.3.11. Часові діаграми обміну даними з зовнішньою пам'яттю даних: *а* – читання даних; *б* – та запису даних

Обмін інформацією між МК48 та зовнішньою пам'яттю (як з пам'яттю програми, так і з пам'яттю даних) здійснюється в синхронному режимі, тобто на обмін виділяється фіксований проміжок часу, причому сигнали квитирування (зворотного зв'язку), узгодженні за часом роботи МК48 і пам'яті, не передбачаються. В зв'язку з цим таке узгодження можливо реалізувати тільки за рахунок вибору частоти тактування роботи МК48.

Для реалізації більш складних програмно-апаратних способів доступу до зовнішньої пам'яті, її ємність може бути збільшена до необхідного об'єму за рахунок сторінкової організації, при цьому зовнішня пам'ять даних поділяється на сторінки по 256 байт в кожній, а зовнішня пам'ять програм – на сторінки по 4К байт. Для переключення між сторінками можна використовувати, вільні лінії портів *Р*1 та *Р*2*.*

#### *Режим покрокового виконання програми*

Режим покрокового виконання програми застосовується при налагодженні мікропроцесорних систем. Для його реалізації використовується вхід мікросхеми МК48 *SS* (рис. 3.1). Під час надходження

на цей вхід сигналу низького рівня МК48 завершує виконання чергової команди і зупиняється на етапі вибірки наступної команди. Підтвердженням зупинки є високий рівень сигналу *ALE*. В цьому стані на виходах МК48 *Р*2[3..0] та *BUS* вже встановлена адреса наступної команди, яка може бути використана при аналізі стану системи в процесі налагодження. Для виходу МК48 з режиму зупинки необхідно подати сигнал високого рівня на вхід *SS*. При цьому на виході *ALE* встановлюється сигнал низького рівня і МК48 виконує чергову команду.

Схема реалізації режиму покрокового виконання програми ілюструється на рис. 3.12. Для вибору покрокового режиму використовується перемикач «Покроковий-автоматичний». *RS*-тригер застосовується для заглушення брязкоту контактів під час натискання кнопки «Крок». За натискання кнопки «Крок» запускається покроковий режим, при цьому *D*-тригер встановлюється в одиницю, тобто на вхід *SS* мікросхеми поступає додатний потенціал. Мікроконтролер завершує виконання чергової команди, виставляє адресу наступної команди і формує низький рівень сигналу *ALE*. В результаті цього *D*-тригер встановлюється в нульовий стан, що приводить до надходження низького рівня сигналу на вхід *SS.* Мікроконтролер переходить в режим зупинки до чергового натискання кнопки «Крок».

Часова діаграма сигналів при роботі МК48 в покроковому режимі показана на рис. 3.13.

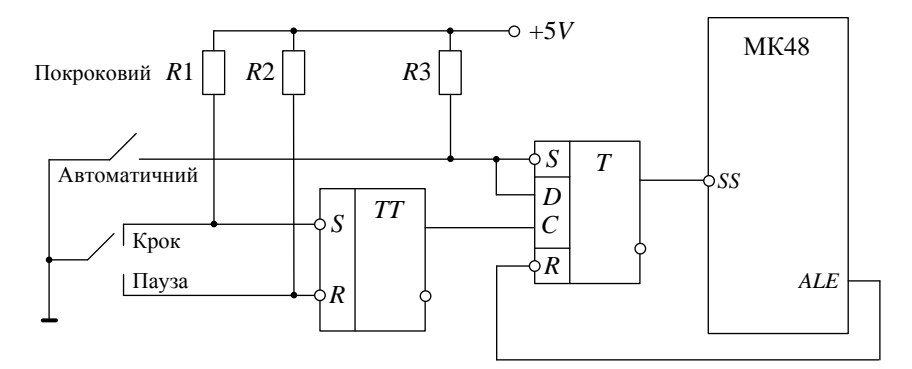

Рис. 3.12. Схема завдання режимів роботи мікроконтролера

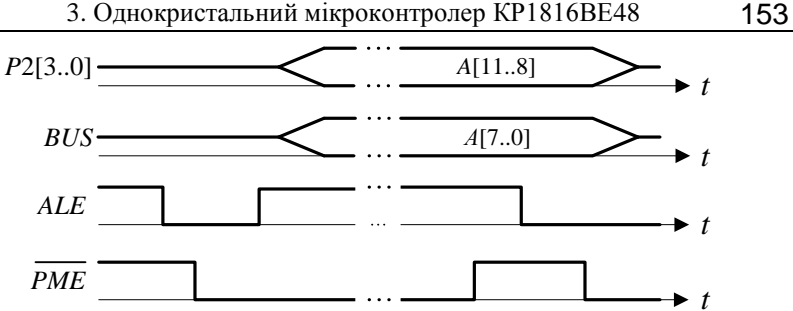

Рис. 3.13. Діаграма покрокового виконання команд

#### **3.4.3. Підключення додаткових портів**

Для збільшення кількості ліній зв'язку МК48 з об'єктом управління підключають додаткові чотирирозрядні порти *Р*4, *Р*5, *Р*6, *Р*7*.*  Найбільш просто це здійснюється за використання спеціальної ІС КР580 ВР43, спосіб підключення якої до МК48 показаний на рис. 3.14. В цьому випадку забезпечується виконання всіх чотирьох команд роботи з додатковими портами – MOVD A,Pp; MOVD Pp,A; ANLD Pp,A та ORLD Pp,A (де *р* 4, 7 ), причому кожний вихід порту може бути налаштований як на введення так і на виведення інформації.

Команди передачі інформації між МК48 та додатковими портами виконуються за два цикли. В першому циклі на виходах *Р*2[3..0] встановлюється управляюче слово, в другому циклі – через зазначені виходи здійснюється обмін інформацією між МК48 та одним з додаткових портів. Формат управляючого слова показаний на рис. 3.15. Для стробування даних в режимі підключення додаткових портів використовується сигнал *PROG*.

Відмітимо, що логічні операції І та АБО виконуються безпосередньо в ІС ВР43. Це необхідно враховувати при побудові додаткових портів з використанням інших апаратних засобів.

Часова діаграма роботи з додатковими портами *Р*4, *Р*5, *Р*6, *Р*7 показана на рис. 3.16.

Для розширення функціональних можливостей системи до МК48 можна підключати різні ІС, наприклад, адаптери КР580ВВ51, КР580ВВ55 тощо.

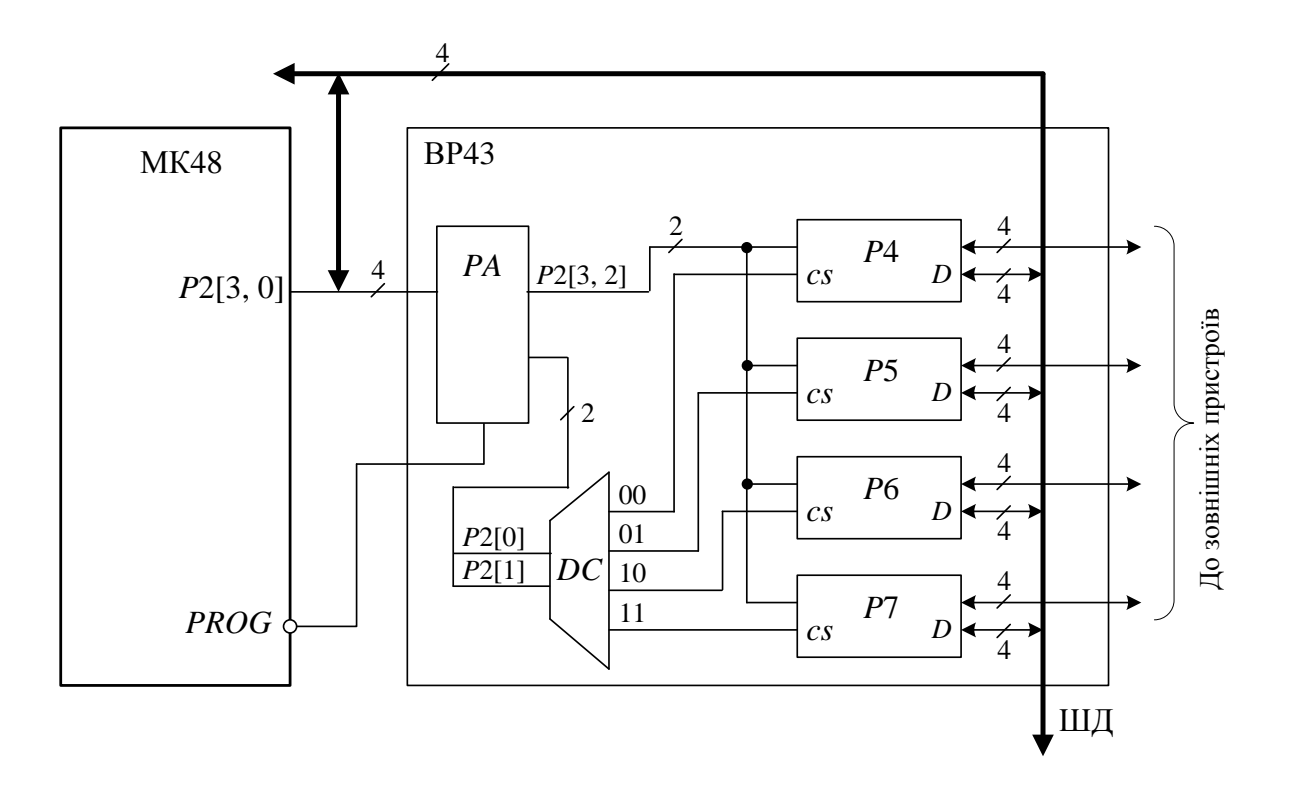

Рис. 3.14. Схема з'єднання виходів МК та ІС КР580ВР43

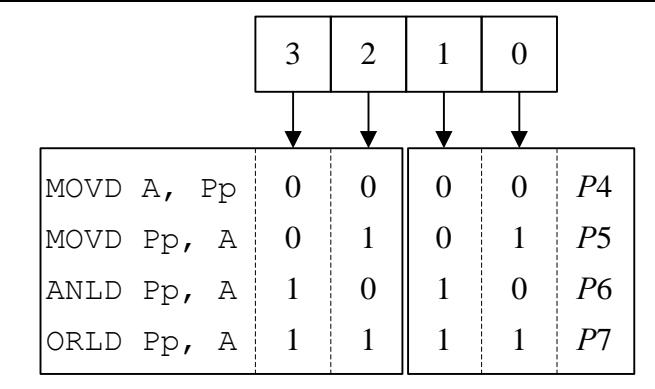

Рис. 3.15. Структура управляючого слова

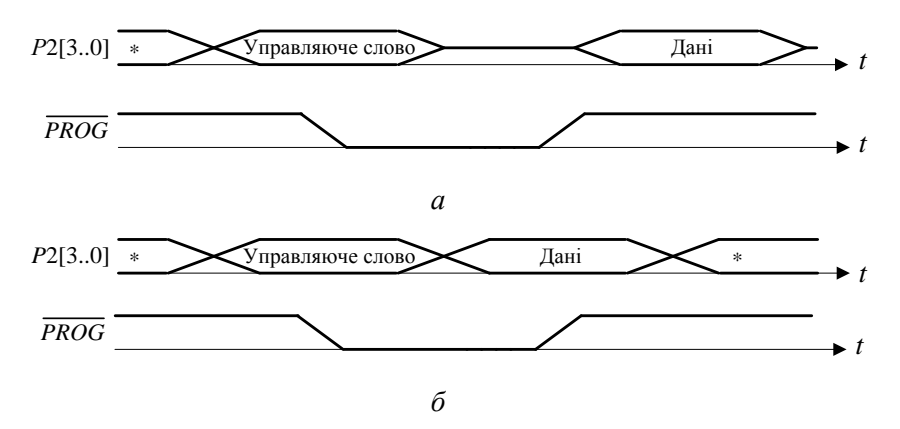

Рис. 3.16. Часова діаграма роботи з додатковими портами *Р*4, *Р*5, *Р*6, *Р*7: *а*- ввод даних, *б*- вивід даних

#### **3.4.4 Підключення програмованого периферійного адаптера К580ВВ55**

Основне призначення програмованих периферійних адаптерів (ППА) розробка програмованих пристроїв вводу/виводу для МПС.

Програмований периферійний адаптер 580ВВ55 (закордонний аналог ІС 8255А) виготовляється за *NMOS* технології. Може бути застосований у МПС з мікропроцесорами МК51, МК48, МП8086.

На рис. 3.17 показано умовне графічне позначення ППА К580ВВ55.

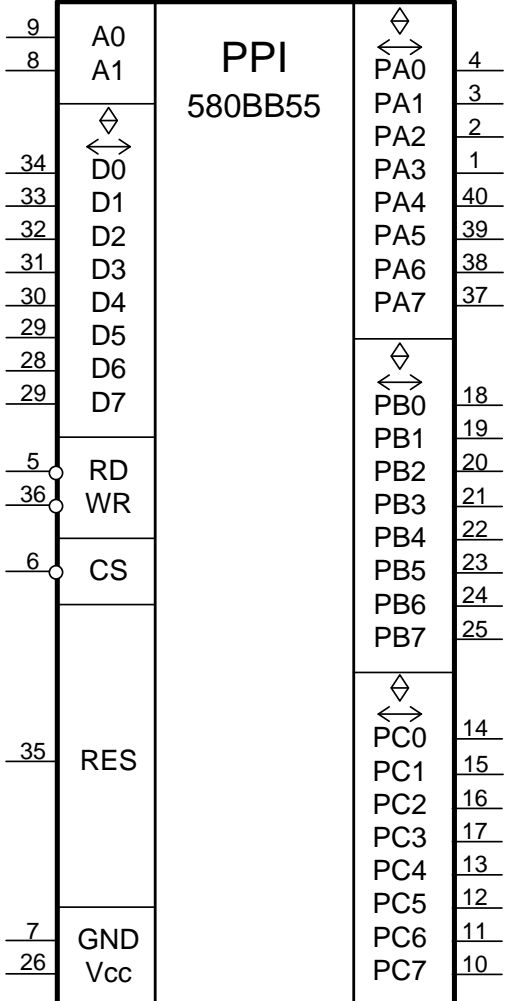

Рис. 3.17. Умовне графічне позначення програмованого периферійного адаптера К580ВВ55

Основні призначення виходів мікросхеми К580ВВ55:

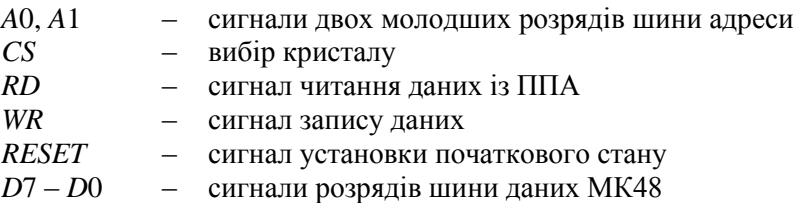

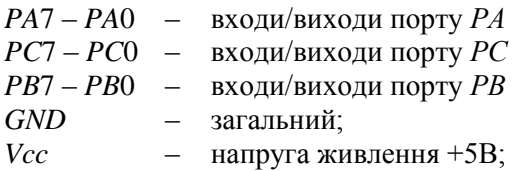

Структурна схема програмованого периферійного адаптера К580ВВ55 зображена на рис. 3.18.

Адаптер 580ВВ55 забезпечує ввід/вивід за трьома додатковими восьмирозрядними портами *РА, РВ, РС*. Причому порт РС може застосовуватися в якості двох чотири розрядних портів *РСh* – старша тетрада порту *РС*, та *РСl –* молодша тетрада порту *РС*.

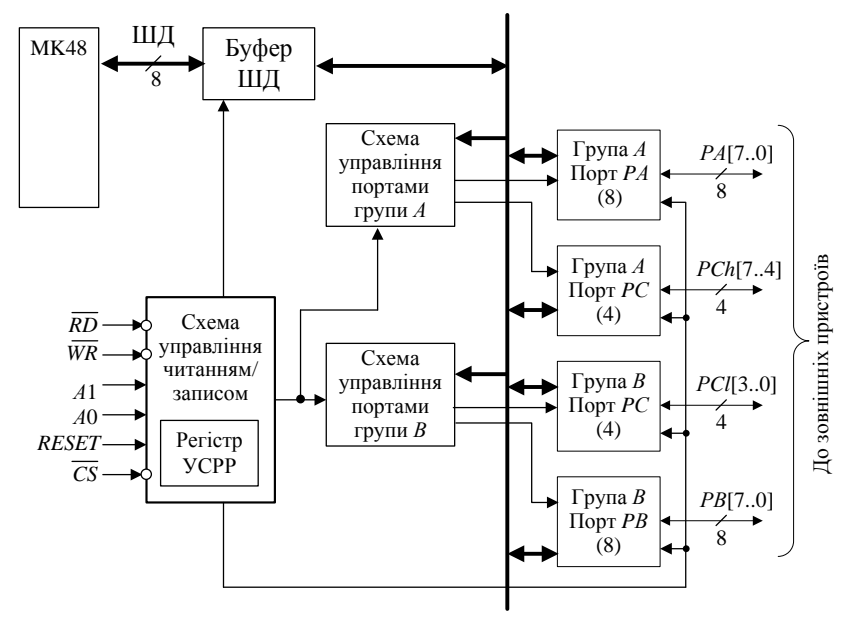

Рис. 3.18. Структурна схема програмованого периферійного адаптера К580ВВ55

До складу ППА входять наступні функціональні блоки.

- *буфер шини даних* (ШД) *D*7 *D*0;
- *схема управляння читанням/записом* даних в регістри ППА;
- *група А, порт РА* порт вводу/виводу *РА* групи А;
- *група В, порт РВ* порт вводу/виводу *РВ* групи В;
- *група С, порт РС* порт вводу/виводу *РСh* групи А;
- *група B, порт РС* порт вводу/виводу *РСl* групи B;

– схема управління портами групи А: порти *РА* та *РСh*;

– схема управління портами групи А: порти *РВ* та *РСl*.

Схеми управління портами групи А та В містять регістр управління, що задає режими роботи портів.

Всі порти оснащенні буферними регістрами, через які здійснюється зв'язок між ППА і зовнішніми шинами.

Програмування режимів роботи і управляння ІС здійснюється мікропроцесором за допомогою сигналів *D*7 – *D*0, *А*1, *А*0, *CS* , *RD* , *WR* , RESET.

Адреси портів ППА входять до загального адресного простору зовнішньої пам'яті даних. Доступ до портів під час запису та читання здійснюється за застосування команд MOVX A,@Rr; MOVX  $QRr$ , A (де,  $r = 1, 0$ ).

Відмітимо, що по шині даних відбувається не тільки обмін даними, але і пересилання з МК48 в ППА управляючих слів, генерованих програмним забезпеченням процесора, а також передача в МК48 інформації про стан периферійного обладнання. Низький рівень сигналу на вході вибору кристалу *CS* дозволяє інформаційний зв'язок між ППА і МП48.

Обмін між МК48 і регістрами портів *РА, РВ* і *РС* організовується під управлінням сигналів, що подаються на входи схеми управління читанням/записом. Функціональне призначення портів *РА, РВ* і *РС* визначається управляючим словом, яке завантажується процесором у регістр управляючого слова режиму роботи УСРР (рис. 3.18). Сигнали на адресних входах *А*0 і *А*1 мікросхеми К580ВВ55 виробляють селекцію одного з трьох портів *РА, РВ, РС* або регістру УСРР.

Восьмирозрядні порти програмованого периферійного адаптера можуть бути використані різними способами в залежності від характеристик конкретного устаткування.

Основні операції, які реалізуються ППА надані в табл. 3.2.

Управляюче слово режиму роботи (УСРР) використовується для налаштування режимів роботи ППА.

Програмуючий периферійний адаптер може знаходитися в таких основних режимах:

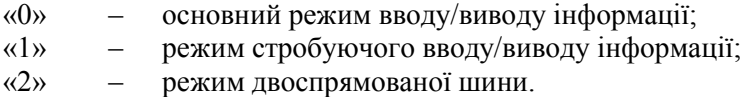

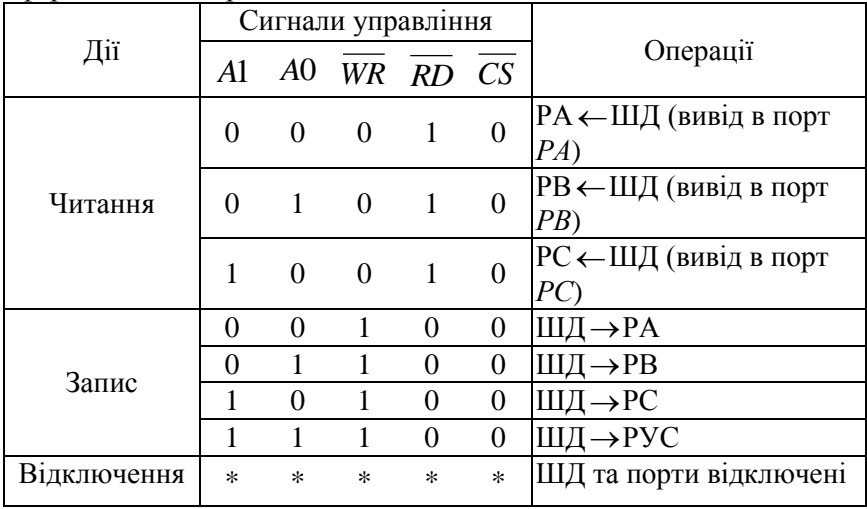

*Таблиця 3.2*. Основні операції, що виконує програмований периферійний адаптер К580ВВ55

Формат УСРР наведений на рис. 3.19.

Будь-який із перерахованих режимів може бути вибраний в ході виконання системної програми і встановлений завантаженням управляючого слова в регістр УСРР. Це дозволяє простими програмними засобами здійснювати реконфігурацію периферії МК48. Під час запису УСРР всі регістри пам'яті портів встановлюються в нуль, розряд D[7] – ознака встановлення режиму роботи, повинен бути встановлений у одиницю.

Якщо розряд D[7] = 0, управляюче слово не записується в регістр УСРР (на виходах *D*7 – *D*0 формується управляюче слово маніпуляції з бітами – УСМБ), в цьому випадку відбувається запис в один з тригерів регістру пам'яті порту *РС* значення 0 або 1, визначене розрядом D[0]. Розряди D[3] – D[1] задають номер тригера в регістрі пам'яті порту РС, в який завантажується значення вказане в розряді D[0] – встановлення/скидання біту порту *РС*. Формат УСМБ зображено на рис. 3.20.

Порт РС в цьому випадку є регістром пам'яті з розрядами, що адресуються. Розряд D[7] в управляючому слові, що надходить з шини даних адресує два внутрішніх регістра: регістр УСРР і регістр пам'яті порту РС. Такий спосіб передачі адресних сигналів внутрішніх вузлів по шині даних сприяє зменшенню числа зовнішніх виводів ІС.

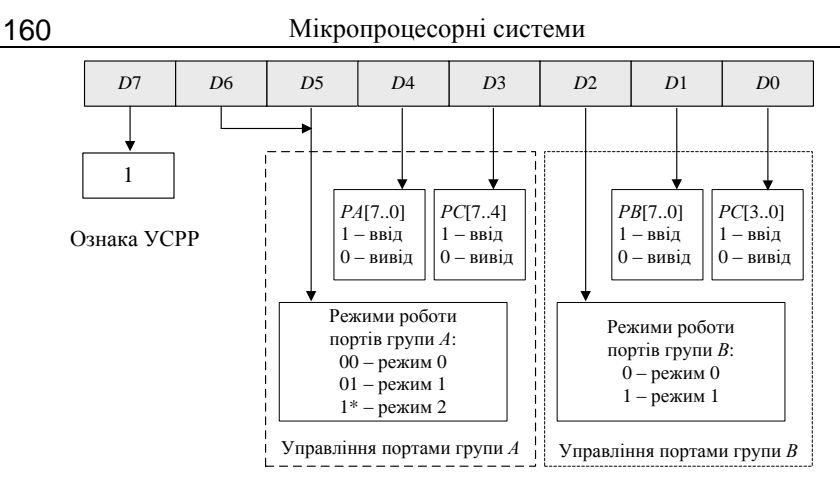

Рис. 3.19. Формат управляючого слова режиму роботи

| D7                    | D <sub>6</sub> | D <sub>5</sub> | D <sub>4</sub>                                          | D <sub>3</sub>                  | D2                               | D1    | D <sub>0</sub>                                             |
|-----------------------|----------------|----------------|---------------------------------------------------------|---------------------------------|----------------------------------|-------|------------------------------------------------------------|
| Ознака<br><b>YCME</b> |                |                | Розряд<br>порту РС<br>$\Omega$<br>C<br>3<br>4<br>5<br>6 | B <sub>2</sub><br>$\Omega$<br>0 | $B_1$<br>$\Omega$<br>0<br>0<br>0 | $B_0$ | Ознака<br>порозрядного<br>встановлення - 1<br>скидання - 0 |

Рис. 3.20. Формат управляючого слова маніпуляції з бітами

Любий із розрядів порту *РС* може бути вибраний в якості тригера запиту переривання ЗПР або тригера фіксації дозволу переривання РПР. Програмний доступ до розрядів порту *РС* дає можливість розробити різноманітні процедури обробки переривань, пристосувавши їх до структури мікропроцесорної системи.

На рис. 3.21 приведена схема підключення програмованого периферійного адаптера до мікроконтролера МК48. За наявності одночасно зовнішньої пам'яті програм і зовнішньої пам'яті даних використовується один загальний зовнішній регістр адреси РА. Адреси портів *РА*, *РВ*, *РС* та регістра управляючого слова РУС програмованого периферійного адаптера входять в загальній адресний простір однієї сторінки зовнішньої пам'яті даних. Для вибору адреси ППА застосовується селектор адреси СА.

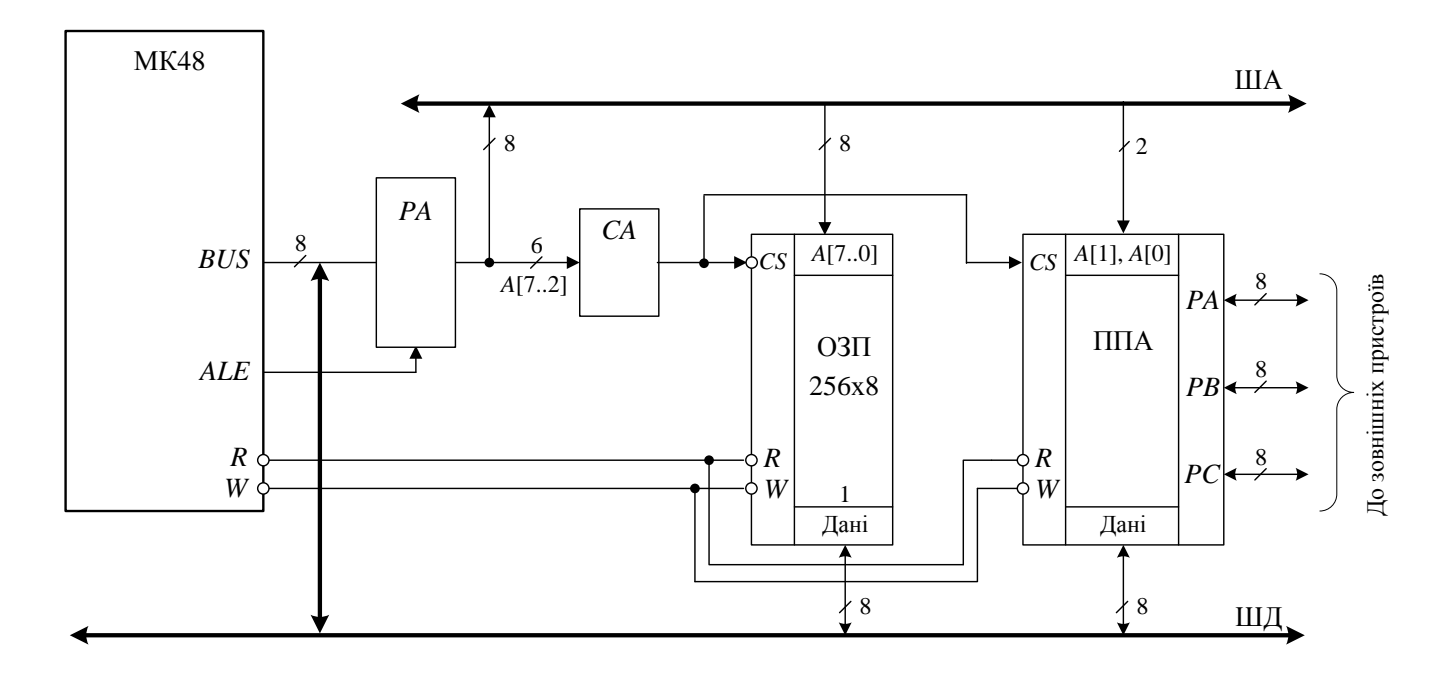

Рис. 3.21. Схема підключення програмованого периферійного адаптера К580ВВ55 до мікроконтролера МК48

#### **3.4.5. Підключення програмованого зв'язувального адаптера К580ВВ51**

В мікропроцесорних системах передача даних між функціональними пристроями здійснюється через системну магістраль. Дані передаються байтами в паралельному форматі. Передача даних в зовнішніх каналах зв'язку відбувається у вигляді послідовного потоку розрядів – в послідовному форматі. Для організації послідовних каналів зв'язку у МПС застосовуються додаткові пристрої – адаптери. Адаптери перетворюють дані, які знімаються з ШД з паралельного формату у послідовний формат, що придатний для передачі в відповідний канал зв'язку; а дані в послідовному форматі, що приймаються з каналу зв'язку, перетворює в паралельний формат, придатну для прийому в МПС.

Програмовані зв'язувальні адаптери ПЗА є універсальними приймачами/передавачами, призначеними для роботи в ланцюгах послідовного синхронного/асинхронного обміну.

Програмований зв'язувальний адаптер реалізований у вигляді ІС К580ВВ51 (закордонний аналог ІС 8251, та удосконалена ІС 8251А), умовне графічне позначення якого зображене на рис. 3.22.

Виготовляється ІС за *n*-МОП технології, входи/виходи сумісні з ТТЛ ІС.

Основні призначення виходів мікросхеми К580ВВ51:

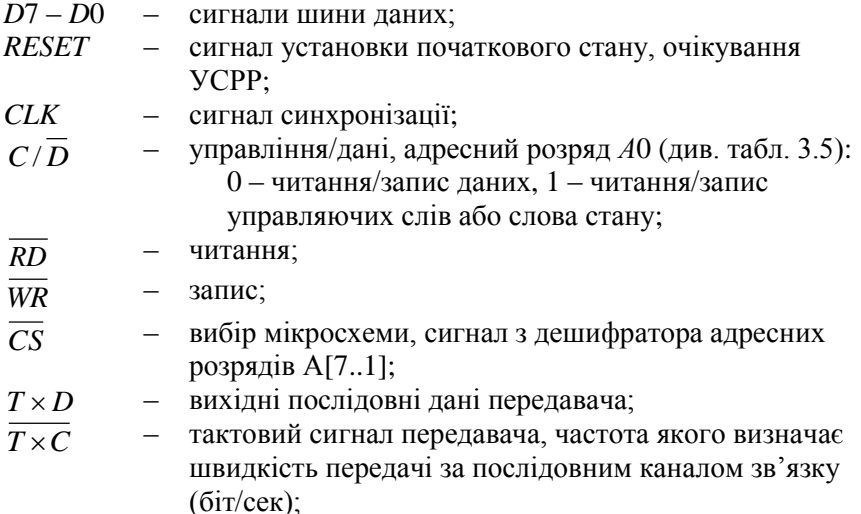
- *<sup>T</sup> RDY* готовність передавача, вказує МК48 на готовність буфера передавача прийнять байт даних для передачі у послідовний канал зв'язку;
- $T \times E$  завершення передачі ( $T \times \text{EMP}$ TY): 1– відсутність у буфері даних передавача чергового символу для передачі за послідовним каналом зв'язку; 0 – отримання символу від МК48 при умові дозволу на передачу;
- $R \times D$  вхідні послідовні дані приймача;
- $\overline{R\times C}$  тактовий сигнал приймача, частота якого визначає швидкість передачі за послідовним каналом зв'язку (біт/сек) (зазвичай використовується один і той самий генератор тактових імпульсів для приймача і

передавача, так що  $T \times C = R \times C$ ;

- $R \times RDY$  готовність приймача;
- *SYNDET SYNDET* /*BRKDET* (виявлення синхронізації/ виявлення паузи):

в синхронному режимі прийому є вихідним сигналом (*SYNDET*) під час завдання режиму внутрішньої синхронізації, є вхідним сигналом (*SYNDET*) під час завдання режиму зовнішньої синхронізації;

в асинхронному режимі прийому (*BRKDET*) є вихідним сигналом;

- *GND* загальний;
- $Vcc$  напруга живлення +5В;
- *DTR* запит готовності передавача термінала ( *DTR* = 0), вихідний сигнал до модему застосовується для запиту його готовності передавати дані у ПЗА;
- *DSR* готовність передавача термінала ( *DSR* = 0), вхідний сигнал, що поступає від модему у відповідь на сигнал *DTR* , вказує на готовність модему передати дані у ПЗА;
- *RTS* – запит готовності приймача термінала ( *RTS* = 0); вихідний сигнал до модему застосовується для запиту його готовності прийняти дані від ПЗА;
- *CTS* – готовність приймача термінала, вхідний сигнал, що поступає від модему у відповідь на сигнал *RTS* , застосовується для дозвілу передачі даних від у ПЗА у модем;

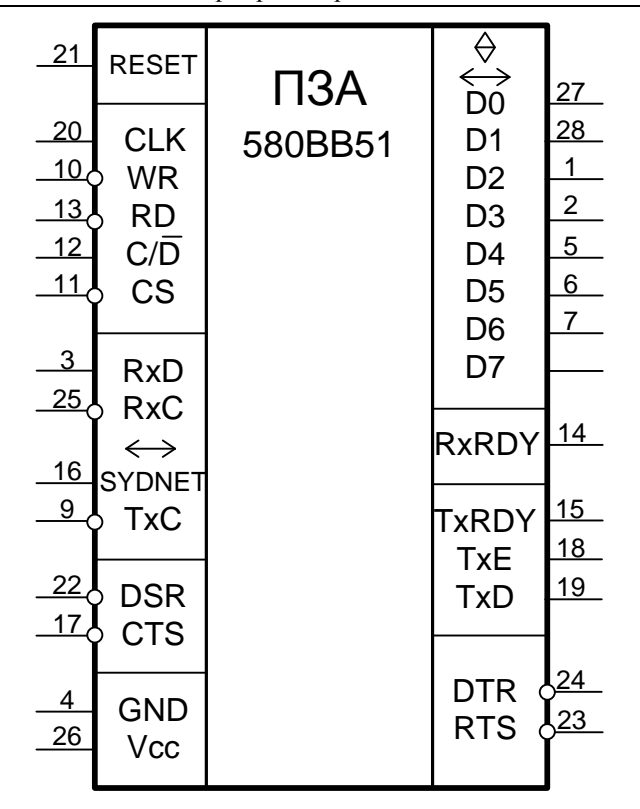

Рис. 3.22. Умовне графічне зображення програмованого зв'язувального адаптера К580ВВ51

Структурна схема ПЗА К580ВВ51 показана на рис.3.23. До складу ПЗА входять:

– *буфер (приймач/передавач) шини даних* (ШД), що є восьмирозрядним регістром з трьома станами й використовується для обміну даними та управляючими словами;

– *блок управління записом/читанням*, що містить восьмирозрядні регістри: регістр управляючого слова режиму роботи (УСРР), регістр управляючого слова команди (УСК) та регістр управляючого слова статусу (УСС); блок записом/читанням приймає сигнали від МК48 та генерує внутрішні управляючи сигнали;

– *буфер передавача* (перетворення *PS* ), який призначено для приймання символів у паралельному форматі *Р* (*Parallel*) від МК48 та видачі послідовного потоку розрядів *S* (*Serial*) на вихід

*T D*; буфер передавача (рис. 3.24) містить регістр вводу даних від МК48 та регістр зсуву *PI*/*SO* (*Parallel Input*/*Serial Output*), який перетворює дані з паралельного формату на послідовний;

– *схема управління передавачем*, застосовується для управляння передачею;

– *буфер приймача* (перетворення *S P* ), який виконує прийом послідовного потоку даних з входу *R D* та передачу їх в МК48 в паралельному форматі; буфер приймача (рис. 3.24) містить регістр виводу даних в МК48 та регістр зсуву *SO*/*PI* (*Serial Output*/*Parallel Input*), який перетворює дані з послідовного формату на паралельний;

– *схема управління приймачем* застосовується для управління передачею, автоматично фіксує виявлені помилки парності, переповнення, кадру в управляючому слові стану;

– *схема управління модемом* (модулятор/демодулятор), що обробляє управляючи сигнали, призначені для зовнішнього пристрою.

### *Схема управління модемом*

Сигнали управління модемом застосовуються для квитирування передачі послідовних даних між ПЗА та модемом. Квитирування – сигнал зворотного зв'язку, який призначений для інформування передавача про закінчення роботи приймача. Після чого передавач завершує операцію обміну та готовий до наступної передачі даних.

Устаткування, що приймає участь у передачі даних за послідовними калами зв'язку поділяють на два типи: термінальне устаткування – комп'ютери принтери, сканери і таке інше та зв'язувальне. Адаптер ПЗА входить до класу термінального устаткування. Типовим прикладом зв'язувального устаткування є модем, що з'єднує, наприклад, комп'ютер та телефонну лінію. Під час передачі даних за послідовними лініями зв'язку на обох кінцях лінії працюють модеми, що перетворюють цифрові сигнали на аналогові із застосуванням того чи іншого способу модуляції, під час прийому відбувається зворотне перетворювання – демодуляція.

Структурна схема дуплексного каналу зв'язку зображена на рис. 3.25. Для управлiння прийомом та передачею даних між ПЗА та модемом призначені пари сигналів *DTR* , *DSR* та *RTS* , *CTS* .

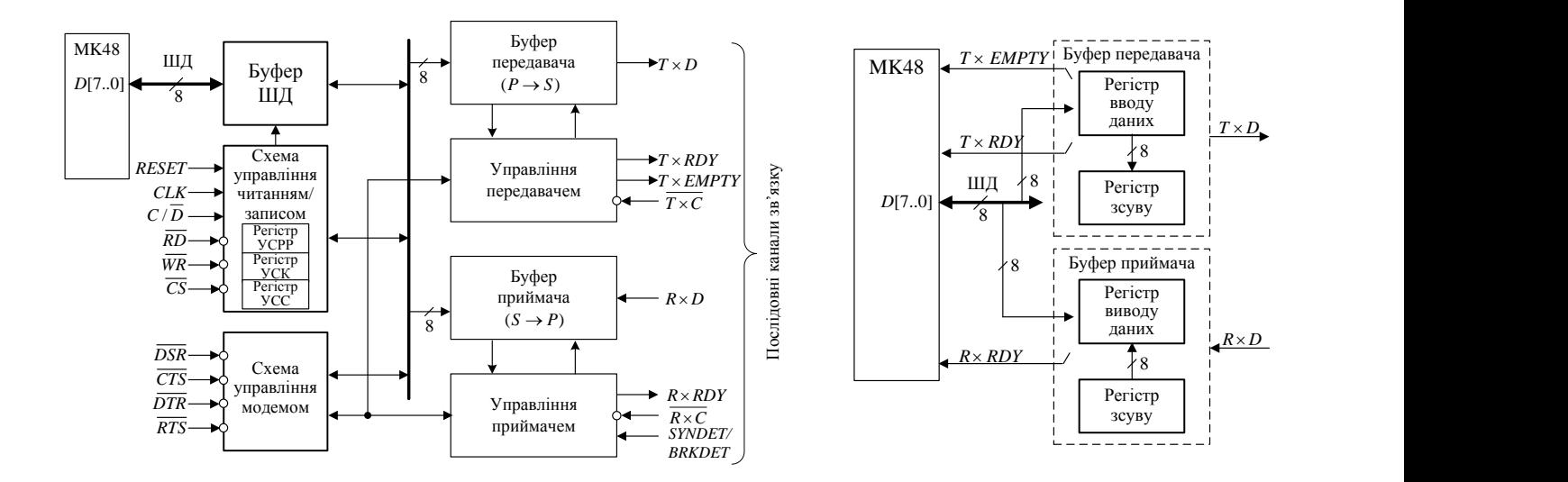

Рис. 3.23. Структурна схема програмованого зв'язувального адаптера Рис. 3.24. Структурна схема буферів передавача К580ВВ51 та приймача

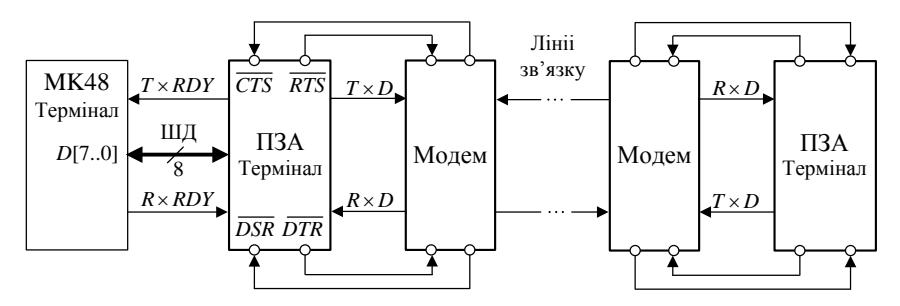

Рис. 3.25. Структурна дуплексного схема каналу зв'язку

### *Управління даними та режимами роботи ПЗА*

Через буфер шини даних за сигналом запису *WR* МК48 записує у блок управління записом/читанням ПЗА дані або управляючі слова режиму роботи та команди (УСРР та УСК). За сигналом читання *RD* МК48 зчитує з блоку управління записом/читанням ПЗА дані або управляюче слово стану (УСС).

Сигнал на вході  $C/D$  вказує на тип інформації, що він приймає: управляюче слово, якщо  $C/D=1$ , дані, якщо  $C/D=0$ . Будь які операції обміну даними можливі тільки в тому випадку, якщо на вході вибору мікросхеми *CS* встановлений нульовий сигнал.

Основні режими роботі ПЗА приводяться в табл. 3.3. Основні сигнали управління ( *<sup>C</sup>*/ *<sup>D</sup>* , *RD* ,*WR* ,*CS* ) подаються на схему управління читанням/записом від МК48 та визначають тип оброблюваної інформації та напрямок передачі. Режими роботи ПЗА задається програмним шляхом після завантаження в нього управляючих слів УСРР та УСК з МК48.

| Вхідні сигнали |        |           |          |                               |
|----------------|--------|-----------|----------|-------------------------------|
| C/D            | RD     | <b>WR</b> | CS       | Операція (тип інформації)     |
|                |        |           | $\theta$ | ПЗА→ШД (ввід даних)           |
|                |        |           | $\Omega$ | ШД→ПЗА (вивід даних)          |
|                |        |           | 0        | ПЗА→ШД (читання УСС)          |
|                |        |           | 0        | ШД→ПЗА (запис УСРР)           |
| $\ast$         |        |           | $\Omega$ | Немає операції (ШД у Z-стані) |
| $\ast$         | $\ast$ | $\ast$    |          | Немає операції (ШД у Z-стані) |

*Таблиця 3.3.* Основні режими роботи програмованого зв'язувального алаптера  $K580$ BB51

Таким чином, програмований зв'язувальний адаптер оперує з управляючими словами наступних типів:

– управляюче слово режиму роботи;

- управляюче слово команди;
- управляюче слово стану.

*Управляюче слово режиму роботи* задає синхронний або асинхронний режим роботи, формат даних, швидкість прийому або передачі, необхідність контролю. Дані в регістр УСРР заносяться одразу після установки ПЗА в початковий стан програмно або за сигналом «*RESET*» та замінюються тільки під час зміни режиму.

*Управляюче слово команди* здійснює управління встановленим режимом обміну та може багаторазово змінюватись в процесі обміну даними під час управління його етапами.

В *управляючому слові стану* під час прийому даних за каналом зв'язку ПЗА фіксує виявлені помилки парності, переповнення, кадру.

В *асинхронному режимі* обмін даними відбувається із заздалегідь визначеною швидкістю. Приймач повинен бути узгоджений з передавачем за всіма параметрами формату сигналу, що передається, в тому числі і за часом передачі одного символу. В асинхронному режимі не вимагається сигнал зворотного зв'язку (квитирування), який призначений для інформування передавача про закінчення роботи приймача.

*Синхронний режим* характеризується наявністю зворотного зв'язку приймача з передавачем, за яким передавач завершує операцію обміну та готовий до наступної передачі даних.

Під час асинхронного режиму управляюче слово команди завантажується одразу після управляючого слова режиму роботи, а під час синхронного режиму, перед УСК розташовуються один або два символи синхронізації.

В асинхронному режимі роботи формат кадра даних що передається за послідовними каналами зв'язку включає нульовий старт-біт, біти даних, контрольний біт та стоп-біти (рис. 3.26).

Високий рівень напруги називається пропуском, низький – маркером. Кадр розпочинається з передачі старт-біта (пропуску), далі передаються розряди даних, розпочинаючи з молодшого розряду, біт паритету *Р* (контрольний розряд для визначення помилки за допомогою контролю на парність, або непарність) та один, півтора або два стоп-біта (маркери). Управляюче слово режиму роботи задає кількість бітів даних, кількість стоп-бітів, наявність біта контролю, та режим контролю.

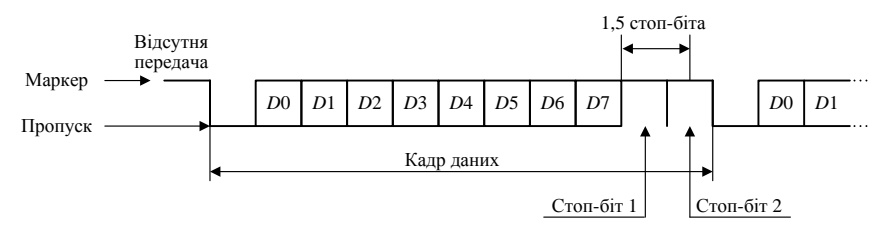

Рис. 3.26. Формат кадра даних під час асинхронної передача даних

Прийом кадру даних закінчується значенням стоп-біта. Якщо зчитаний пропуск (0) то в УСС фіксується *помилка кадру*. Якщо визначений маркер (1), приймач перетворює прийнятий послідовний код символу у паралельний і інформує МК48 про готовність даних. Якщо черговий прийнятий ПЗА з каналу зв'язку символ, не буде вчасно прочитаний МК48, він заміщується новим прийнятим символом і фіксується *помилка переповнювання*. Приймач здійснює перевірку прийнятого символу на парність або непарність. *Помилка паритету* також фіксується у УСС. Слід зазначити, що виявлення любої помилки не зупиняє роботу приймача.

### *Формат управляючого слова режиму роботи*

Формат УСРР для асинхронного режиму обміну даними зображено на рис. 3.27.

Призначення розрядів управляючого слова режиму роботи для асинхронного режиму обміну даними наступне:

– розряди *D*0, *D*1 ( *D*0,*D*1 0 ) – визначають три різновиди асинхронних режимів, що визначаються коефіцієнтом відношення частоти тактового сигналу передавача *T C* до частоти тактового сигналу приймача *RC* (1:1, 1:16 та 1:64);

– розряди *D*3, *D*2 – визначають кількість бітів даних, якщо довжина символу менш ніж вісім бітів, невикористаними будуть старші біти, які під час читання буферу приймача дорівнюватимуть нулю;

– розряди *D*4 – дозвіл або заборона встановлення розряду паритету;

– *D*5 – за умови *D*4 = 1 визначає режим контролю на парність/непарність;

– розряди *D*6, *D*7 – визначають кількість стоп-бітів для передачі.

Передавач автоматично додає до розрядів даних задану кількість старт-бітів, біти паритету (якщо *D*4 = 1) та задану кількість стоп бітів під час формування кадру даних відповідно до рис. 3.26.

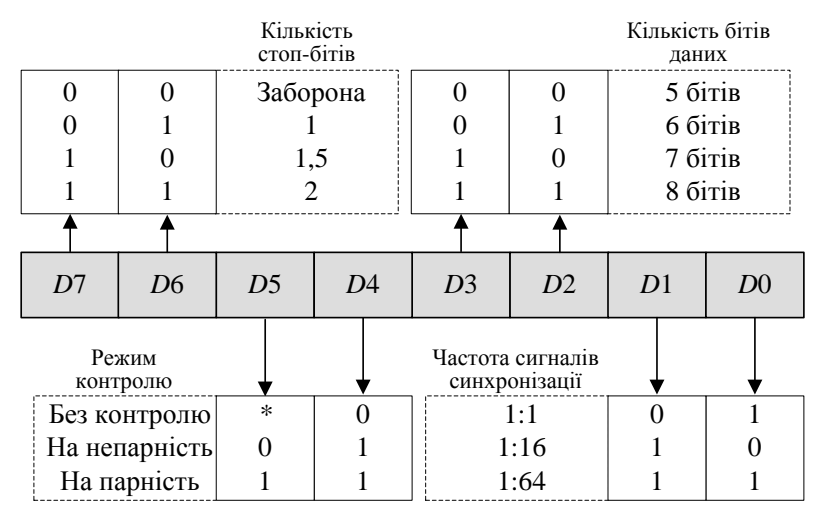

Рис. 3.27. Формат управляючого слова режиму роботи для асинхронного режиму

Формат УСРР для синхронного режиму обміну даними зображено на рис. 3.28.

Призначення розрядів управляючого слова режиму роботи для синхронного режиму обміну даними наступне:

– розряди *D*0, *D*1 – ( *D*0,*D*1 0 ) завжди дорівнюють нулю для забезпечення синхронного режиму;

– розряд D6 – визначає режим зовнішньої (D6=1) або внутрішньої (*D*6=0) синхронізації;

– розряд *D*7 – визначає використання одного (*D*7 = 1) або двох (*D*7 = 0) символів синхронізації;

– розряди *D*2, *D*3, *D*4, *D*5 – мають теж саме значення, що й для асинхронного режиму.

В асинхронному режимі обміну даними у ПЗА завантажуються тільки регістр УСРР і регістр УСК. В синхронному режимі окрім регістрів УСРР та УСК завантажуються один або два символи синхронізації.

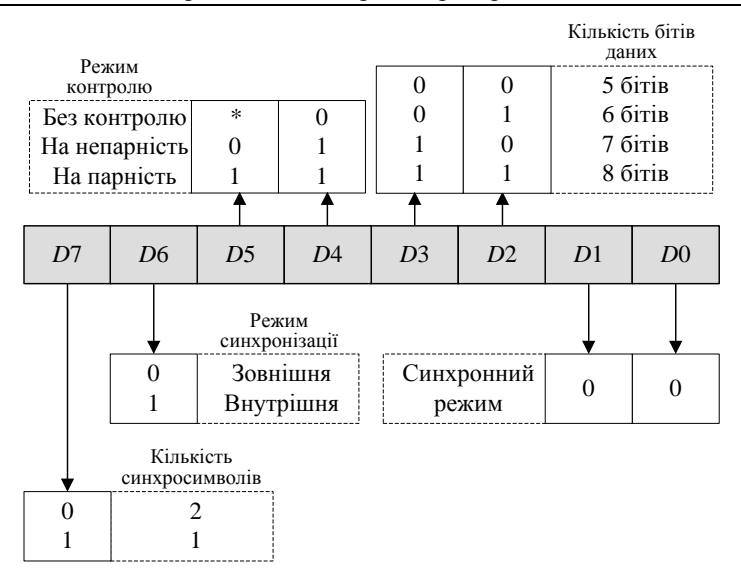

Рис. 3.28. Формат управляючого слова режиму роботи для синхронного режиму

### *Формат управляючого слова команди*

Управляюче слово команди подається після програмування режиму роботи та запису в регістри приймача синхросимволів при синхронному режимі роботи. Формат управляючого слова команди зображений на рис.3.29.

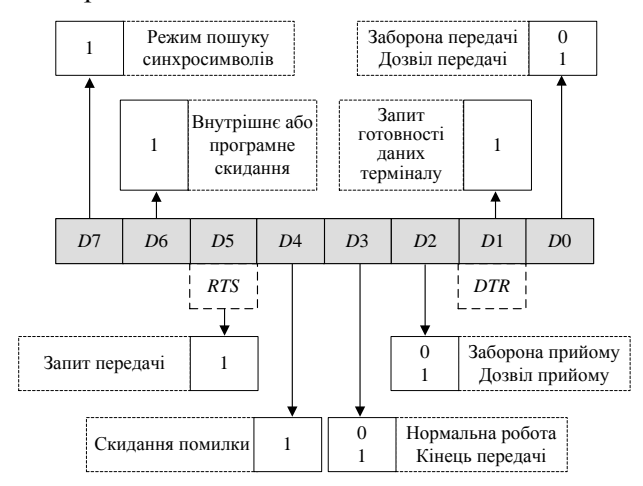

Рис. 3.29. Формат управляючого слова команди

Призначення розрядів управляючого слова команди наступне: – розряд *D*0 – дозвіл передачі даних;

– розряд *D*1 = *DTR* – завдання значення *DTR* 0 сигналу запиту готовності даних терміналу, якщо *D*1 = 1;

– розряд *D*2 – дозвіл прийому;

– розряд *D*3 – завдання нормального режиму асинхронної передачі (*D*3 = 0) або паузи (*D*3 = 1) під час відсутності даних для передачі, вихід передавача *T C* встановлюється під час цього у стан 0;

– розряд *D*4 – скидання ознак помилок в управляючому слові стану;

 $-$  розряд D5 – стан входу RTS, завдання значення  $RTS = 0$  сигналу запиту передачі даних, якщо *D*5 = 1;

– розряд *D*6 – внутрішнє скидання ПЗА для переводу його в режим очікування управляючого слова режиму роботи;

– розряди *D*7 – дозвіл пошуку синхросимволів.

#### *Формат управляючого слова статусу.*

Формат управляючого слова стану приводиться на рис. 3.30.

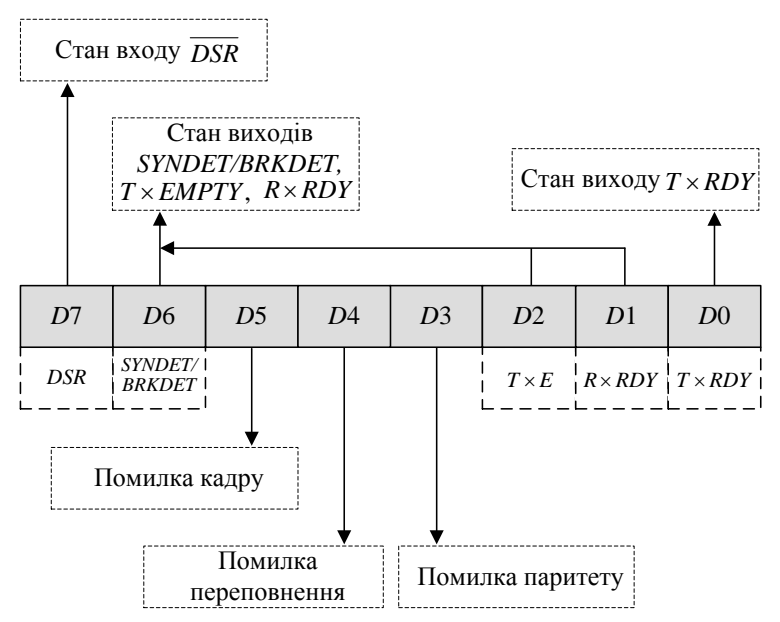

Рис. 3.30. Формат управляючого слова статусу

Призначення розрядів управляючого слова команди наступне:

– розряд *D*0 = *T RDY* – на відмінність від виходу *T RDY* значення даного сигналу не переводиться в ноль сигналом  $\emph{CTS}=1\,$  і значенням розряду *D*0 УСРР;

– розряд *D*1 – стан виходу *T RDY* ;

– розряд *D*2 – стан виходу *T EMPTY* ;

– розряд *D*3 – помилка паритету;

– розряд *D*4 – помилка переповнення;

– розряд *D*5 – помилка кадру (застосовується тільки для асинхронного режиму);

– розряд *D*6 – стан виходу *SYNDET*/*BRKDET*;

– розряди *D*7 = *DTR* – стан виходу *DTR* (дані для терміналу підготовлені).

Широкі можливості використання адаптеру, які надаються форматом слова УСРР, обумовлюють використання ПЗА в мікропроцесорних системах різної складності і з різноманітними характеристиками інтерфейсу. Під час асинхронних передач є можливість виключити символи синхронізації, що дозволяє прикладній програмі малої мікропроцесорної системи використовувати переваги більш складної організації інтерфейсу і в той же час не бути обтяжливою непотрібним вантажем надлишкових команд.

Структурна схема підключення програмованого зв'язуючого адаптера КР580ВВ51 до мікроконтролера МК48 приведена на рис. 3.31. Представлена мікропроцесорна система складається з зовнішньої пам'яті даних, програмованого зв'язуючого адаптера, регістру адреси, дешифратора для вибору однієї з сторінок ЗПД. Оскільки адресний простір має об'єм більш ніж 256 Кб реалізується сторінкова організація ЗПД. На структурній схемі рис. 3.31 показаний спосіб підключення до МК48 *n* сторінок зовнішньої пам'яті даних з використанням  $k$  виходів порту  $P1$  (де  $k = \log_2 n$ [) і дешифратора *DC*.

Адреси портів ПЗА входять у загальний адресний простір зовнішньої пам'яті даних. Для уникнення перетину адрес загального адресного простору ЗПД та ПЗА можна застосовувати селектор адреси СА (аналогічно, як на схемі рис. 3.21).

Доступ до портів під час запису та читання здійснюється за застосування команд MOVX A,@Rr; MOVX @Rr,A (де, *r* = 1, 0).

Під час звернення до адрес у межах однієї сторінки ЗПД використовується одна команда MOVX. Переключення між сторінками потребує застосування додаткових команд.

В більшості випадків при підключенні до МК48 інтегральних схем адаптерів можна обійтись без додаткового устаткування (регістрів, дешифраторів і таке інше. Способи безпосереднього поєднання виходів МК48 з адаптерами КР580ВВ55 та КР580ВВ51 зображені на рис. 3.32.

На схемі, зображеній на рис. 3.32, *а* мається на увазі, що ЗПД складається тільки з регістрів ІС КР580ВВ55. Адреси регістрів задаються двома розрядами порту *Р*1, тобто вміст регістрів *R*0 та *R*1 вибраного банку регістрів впливає на виконання команди MOVX.

Спосіб підключення КР580ВВ51 потребує декількох команд вводу-виводу для звернення до регістрів, однак система в цьому випадку містить зовнішню пам'ять даних та інше обладнання, пов'язане з шиною *BUS.*

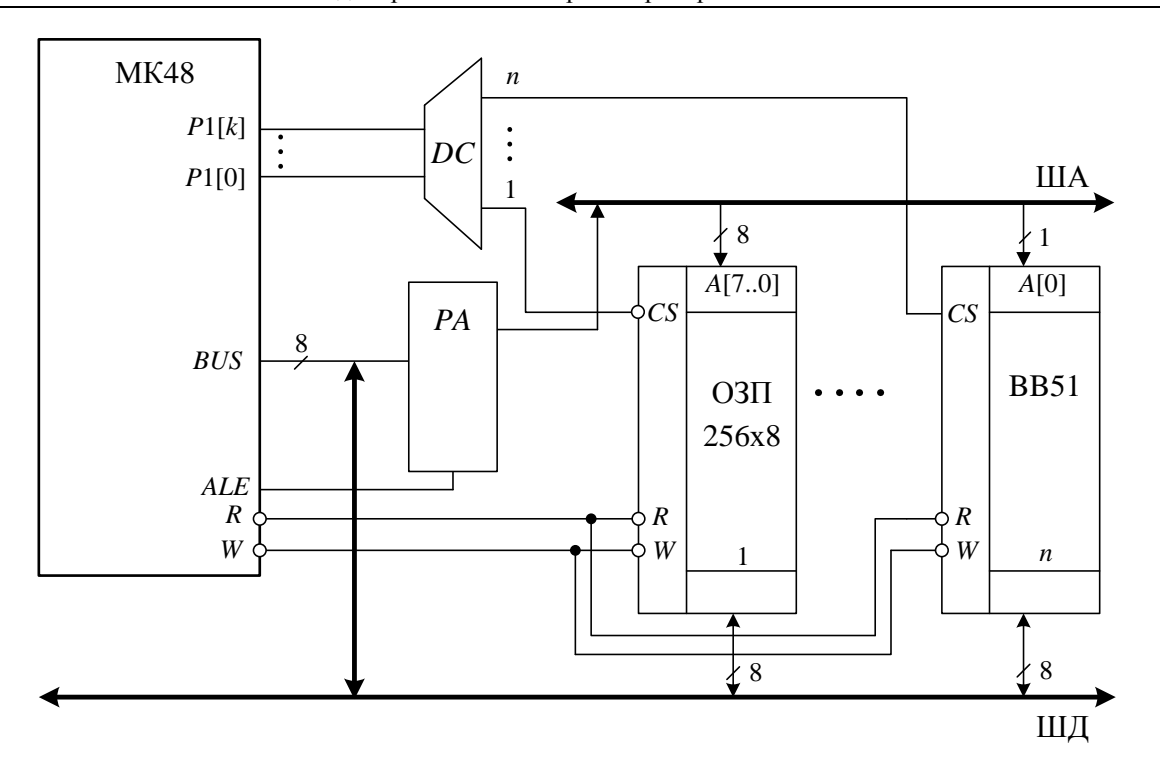

Рис. 3.31. Структурна схема підключення програмованого зв'язуючого адаптера КР580ВВ51 до мікроконтролера МК48

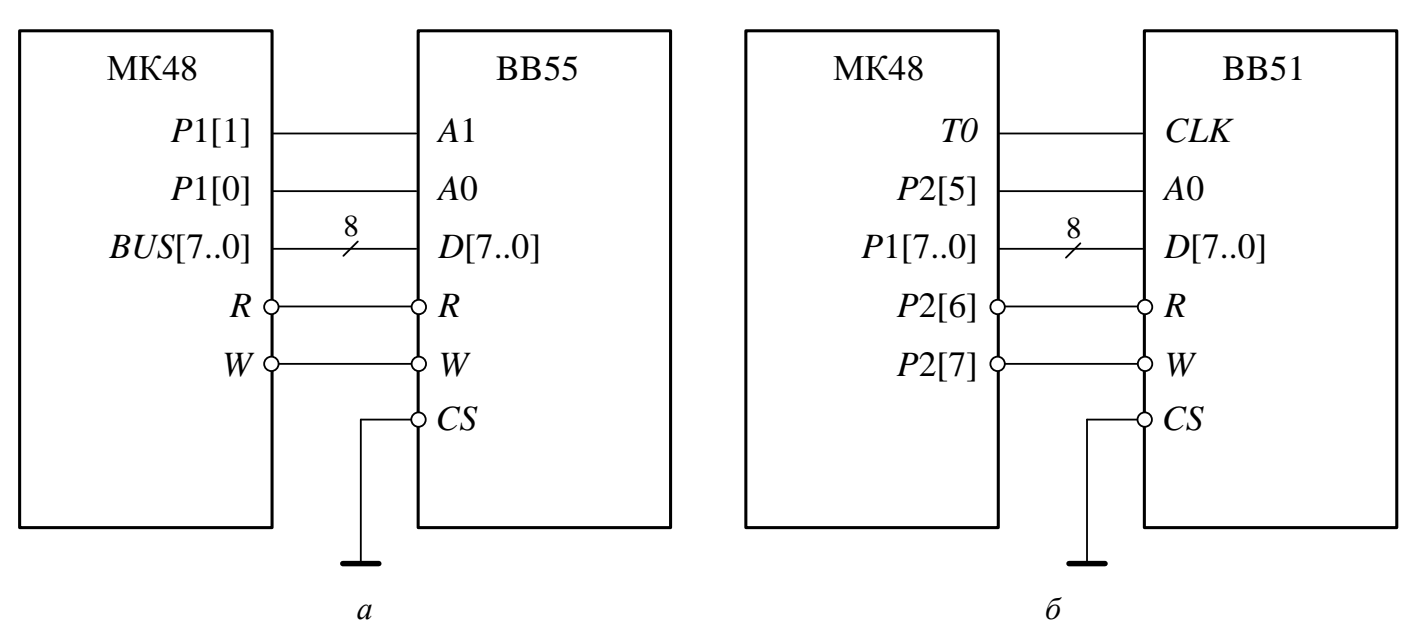

Рис. 3.32. Схеми підключення адаптерів до МК48: *а* – підключення інтегральної схеми МК580ВВ55; *б* – підключення інтегральної схеми МК580ВВ51

# 3.4. Система команд КР1816ВЕ48

#### **3.4.1. Формат команд**

Всі команди МК мають формат 1 чи 2 байта і виконуються за один чи два машинні цикли. Кожний цикл виконується за 5 тактів. Частота синхронізації тактів складає *F*/3, а циклів – *F*/15. Наприклад, при заданій частоті *F=*6 МГц тривалість тактів і циклів складає 0,5 і 2,5 мкс відповідно. За два машинні цикли виконуються всі команди з безпосереднім операндом, команди введення-виведення, команди передачі управління і роботи з підпрограмами, а також команди пересилок MOVX, MOVP, MOVP3. Решта команд виконуються за один машинний цикл. В МК передбачена можливість суміщення виконання однієї команди і вибірки наступної, що може зменшити час виконання команди. Мікроконтролер оперує з командами чотирьох типів (рис. 3.33).

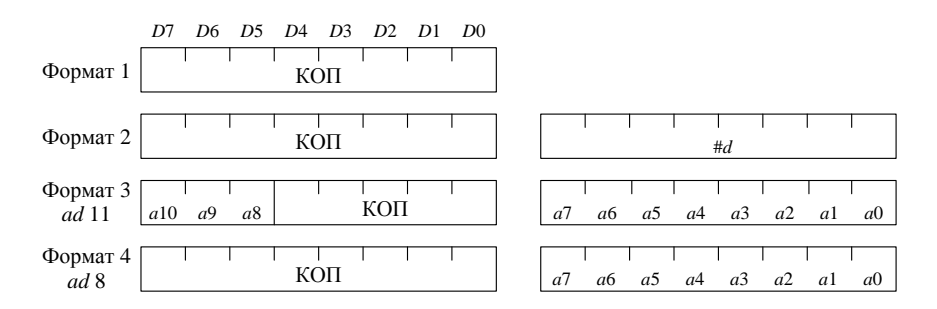

Рис. 3.33. Типи команд МК48

#### **3.4.2. Система команд**

У МК48 використовуються чотири способи адресації:

- пряма,
- безпосередня,
- непряма,
- неявна.

До переваг системи команд МК48 можна віднести: ефективний ввід/вивід, включаючи маскування і можливість управління окремими бітами портів; реалізацію розгалуження за значенням окремих бітів; обробку як двійкових, так і десяткових двійково-кодуючих чисел.

Під час виконання команд використовуються ознаки, що формуються в регістрі слова стану програми *RSW*, і ознаки користувача. Команди, в результаті виконання яких модифікуються ознаки, наведені в табл. 3.4. Функціональне призначення та способи формування ознак описані в розділі 3.2.2.

| Мнемоніка Ознаки |                | Мнемоніка          | <b>Ознаки</b>                    |
|------------------|----------------|--------------------|----------------------------------|
| ADD              | $AC$ JTF       |                    | $TF = 0$                         |
| CLR C            |                | $C = 0$ MOV PSW, A | $AC$ FO<br>BS<br>$\mathcal{C}$   |
| CPL C            | $\mathcal{C}$  | <b>RETR</b>        | BS<br>$AC$ $F0$<br>$\mathcal{C}$ |
| CLR F0           | $F0=0$         | RLC A              | C                                |
| CLR F1           | $F1=0$         | RRC A              | $\mathcal{C}_{\mathcal{C}}$      |
| CPL F0           | F <sub>0</sub> | SEL MBO; SEL MB1   | <b>DBF</b>                       |
| CPL F1           | F1             | SEL RBO; SEL RB1   | BS                               |
| DA A             | AC             |                    |                                  |

*Таблиця 3.4.* Формування ознак результату

Для опису команд використовуються мнемокоди мови асемблера МК48. Під час запису символічного коду команд застосовуються наступні позначення:

А – акумулятор; T

- $r$  номер регістру,
- $Rr peric$ тр з номером  $r$ ;
- $b -$  номер біту,
- p номер порту вводу/виводу,
- Pp порт з номером *р*
- a адреса,
- d безпосередній операнд.
- #d безпосередній операнд (восьмирозрядне двійкове число);
- @Rr операнд, що адресується непрямо через *Rr*.
- @А
- #Rr

В стовбці «Коментарі» наведений опис операцій, що виконуються під час виконання команди. Для запису операцій використовуються мова мікрооперацій із застосуванням, символічних імен і скорочень. Номери розрядів регістрів подаються у квадратних дужках [ ]. Операнд за непрямої адресації подається у дужках ( ). Наприклад, запис *<sup>A</sup>*: (*Rr*) означає, що в акумуляторі *А* фіксується число,

що зчитане з внутрішньої пам'яті даних за адресою, записаною в регістрі *Rr*. Для запису операндів часто використовуються складені слова, що записані у вигляді двох слів, розділених крапкою. Наприклад, запис *PC*[11..8]. *A* подає дванадцятирозрядне двійкове слово, вісім молодших розрядів якого є вмістом акумулятора *А*, а чотири старші розряди – вмістом бітів (11..8) лічильника команд *РС*.

Всю множину команд асемблеру МК48 можна розбити на чотири основні групи:

- команди пересилки даних,
- команди основної групи:
	- виконання арифметичних операцій;
	- виконання логічних операцій;
- команди передачі управління;
- команди управління режимами роботи.

Система команд наведена в табл. 3.5. Команди згруповані за функціональними ознаками.

### *Команди пересилки даних*

На рис. 3.34 представлений граф, що ілюструє можливі операції пересилки даних в МК48 (табл. 3.5). Операнди розрізняються за місцем розташування і за способом адресації. В операціях пересилки приймають участь такі операнди: акумулятор, РЗП, RSW, таймер, порти вводе/виводу, безпосередній операнд, ЗПД, РПД, ПП.

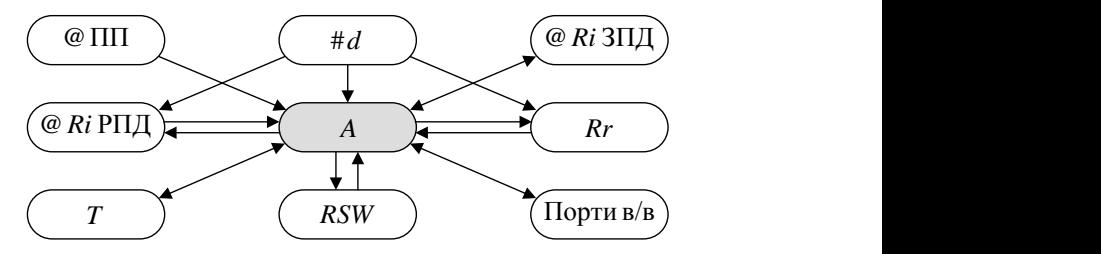

Рис. 3.34. Граф обміну даними у МК48

Всі операції пересилки даних в МК48 виконуються з застосуванням акумулятора *А*.

Під час пересилки даних між *А* та регістрами загального призначення РЗП банків регістрів, використовується пряма адресація, коли адреса операнда вміщується в тілі команди. Номер регістра, вміст якого пересилається в акумулятор вказується в трьох молодших бітах коду операції (рис. 3.33).

## 3. Однокристальні мікроконтролери сімейства КР1816ВЕ48 187

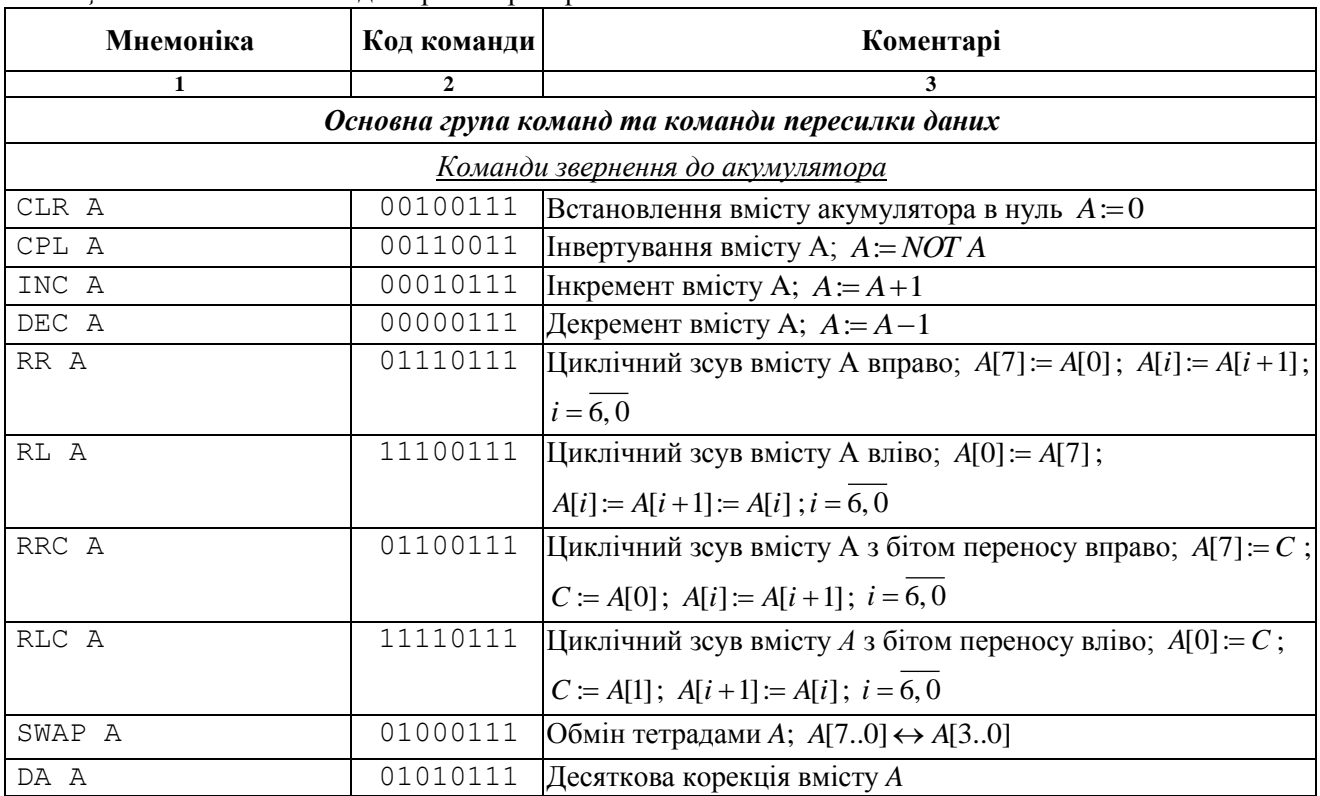

# *Таблиця 3.5.* Система команд мікроконтролера КМ1816ВЕ48

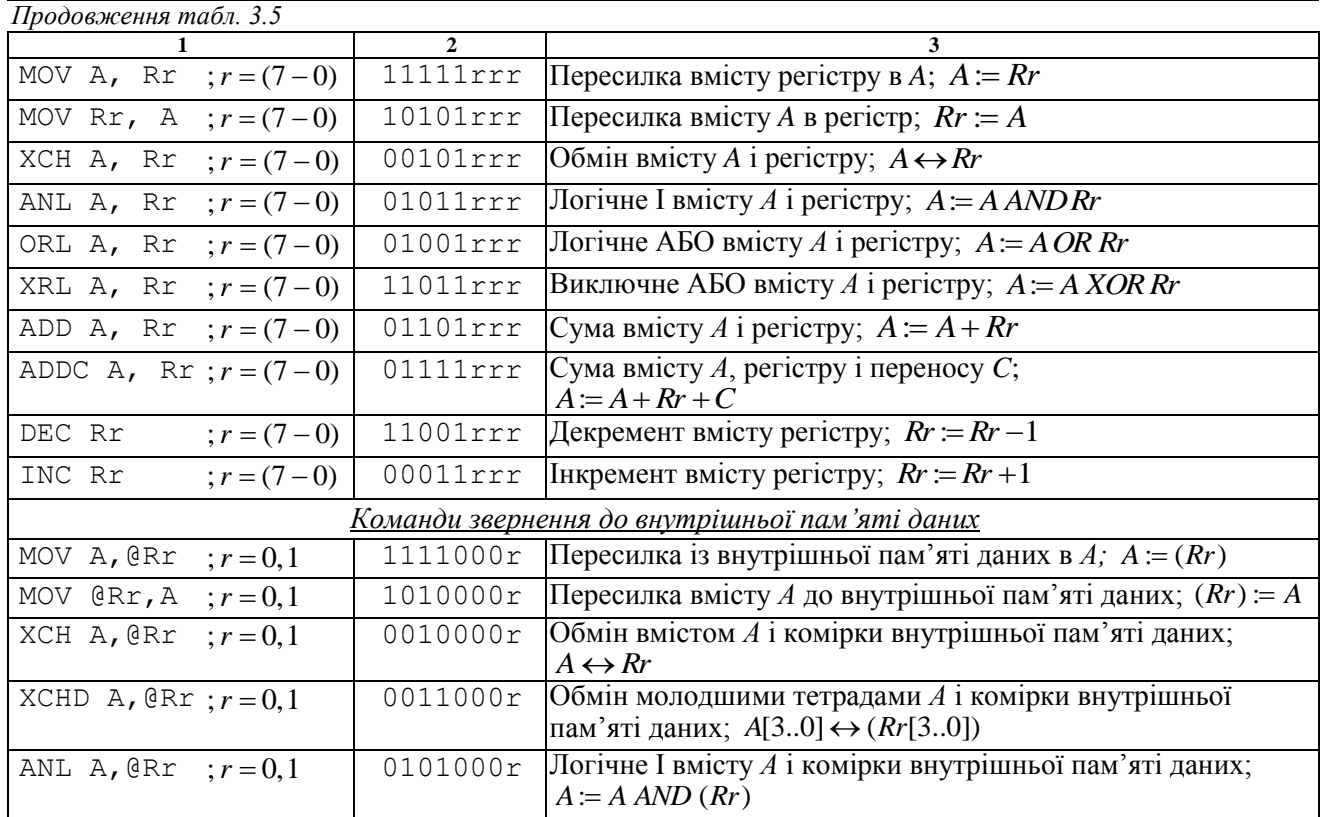

3. Однокристальні мікроконтролери сімейства КР1816ВЕ48 189

| Продовження табл. 3.5                             |                     |                                                                                         |  |  |
|---------------------------------------------------|---------------------|-----------------------------------------------------------------------------------------|--|--|
|                                                   | $\mathbf{2}$        |                                                                                         |  |  |
| ORL A, $\mathbb{R}$ r ; $r = 0, 1$                | 0100000r            | Логічне АБО вмісту А і комірки резидентної пам'яті даних;<br>$A := A \text{ OR } (Rr)$  |  |  |
| XRL A, $\mathbb{R}$ r ; $r = 0,1$                 | 1101000r            | Виключення АБО вмісту А і комірки резидентної пам'яті<br>даних; $A := A XOR (Rr)$       |  |  |
| ADD A, $\mathcal{R}$ r ; $r = 0,1$                | 0110000r            | Сума вмісту А і комірки резидентної пам'яті даних;<br>$A \coloneqq A + (Rr)$            |  |  |
| ADDC A, $\mathcal{R}$ r ; $r = 0.1$               | 0111000r            | Сума вмісту А, комірки резидентної пам'яті даних і перено-<br>$cy C; A := A + (Rr) + C$ |  |  |
| INC @Rr<br>$; r = 0, 1$                           | 0001000r            | Інкремент комірки резидентної пам'яті даних;<br>$(Rr) := (Rr) + 1$                      |  |  |
| <u>Команди роботи з зовнішньою пам'яттю даних</u> |                     |                                                                                         |  |  |
| MOVX A, $\mathcal{Q}$ Rr ; $r = 0, 1$             | 1000000r            | Пересилка із ЗПД в $A$ ; $A = (Rr)$                                                     |  |  |
| MOVX $@Rr, A ; r = 0,1$                           | 1001000r            | Пересилка вмісту А до ЗПД; $(Rr) = A$                                                   |  |  |
| Команди звернення до пам'яті програми             |                     |                                                                                         |  |  |
| MOV Rr, #d $; r = (7-0)$                          | 10111rrr<br>ddddddd | Пересилка безпосереднього операнда до регістру; $(Rr) = d$                              |  |  |
| MOV A, #d                                         | 00100011<br>ddddddd | Пересилка безпосередньої адреси до А<br>$A \coloneqq d$                                 |  |  |
| MOV @Rr, #d; $r = 0, 1$                           | 1011000r<br>ddddddd | Пересилка безпосереднього операнда до внутрішньої пам'яті<br>даних $(Rr) := d$          |  |  |

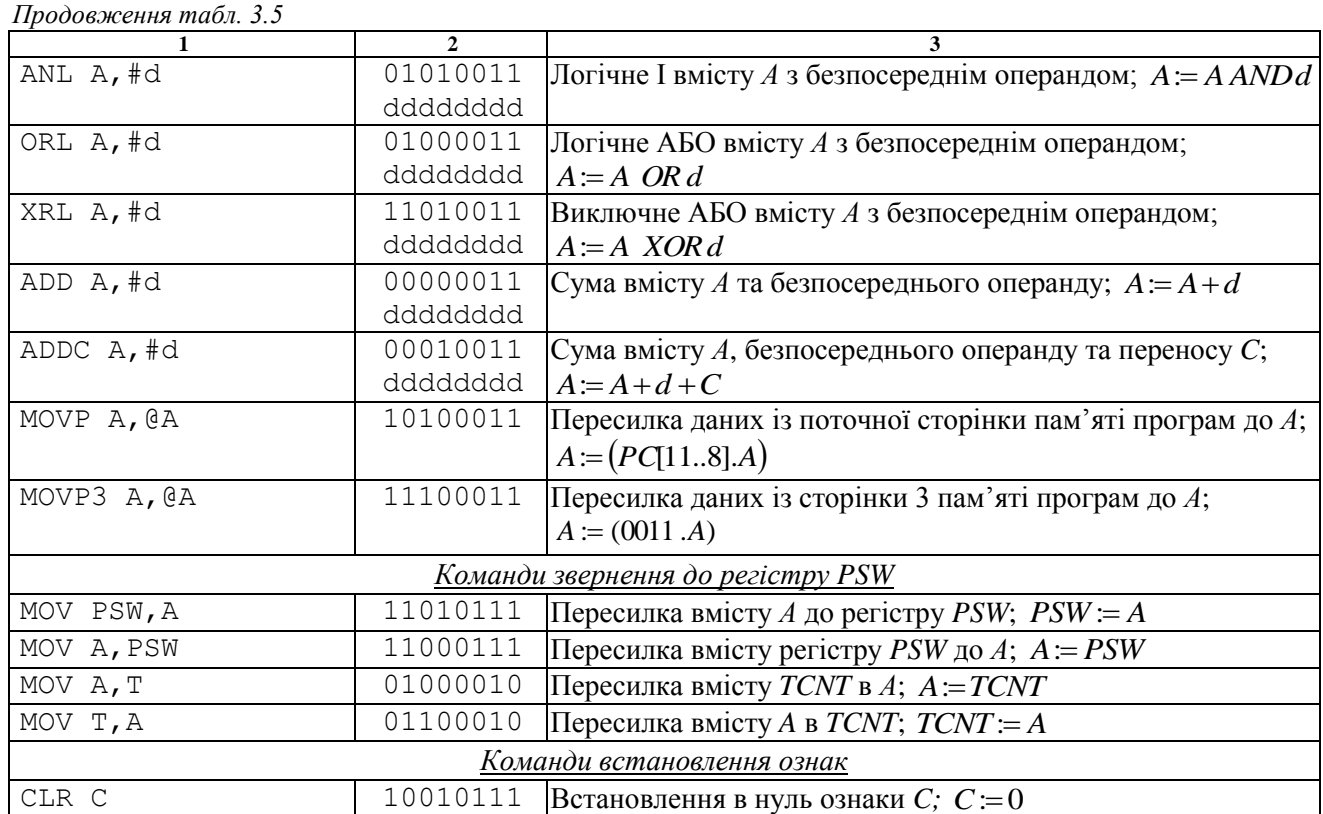

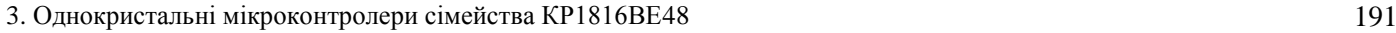

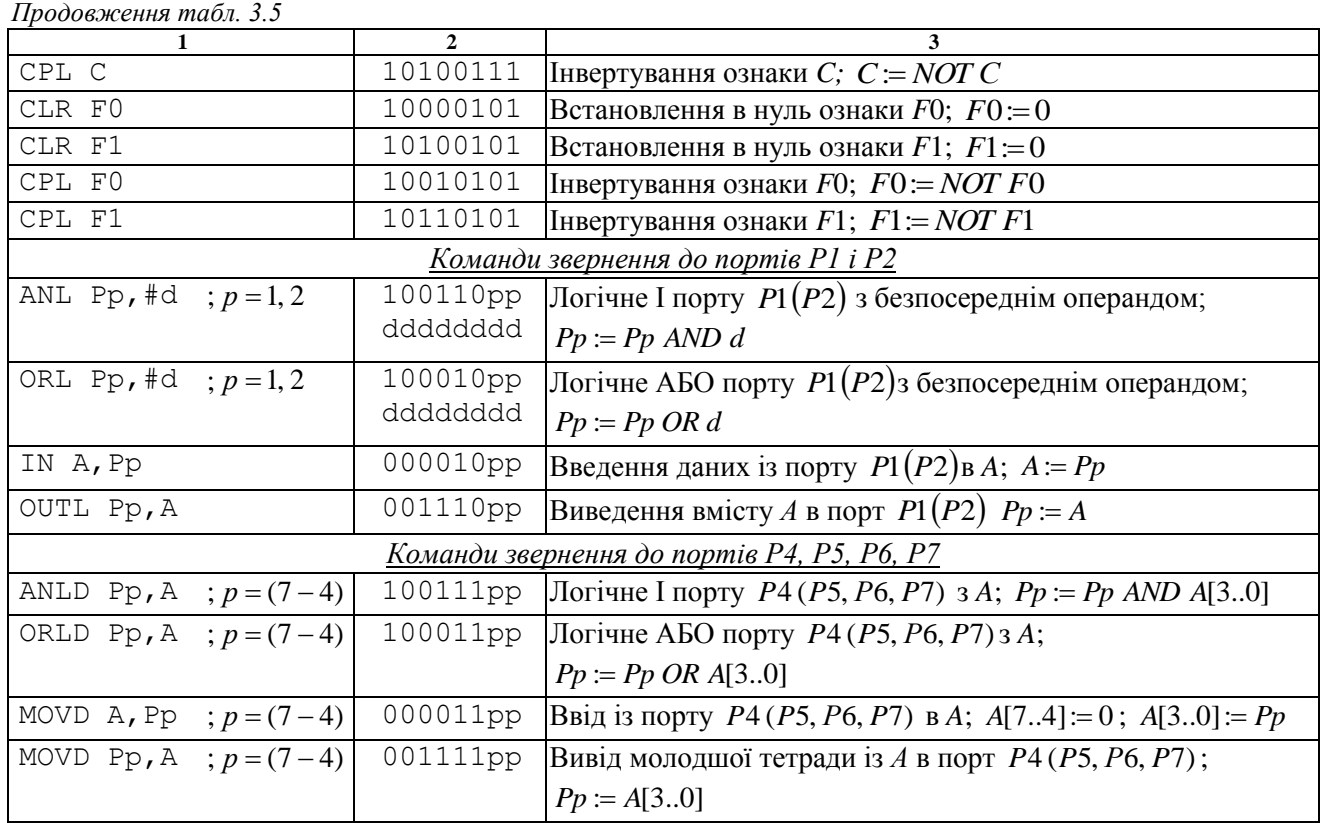

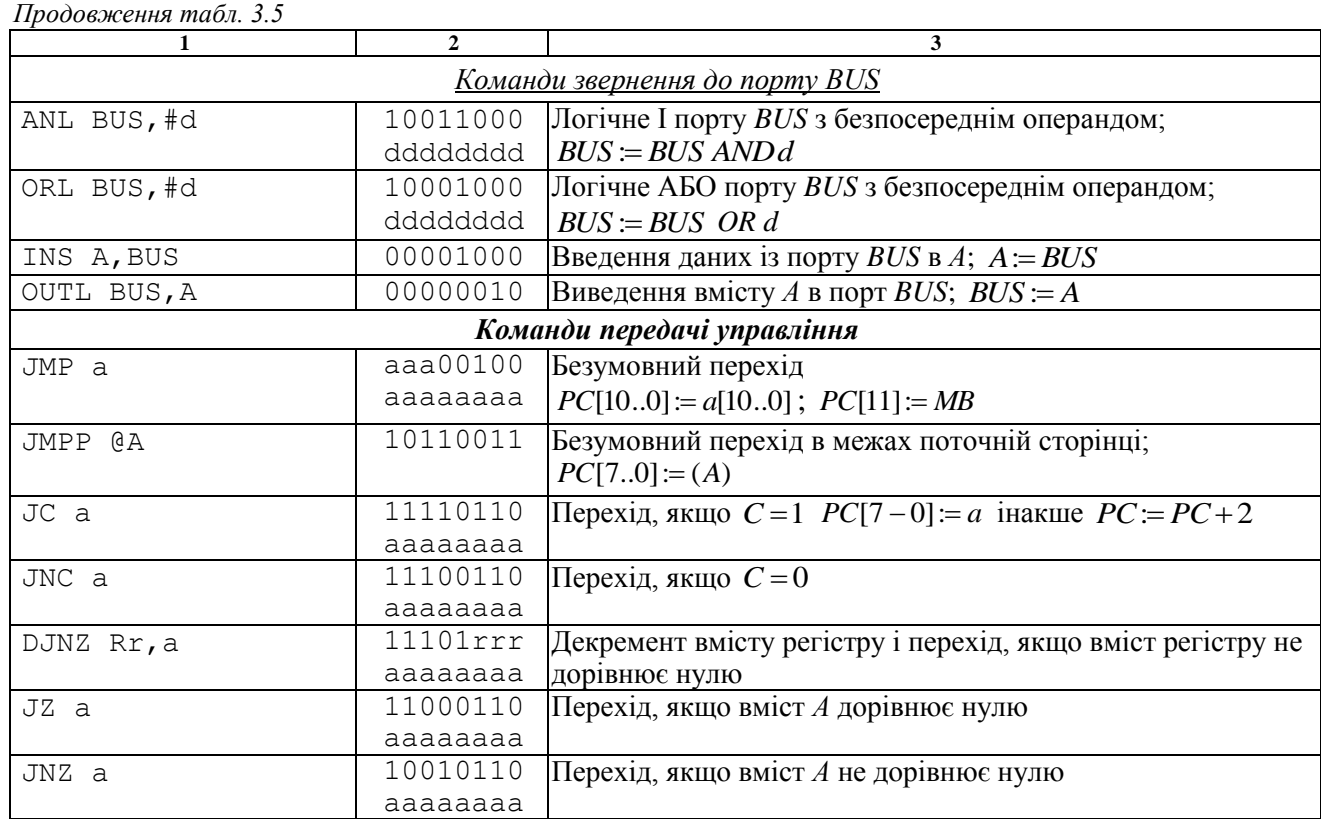

# 3. Однокристальні мікроконтролери сімейства КР1816ВЕ48 193

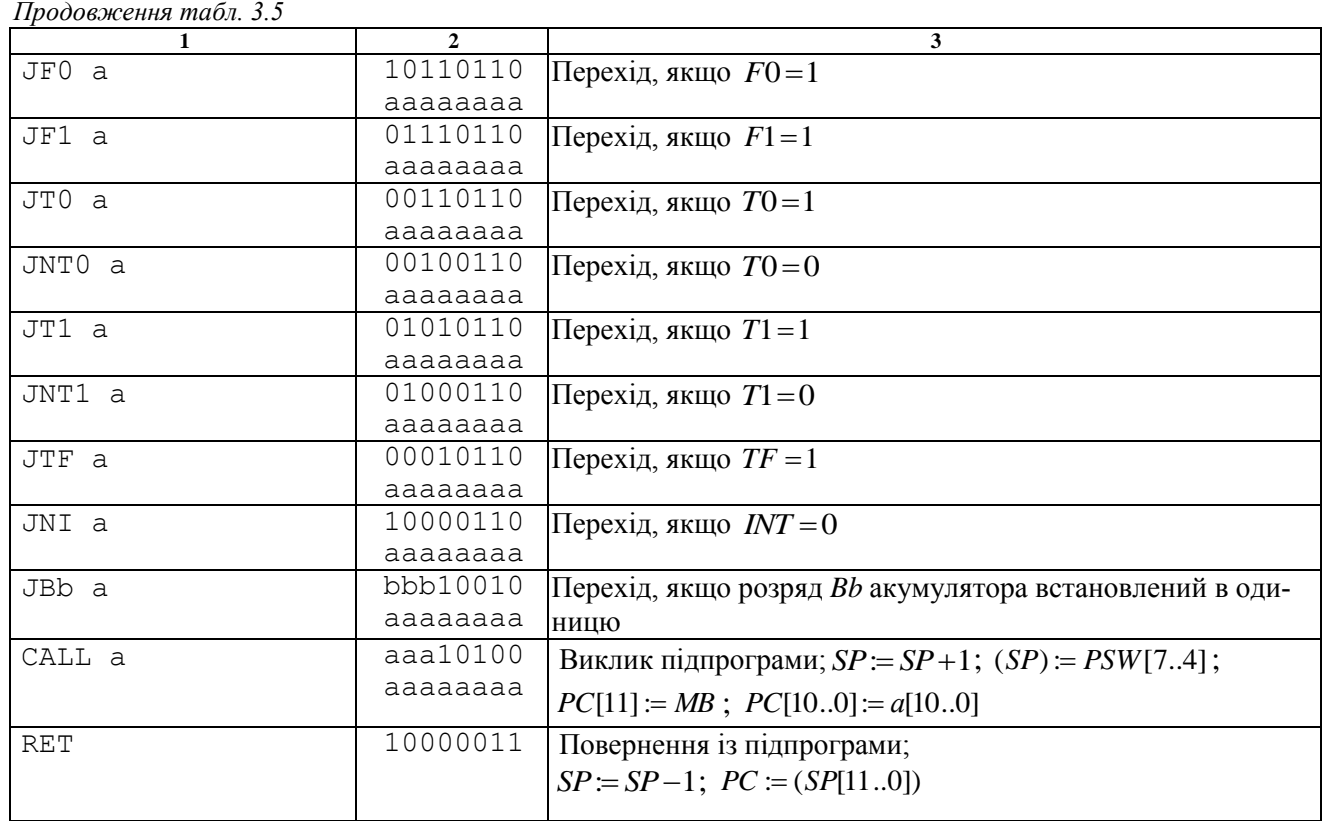

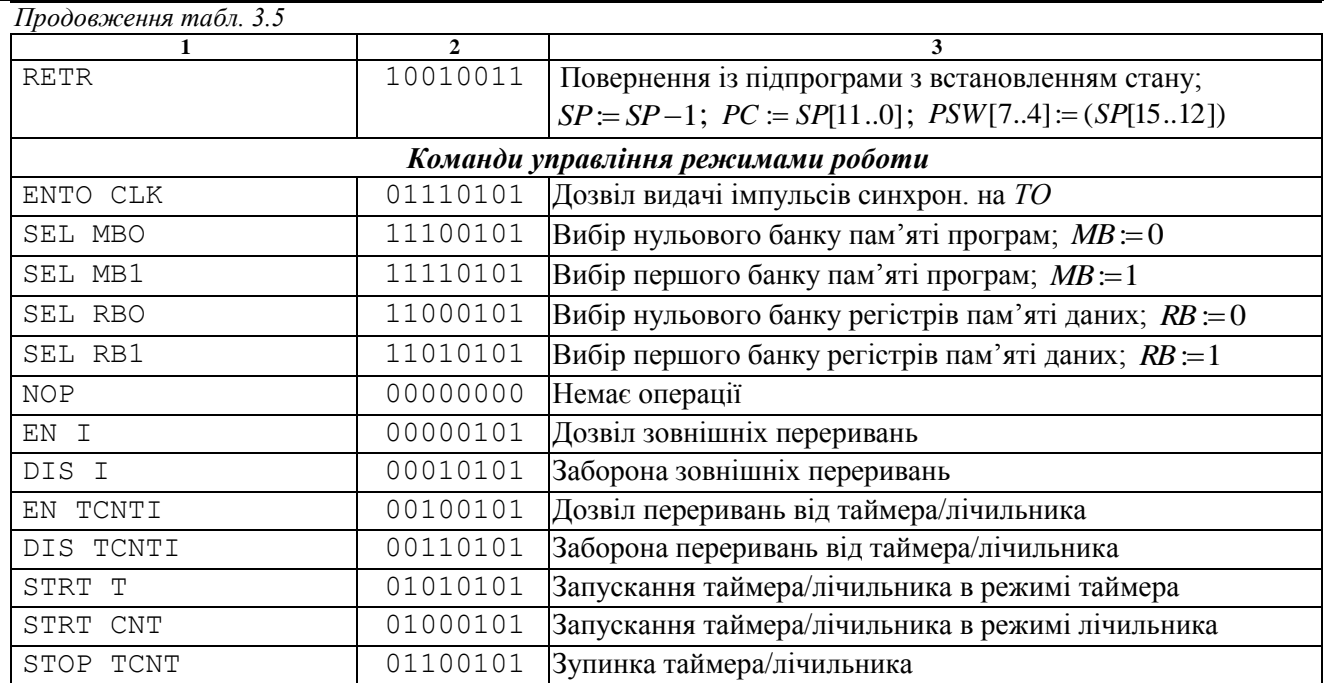

3. Однокристальні мікроконтролери сімейства КР1816ВЕ48 195

Обмін даними між *А* та комірками РПД або ЗПД здійснюється з використанням непрямої адресації. При цьому, покажчики адреси розміщуються в регістрах *R*0 або *R*1 вибраного банку регістрів.

За неявної адресації у коді команди неявно (за замовчуванням) указується один з операндів. Найчастіше таким операндом є акумулятор. За безпосередньої адресації у тілі команди в якості другого байту вказується безпосередній операнд (константа), який пересилається за місцем призначення, визначеним першим операндом.

До пам'яті програм здійснюється доступ лише у напряму читання даних.

Всі команди, окрім MOV PSW, А, не впливають на встановлення ознак.

Більшість команд виконує пересилку восьмибітних даних. Декілька команд оперують з чотирибітними операндами (тетрадами) і застосовуються для звернення до чотирибітних портів вводу/виводу *Р*4, *Р*5, *Р*6, *Р*7.

В МК48 передача даннях відбувається двох режимах: пересилки (завантаження) и обміну. Під час пересилки дані передаються від джерела до приймача, при цьому джерело даних не змінює свого вмісту. Обмін припускає одночасну передачу даних в обох напрямах при цьому змінюються значення обох операндів, що приймають участь в обміні.

Команди пересилки даних всередині МК48 виконуються за один машинний цикл, а обмін даними з ЗПД потребує двох машинних циклів.

### *Приклади команд:*

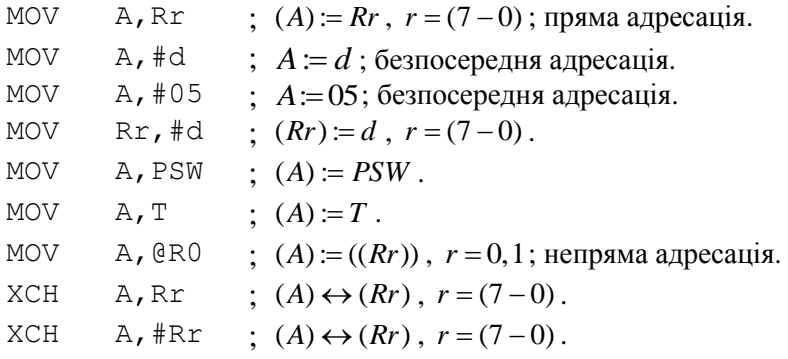

## *Команди основної групи*

До команд основної групи належать команди виконання арифметичних та логічних операцій. В МК48 виконуються наступні операції над восьмибітними цілими двійковими числами без знаку: двійкове додавання, двійкове додавання з урахуванням переносу, операції десяткової корекції, інкременту, декременту, зсуву, кон'юнкції, диз'юнкції тощо (табл. 3.5).

Дві логічні команди скидання CLR та інверсія CPL дозволяють виконувати операції з бітами.

Під час додавання застосовується неявна адресація джерела першого операнду і місця розташування результату, в якості яких використовується акумулятор. До вмісту акумулятора можна додавати вміст регістру РЗП, константу, вміст комірки РПД. Під час підсумовування формується ознака переносу *С*, що фіксується у відповідному розряді регістру *RSW* (див. модель програміста на рис. 3.3). Команда підсумовування ADDC з урахуванням переносу дозволяє виконувати підсумовування багатобайтних чисел.

В МК48 відсутня безпосередньо операція віднімання, при цьому віднімання реалізується за наступної послідовності дій: отримання додаткового коду другого операнду, додавання його до вмісту А, де зберігається перший операнд, та подання результату в доповнювальному коді.

Складні арифметичні операції ділення, множення, піднесення до ступеню і таке інше виконуються за підпрограмами.

Команди виконання арифметичних операцій змінюють відповідні ознаки в регістрі слова стану програми *RSW* (табл. 4.3).

*Приклади команд:*

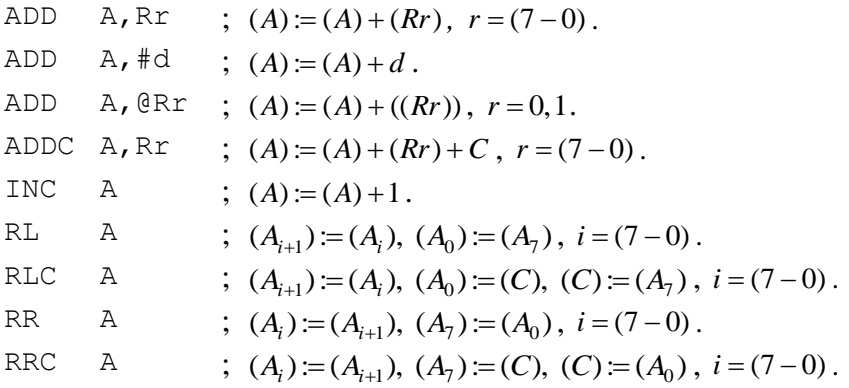

3. Однокристальні мікроконтролери сімейства КР1816ВЕ48 197

| ANL        |            | A, Rr; : $(A) := (A) \& (Rr)$ , $r = (7-0)$ . |
|------------|------------|-----------------------------------------------|
| ORL        | A, @Rr;    | ; $(A) := (A) \vee (Rr)$ , $r = 0, 1$ .       |
|            | XRL A, #d; | $(A) := (A) \oplus d$ .                       |
| CLR A;     |            | $; (A)=0.$                                    |
| CPL A;     |            | $\mathfrak{f}$ $(A) := (A)$ .                 |
| CLR C;     |            | ; $(C)=0$ .                                   |
| CPL $F1$ ; |            | $\colon$ $(F1) := (F1)$ .                     |

Принцип виконання зсувів командами RL, RLC, RR, RRC ілюструє схема, що показана на рис. 3.35.

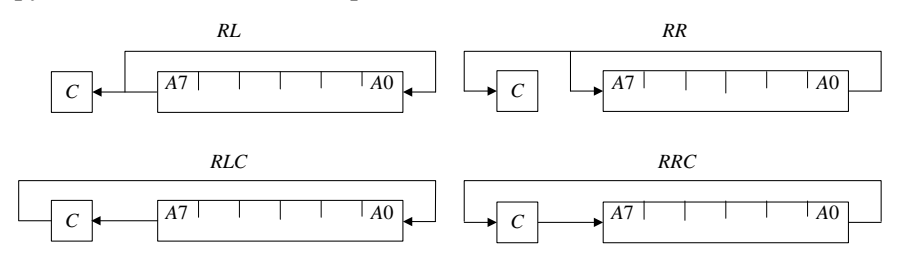

Рис. 3.35. Схема виконання операцій зсуву

### *Команди передачі управління*

В групу команд передачі управляння входять дві команди безумовного переходу, команди умовних переходів, команда виклику підпрограми і дві команди повернення з підпрограм.

Виконання команд передачі управління і роботи з підпрограмами має свої особливості і залежить від розподілу програм і даних за банками і сторінкам пам'яті.

Більшість команд передачі управляння застосовують *пряму адресацію*, при цьому в тілі команди вказується адреса переходу.

Команди *безумовного переходу* JMP і САLL вміщують одинадцятибітну адресу переходу і дозволяють здійснити перехід до будьякої комірки ЗПП тільки в межах одного банку пам'яті програм (2048 адресів). Номер банку пам'яті програм визначається ознакою *DBF*, значення якого копіюється у старший біт лічильника команд (РС11) під час виконання команд JMP или САLL.

Перехід до іншого банку пам'яті програм можливий тільки за використання команд із групи команд управління режимами роботи (розділ 3.4.6) SEL MB1 та SEL MB1. До тих пір поки не буде обрано

інший блок пам'яті, всі переходи здійснюються в межах поточного банку пам'яті.

Інші команди є *командами умовних переходів* (окрім команд повернення), вміщують восьмибітну адресу переходу і дозволяють здійснювати передачу управління лише в межах поточної сторінки (256 байт). Така адресація називається *короткою прямою адресацією*, вона обумовлює певні обмеження на розміщення програм у пам'яті.

За застосування команд умовних переходів ознаки, що аналізуються, за виключенням *С* і *F*0 не фіксуються в спеціальних регістрах ознак, а подаються короткотривалими значеннями сигналів на виходах АЛП або відповідних входах МК48.

За застосування команд умовних переходів можна перевіряти не тільки внутрішні ознаки, але і деякі сигнали на зовнішніх входах МК48. Це дозволяє виконувати ефективне розгалуження в програмах без попереднього вводу і аналізу.

*Непряма адресація* реалізована командою JMPP, яка здійснює перехід за адресою, що зберігається у вказаній комірці ПП. Покажчиком адреси є акумулятор. Перехід також здійснюється у межах однієї сторінки ПП.

Для організації програмних циклів використовується команда DINZ (декремент регістру і перехід, якщо не нуль), яка дозволяє використовувати будь-який із восьми робочих регістрів в якості лічильника і здійснює перехід в межах поточної сторінки пам'яті програм.

Для роботи з підпрограмами використовуються команди САLL та RET. Команда CALL, дозволяє звернутись до любої комірки поточного банку ПП. Під час виклику підпрограми в стеку запамїятовується адреса повернення і частина регістру *RSW*. Кількість вкладань обмежується глибиною стеку (16 байтів) и не повинна перевищувати восьми. Під час повернення з підпрограми в лічильнику команд поновлюється адреса повернення. Команда RЕТR використовується для повернення з підпрограми обробки переривань, окрім адреси повернення поновлює вміст регістру *RSW* і встановлює дозвіл переривання від даного джерела.

*Приклади команд:*

$$
\text{JMP} \quad \text{a} \quad ; \text{ } (PC[10..8]) := A[10..8],
$$
\n
$$
; \text{ } (PC[7..0]) := A[7..0], \text{ } (PS_{11}) := (MB).
$$

3. Однокристальні мікроконтролери сімейства КР1816ВЕ48 199

|      |     | DJNZ Rr, a; $(Rr) := (Rr) - 1$ ; якщо $(Rr) \neq 0$ , то                |
|------|-----|-------------------------------------------------------------------------|
|      |     | ; $(PC[70]) \coloneqq a$ , в іншому випадку $(PC) \coloneqq (PC) + 2$ . |
| JC   | а   | ; Якщо $C = 1$ , то $(PC_{0-7}) = a$ , в іншому випадку                 |
|      |     | $; (PC) := (PC) + 2.$                                                   |
| JZ   | a   | ; Якщо $(A) = 0$ , то $(PC_{0-7}) = a$ , в іншому випадку               |
|      |     | $; (PC) := (PC) + 2.$                                                   |
| JBb  | a   | ; Перехід, якщо заданий біт <i>А ВЬ</i> дорівнює 1.                     |
| CALL | - a | ; Виклик підпрограми.                                                   |
| RETR |     | : Повернення з підпрограми з відновленням PSW.                          |

### *Команди управління режимами роботи*

В групу команд управління режимами роботи входять команди управління таймером/лічильником, перериваннями и ознаками переключення банків регістрів и банків пам'яті програм.

Вище були розглянуті команди обміну інформацією між таймером і акумулятором (МОV А,Т и МОV Т,А), за виконання яких може бути прочитано вміст таймера після зупинки підрахунку або безпосередньо під час підрахунку ("на льоту"), а також за необхідністю перезавантажено вміст таймера. Окрім цього в МК48 виконуються спеціальні команди управління режимом роботи таймера.

Таймер, залежно від застосованої команди, може бути використаний як лічильник тактів від внутрішнього джерела сигналів або як лічильник подій від зовнішнього джерела сигналів.

Система команд МК48 має в своєму розпорядженні засоби дозволу або заборони переривання від таймера. Спеціальною командою ENT0 на вивід *T*0 дозволяється передача імпульсів з частотою опорного синхросигнала, діленою на три. Видача цього сигналу може бути відключена тільки сигналом загального скидання. Синхросигнал на виході *Т*0 використовується для загальної синхронізації зовнішніх пристроїв, узгоджених з МК48 за частотою роботи.

#### *Приклади команд:*

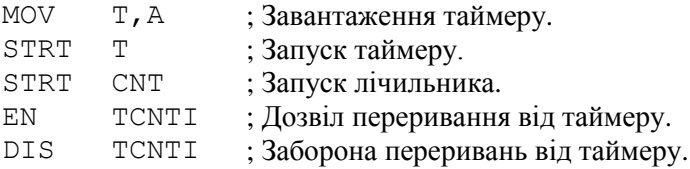

# 3.5. Розробка програм обробки даних в МК48

### **3.5.1. Виконання команд передачі даних**

*Приклад 3.1***:** Завантажити в регістри *R*5 та *R*6 нульового банку регістрів число 1*FFFh*:

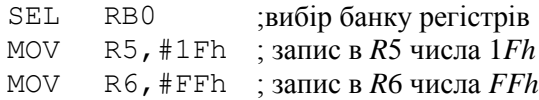

*Приклад 3.2***:** Завантажити в комірки РПД з адресами 55 і 56 число 20*А*0*h*:

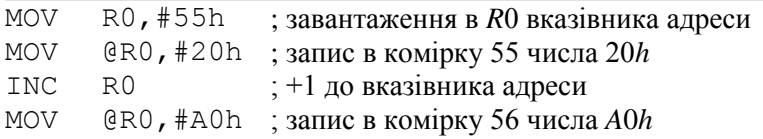

 $\Pi$ риклад 3.3**:** Завантажити в таймер число  $(-5)_{\text{JK}}$  без втрати вмісту акумулятора:

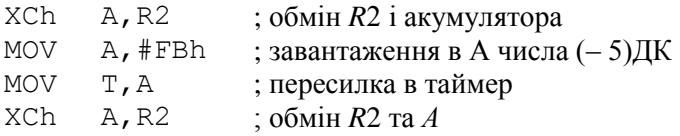

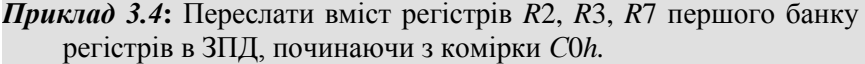

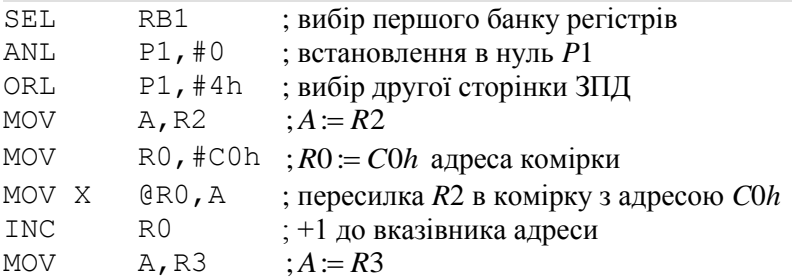

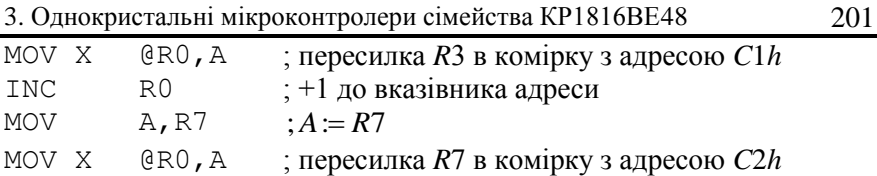

### **3.5.2. Виконання команд арифметичних та логічних операцій**

*Приклад 3.5***:** Виконати додавання вмісту регістру *R*5 нульового банку регістрів і вмісту комірки РПД з адресою 56:

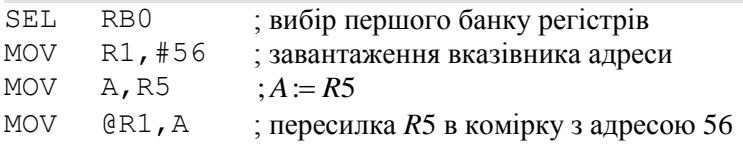

*Приклад 3.6:* Виконати додавання багатобайтних чисел, розміщених в РПД. Регістри *R*1 та *R*0 першого банку регістрів вказують початкові адреси, розміщення в РПД молодших байтів вихідних аргументів.

```
; додавання Z = W + Y
```
- ; *R*0 початкова адреса *W*
- ; *R*1 початкова адреса *Y*
- $\cdot$  *R*<sub>2</sub> повжина *W* та *Y*

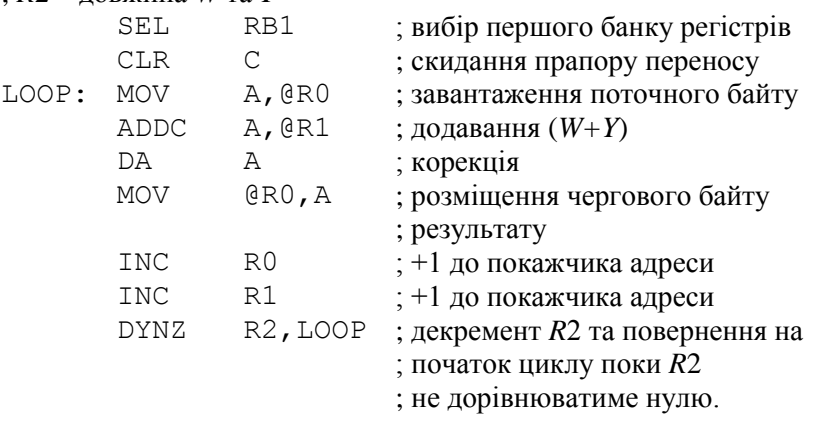

*Приклад 3.7*: Знайти різницю двох двобайтних чисел без знаку.

Операнди розташовуються в комірках третьої сторінки ЗПД з наступними адресами: перший операнд – 20*h*, 22*h* та другий операнд – 44*h*, 45*h*. Результат розмістити на місце зменшуваного.

```
; віднімання Z = W – Y
```

```
; W – вміст комірок ЗПД з адресами 20h, 22h (<20h>, <22h>)
; Y – вміст комірок ЗПД з адресами 44h, 45h(<44h>, <45h>)
SEL RB0 ; вибір нульового банку регістрів
ANL P2, #0 ; завантаження P2:=00000000
ОRL Р2, #8Н ;вибір третьої сторінки ЗПД<br>MOV R0, #20Н :завантаження покажчика ад
MOV R0,#20H ;завантаження покажчика адреси
MOV R1, #22H
MOVX A,@R0
                    : A = <20h>MOV R5,A
                    R5 = W_{CT}MOVX A,@R1
                    : A := < 22h >MOV R4,A
                    ;R4:=W_{\text{M}}MOV R1,#44H ; завантаження вказівника адреси
MOV RO, #45HMOVX A,@R0
                    : A := <45h>CPL A
                    : A := \overline{A}CLR C
                    : C = 0ADDC A,#1
                    ; A := A + 1 + C (доповнювальний код)
моv R7, A ;пересилка вмісту A в R7 (Y_{\text{MJI}})
MOVX A,@R1
                    : A = <44h>CPL A
                    : A := \overline{A}ADDC A,#0
                    : A := A + CMOV R6,A
                    ; R6 := Y_{CT}CLR 0
                    C \equiv 0MOV A,R4
                    : A := R4 - R7ADDC A,R7
                    R7 \coloneqq Z_{M\!I}MOV R7, A
MOV A,#R5
                    : A := R5ADDC A,R6
                    : A := R5 - R6MOV R6,A 
                    R6 = Z_{CT}
```
*Приклад 3.8***:** Виконати маскування при введені інформації із порту *Р*1. Переслати в регістр *R*5 інформацію з виводів порту *Р*1[1], *Р*1[2], *Р*1[5], *Р*1[6], *Р*1[7]

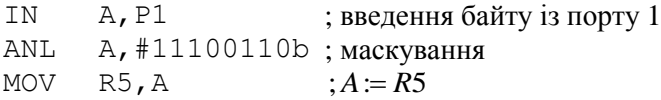

*Приклад 3.9***:** Виконати логічний зсув вліво двобайтного слова, розміщеного в регістрах *R*5 і *R*6.

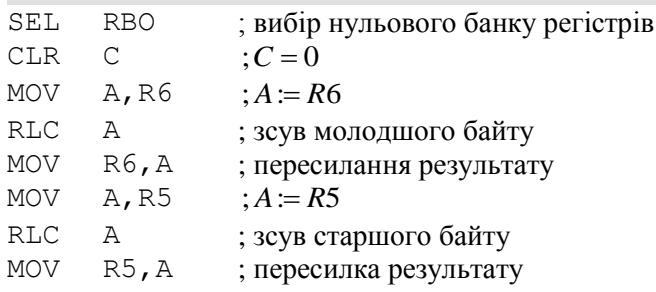

*Приклад 3.10***:** Видати вміст акумулятора в послідовному коді через нульовий вивід порту *Р*1[0], залишаючи без змін решту біт порту *Р*1. Передачу вести, розпочинаючи з молодшого біту.

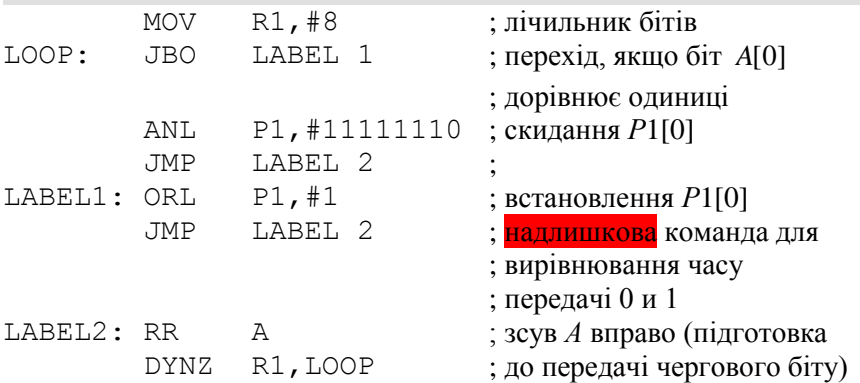

### **3.5.3. Виконання команд передачі управління**

*Приклад 3.11:* Передати управляння за міткою *LABL*1, якщо перемикач банку регістрів (біт *PSW*[4]) дорівнює 1

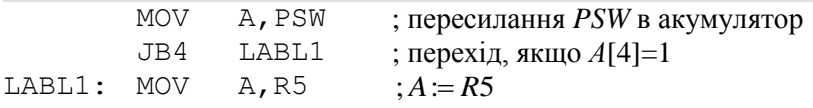

*Приклад 3.12***:** Обчислити значення функції *F =* 2(*R*5 *+ R*2). Якщо після виконання всіх дій ознака *С* дорівнюватиме одиниці, здійснити додавання одиниці до вмісту *R*7

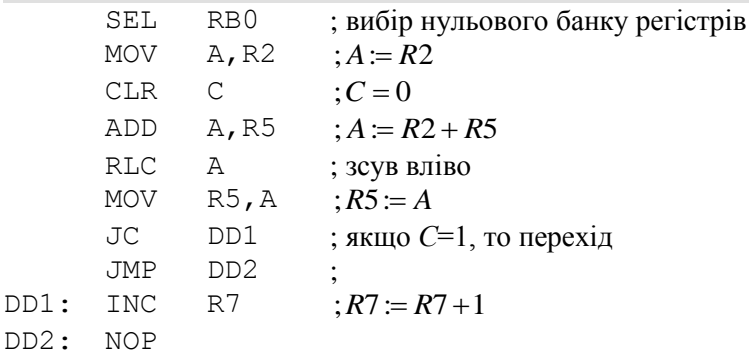

*Приклад 3.13***:** Встановити вивід порту *P*2[7] в одиницю, за надходження на вхід *Т*0 послідовності з восьми нульових імпульсів.

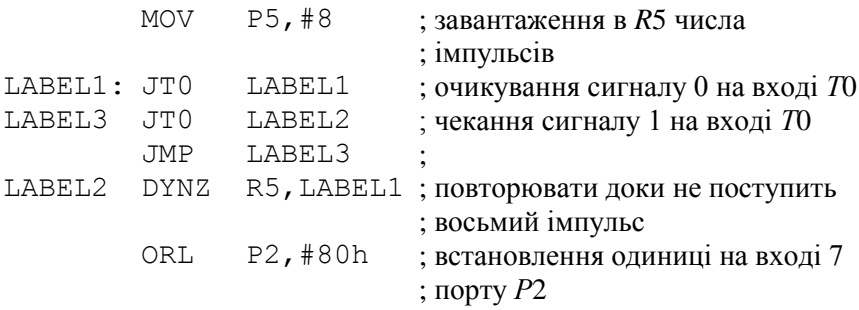
#### **3.5.4. Розробка підпрограм виконання складних арифметичних операцій**

*Приклад 3.15:* Розробити програму множення цілих восьмирозрядних чисел  $Z = X \times Y$ , де  $(X, Y) < 1$ . Множення реалізувати першим способом. У вихідному стані операнди подані в прямому коді.

Множення першим способом відбувається молодшими розрядами множника зі зсувом суми часткових добутків в сторону молодших розрядів за нерухомим множеним.

Операційна схема множення першим способом та алгоритм зображені на рис. 3.36 та рис.3.37. Цифрова діаграма стану регістрів зображена на рис. 3.38.

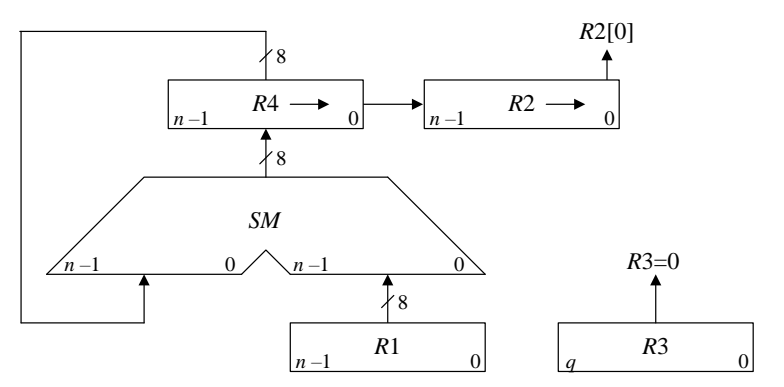

Рис. 3.36. Операційна схема множення чисел першим способом

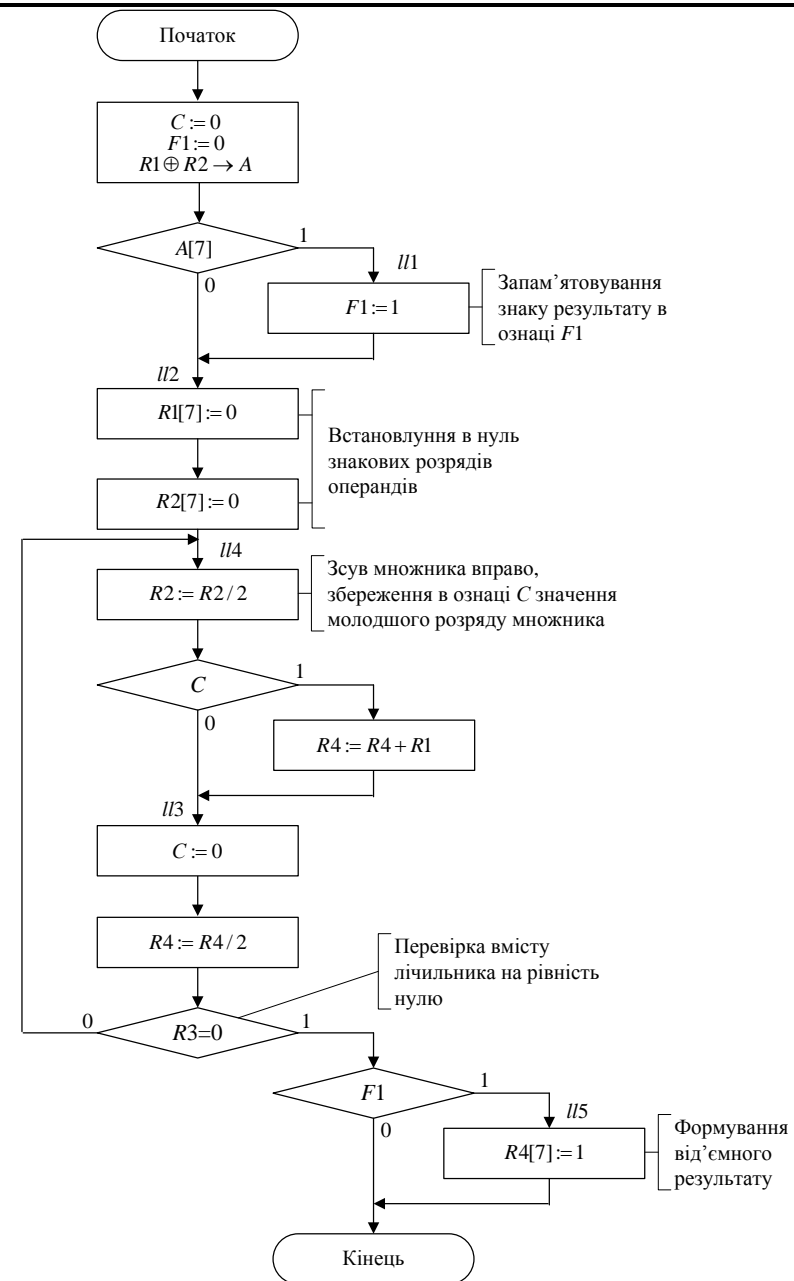

Рис. 3.37. Алгоритм виконання операції множення

|                | $\rightarrow R4$<br>[0<br>$n$ ]<br>$\ddotsc$ |        | $\rightarrow R2(X)$<br>[0<br>$n$ ]<br>$\sim$ |          | [0               | R1(Y)<br>$n$ ]<br>$\sim$ | R3(Лічильник) |  |  |
|----------------|----------------------------------------------|--------|----------------------------------------------|----------|------------------|--------------------------|---------------|--|--|
|                | 0                                            | 0000   | 0                                            | 1011     | $\boldsymbol{0}$ | 1111                     | 101           |  |  |
| 1              | $\overline{0}$                               | 0000   |                                              |          | 0                | 1111                     |               |  |  |
|                | $\frac{0}{0}$                                | 1111   |                                              |          |                  |                          |               |  |  |
|                |                                              | 1111   |                                              |          |                  |                          |               |  |  |
|                |                                              |        |                                              |          |                  |                          |               |  |  |
|                | 0                                            | 0111   | $\mathbf{1}$                                 | 0101     |                  |                          | 100           |  |  |
| $\overline{2}$ | $\overline{0}$                               | 10111  |                                              |          | $\theta$         | 1111                     |               |  |  |
|                | $\overline{0}$                               | 1111   |                                              |          |                  |                          |               |  |  |
|                | $\mathbf{1}$                                 | 0110   |                                              |          |                  |                          |               |  |  |
|                |                                              |        |                                              |          |                  |                          |               |  |  |
|                | $\overline{0}$                               | 1011   | $\boldsymbol{0}$                             | 1010     |                  |                          | 011           |  |  |
| 3              |                                              |        |                                              |          | $\theta$         | 1111                     |               |  |  |
|                | 0                                            | 0101   |                                              | 1   0101 |                  |                          | 010           |  |  |
| $\overline{4}$ | 0                                            | 0101   |                                              |          | $\overline{0}$   | 1111                     |               |  |  |
|                | $\overline{0}$                               | 1111   |                                              |          |                  |                          |               |  |  |
|                | $\mathbf{1}$                                 | 0100   |                                              |          |                  |                          |               |  |  |
|                |                                              |        |                                              |          |                  |                          |               |  |  |
|                | $\boldsymbol{0}$                             | 1010   | $\boldsymbol{0}$                             | 1010     |                  |                          | 001           |  |  |
| 5              |                                              |        |                                              |          | $\theta$         | 1111                     |               |  |  |
|                |                                              | 0 0101 | 0                                            | 0101     |                  |                          | 000           |  |  |

Рис.3.38. Цифрова діаграма виконання операції множення

- ; У вихідному стані операнд знаходиться в регістрі *R*1 та *R*2.
- ; Після виконання операції множення старші розряди добутку
- ; збережені в регістрі *R*4*,* молодші в регістрі *R*2.
- ; *R*3 лічильник циклів.
- ; Визначення знаку результату і подання операндів в ПК

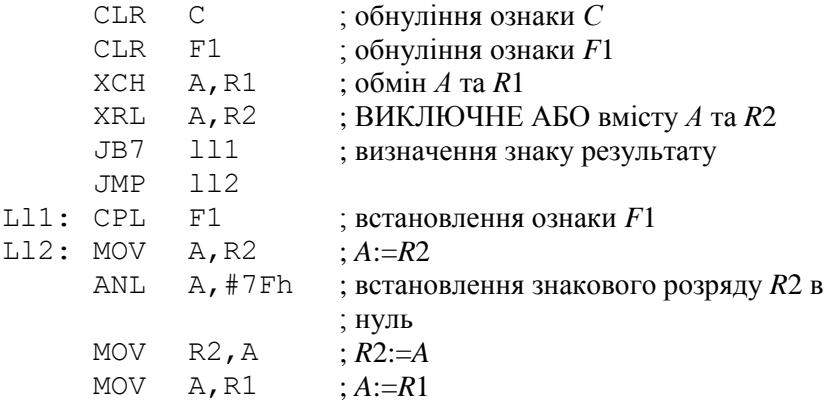

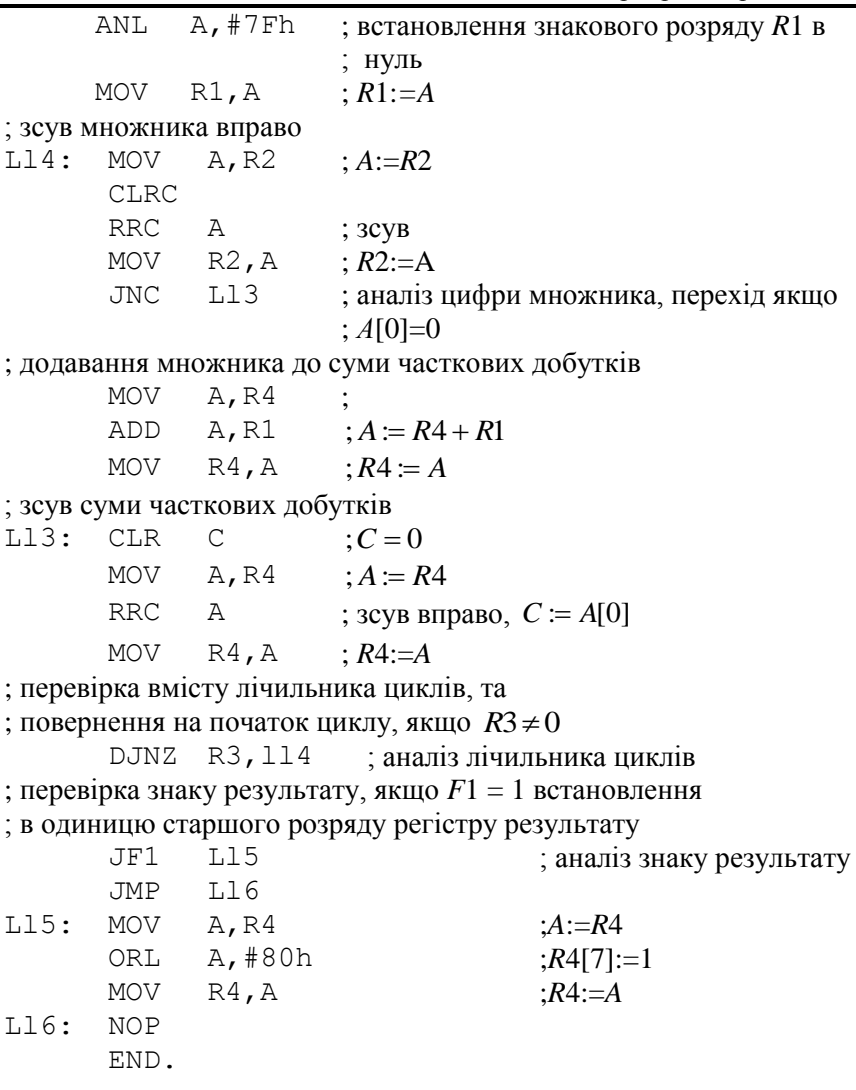

*Приклад 3.16***:** Розробити програму перетворення цілого восьмирозрядного двійкового числа в трирозрядне двійководесяткове число.

; Перед початком перетворення двійкове число знаходиться в *R*3.

; Після перетворення код старшої десяткової цифри знаходиться в

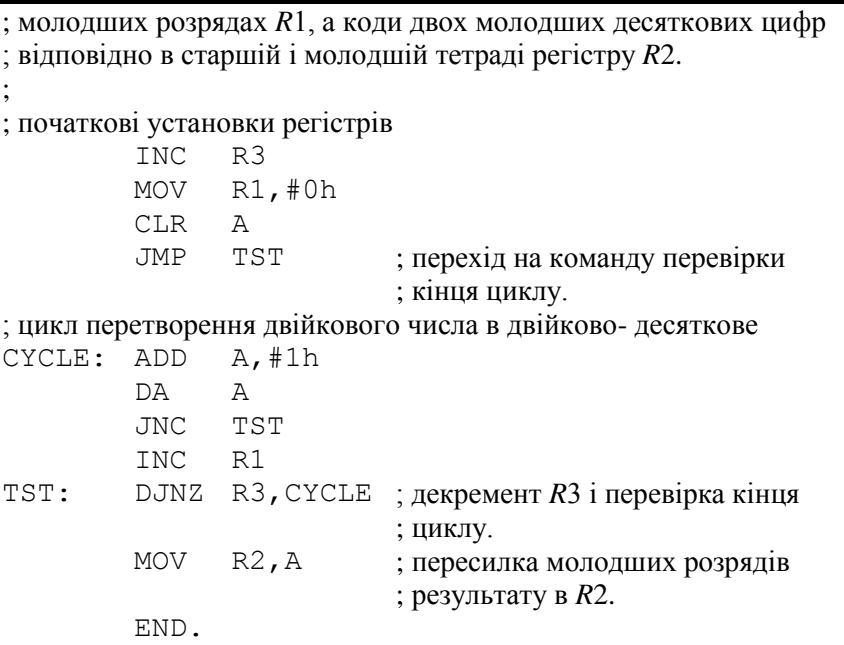

*Приклад 3.17***:** Розробити програму ділення правильних додатних двійкових дробів *Z=X/Y*, де (*X*,*Y*) <sup>1</sup> , *X<Y.* Ділення виконати способом зі зсувом дільника.

Операційна схема та алгоритм ділення представлені на рис. 3.39 та рис. 3.40, відповідно. Цифрова діаграма виконання операції ділення зображена на рис. 3.41.

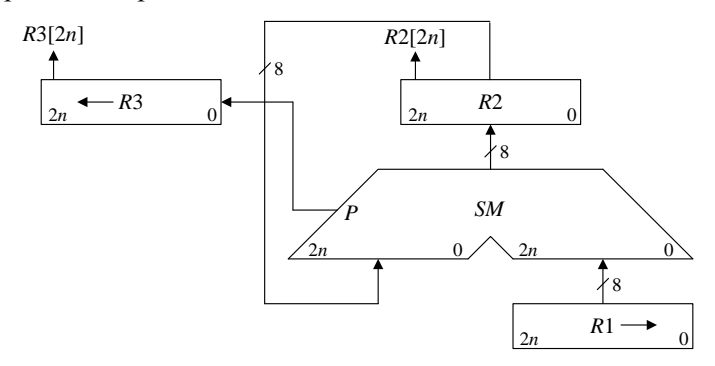

Рис.3.39. Операційна схема пристрою ділення із зсувом дільника

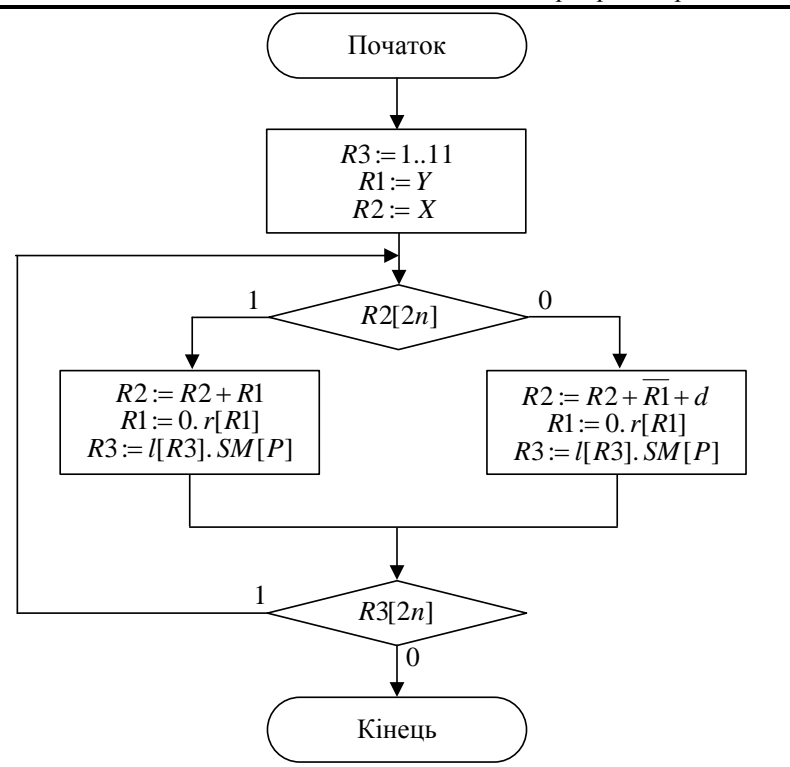

Рис. 3.40. Змістовний мікроалгоритм виконання операції ділення

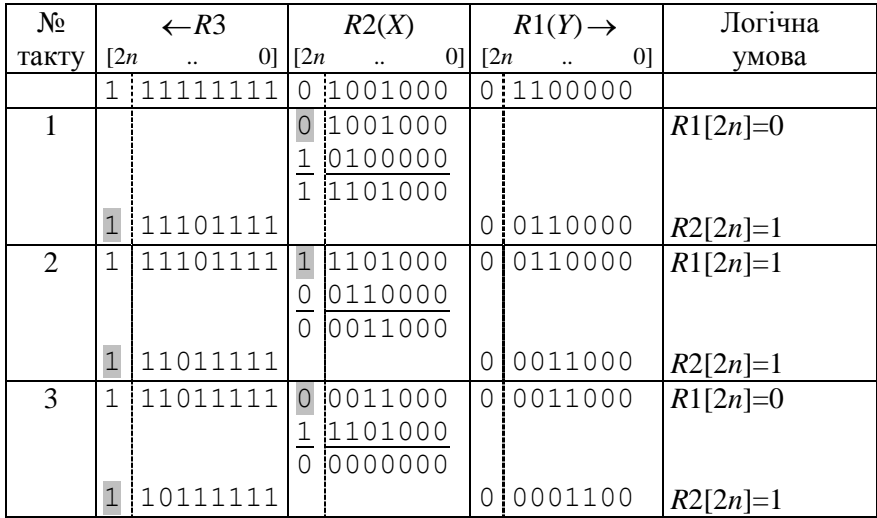

3. Однокристальні мікроконтролери сімейства КР1816ВЕ48 211

|  | 10111111 | 0000000 | 0 0001100 | $R1[2n]=0$ |
|--|----------|---------|-----------|------------|
|  |          | 1110100 |           |            |
|  |          | 1110100 |           |            |
|  | 01101111 |         | 0000110   | $R2[2n]=1$ |
|  | 01101111 | 1110100 | 0 0000110 | $R1[2n]=1$ |
|  |          | 0000110 |           |            |
|  |          | 1111010 |           |            |
|  | 11001111 |         | 0000011   | $R2[2n]=0$ |

Рис.3.41. Цифрова діаграма виконання операції ділення

;У вихідному стані *Y* завантажений в регістрі *R*1, *X* – в регістрі *R*2, ; В регістрі *R*3 завантажуються маркерні одиниці.

; Результат формується в *R*3, під час зсуву його вмісту вліво

; чергова цифра результату заноситься у розряд, що звільнився.

; Операція ділення завершується, коли під час зсуву *R*3 в ознаку *С*

*;* запишеться нуль.

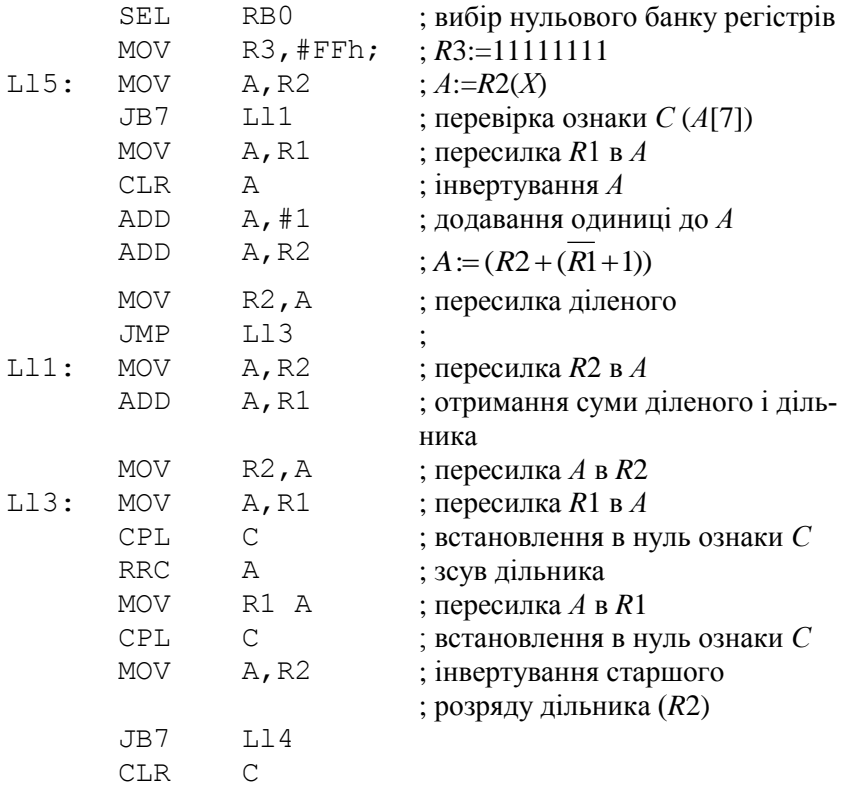

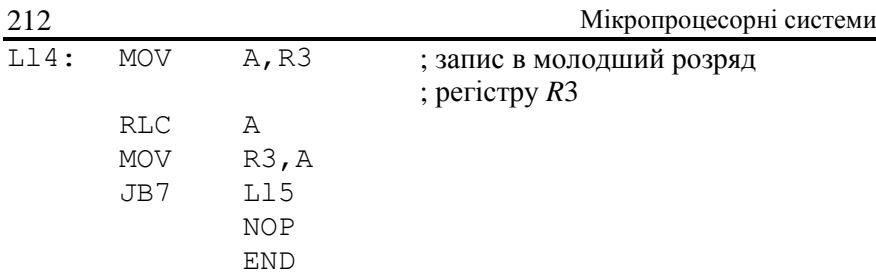

*Приклад 3.21:* Розробити для МК48 програму обчислення квадратного кореня  $A = \sqrt{B}$ , де  $0 \leq B < 1$ .

Найбільш простий алгоритм обчислення квадратного кореня з *n-розрядної* мантиси числа зводиться до підбору цифр результату розряд за розрядом, починаючи із старшого  $2^{-1}$  розряду. При цьому обчислення *і-*ї цифри результату *X* відбувається таким чином. Після отримання чергової (*<sup>i</sup>* 1) -ї цифри в *і-й* розряд *А* розміщується одиниця. Обчислюється різниця  $(B - A_i^2) = R_i$ . Якщо,  $R_i \ge 0$  то і $A_i$  є число, де цифри всіх розрядів співпадають з цифрами результату *А*. Якщо,  $R_i$  <0 то в і-му розряді необхідно поставити нуль і переходити до обчислення (*<sup>i</sup>* 1) -го розряду. Оскільки в цьому випадку обчислення знову починається з підстановки пробної одиниці, то замість заміни одиниці на нуль в *<sup>i</sup>* -му розряді віднімається одиниця з  $(i+1)$  -го.

Виконання обчислення з точністю до шостого розряду приведене на діаграмі (рис. 3.42, *а*). Для досягнення регулярності обчислень у разі отримання додатної різниці операцію віднімання доцільно замінити підсумуванням зворотного коду наступного результату з дописаними цифрами 11, при цьому отримаємо підсумовування в доповнювально коді, наприклад, діаграма (рис. 3.42, *б*).

Для виконання обчислень в MK48 застосовуються восьмирозрядні регістри, тому корінь з восьмирозрядної мантиси можливо обчислити тільки з точністю до чотирьох розрядів після коми.

Операційна схема пристрою для обчислення кавадраткого кореня зображена на рис. 3.43, цифрова діаграма та алгоритм обчислення на рис. 3.44, та 3.45 відповідно.

#### 3. Однокристальні мікроконтролери сімейства КР1816ВЕ48 213

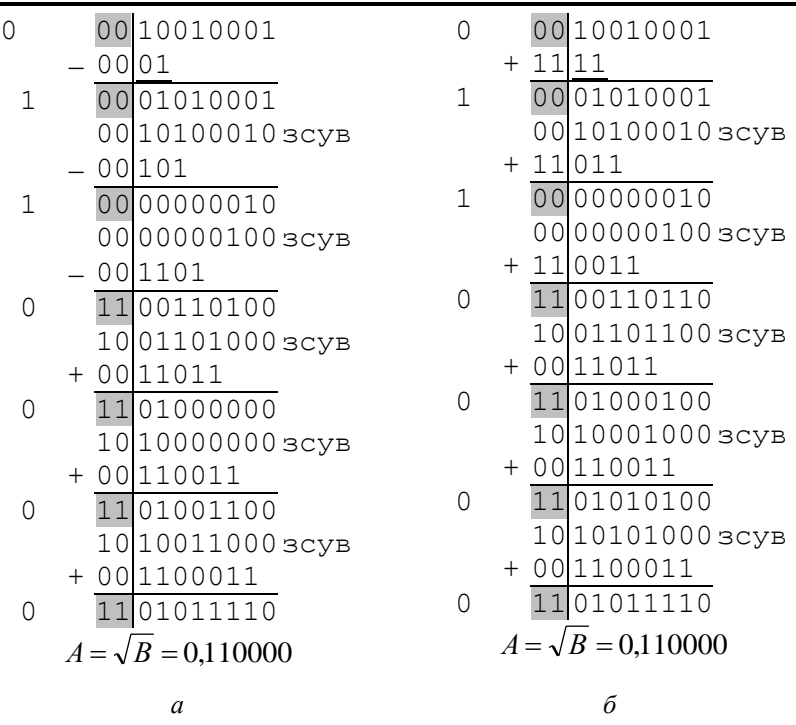

Рис. 3.42. Діаграма обчислення квадратного кореня: *а* – у прямому коді; *б* – у доповнювальному коді.

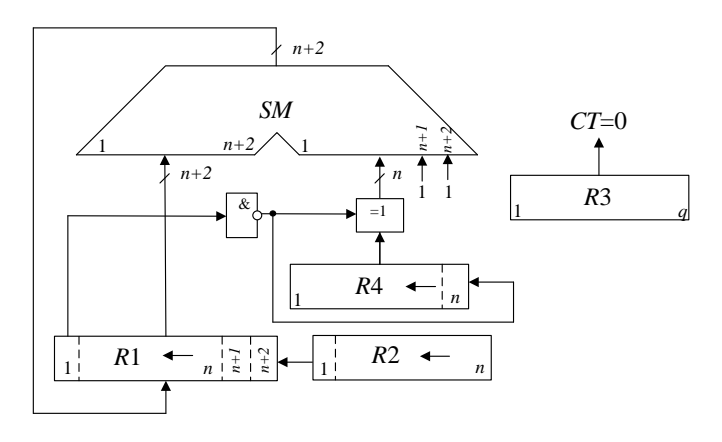

Рис. 3.43. Операційна схема обчислення квадратного кореня

214 Мікропроцесорні системи

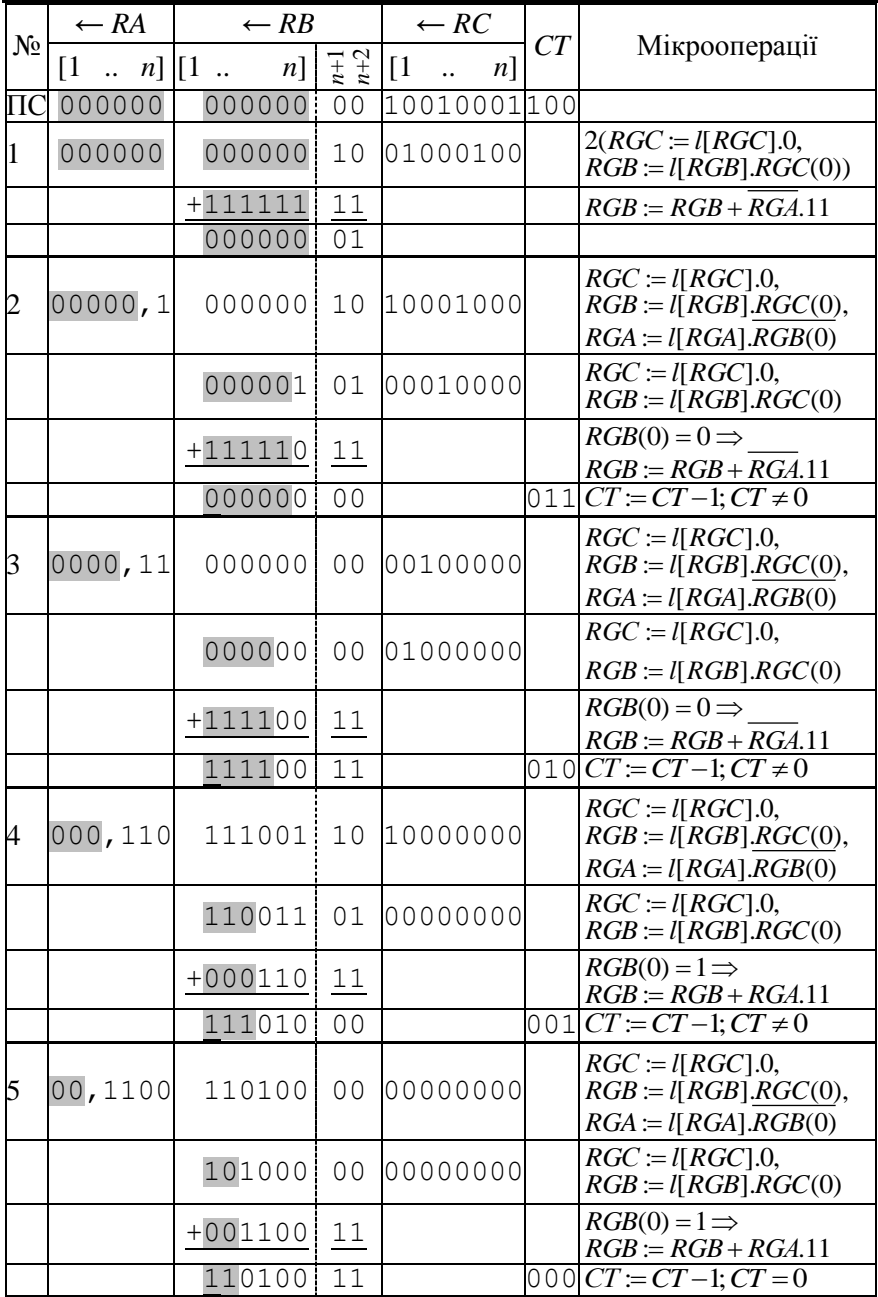

Рис.3.44. Цифрова діаграма обчислення квадратного кореня

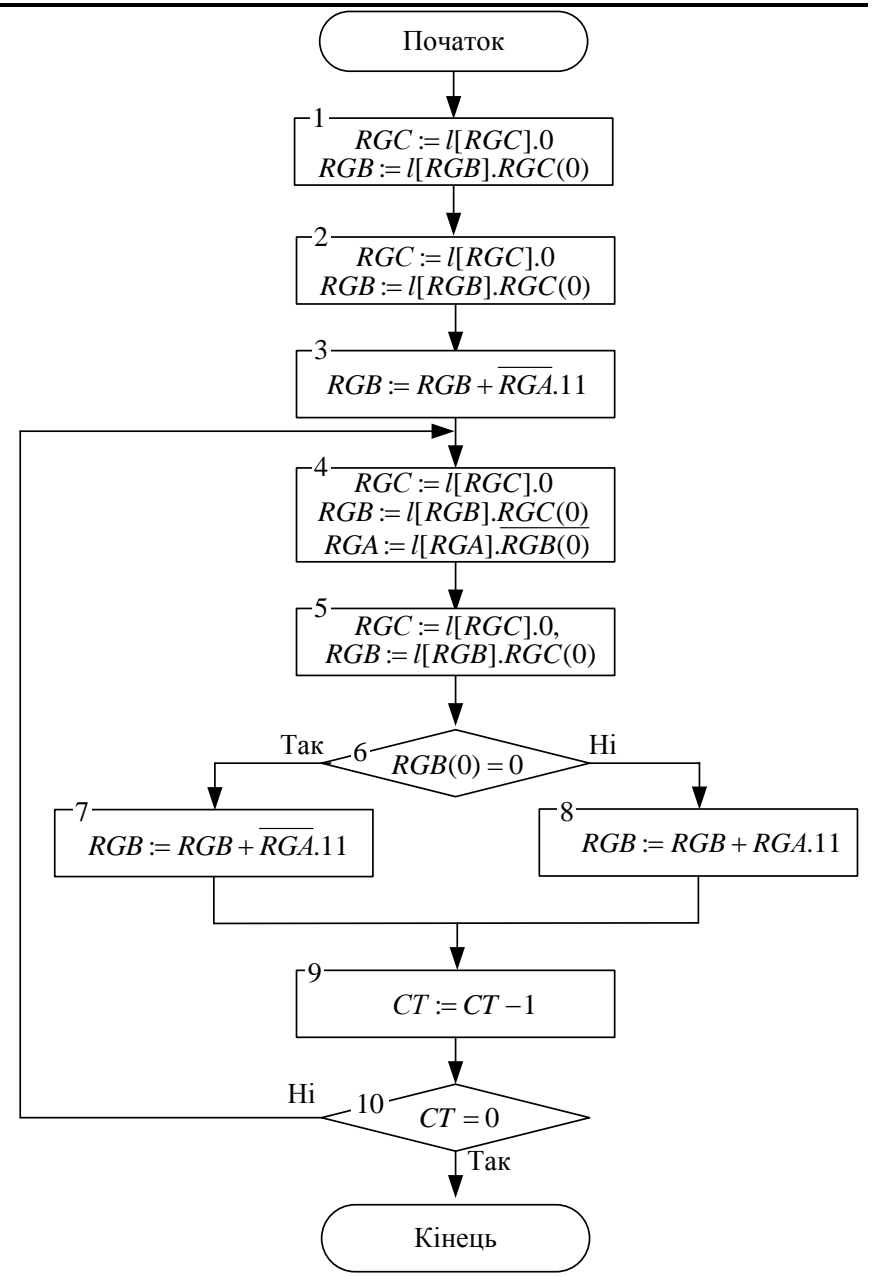

Рис. 3.45. Алгоритм обчислення квадратного кореня

```
; обчислення кореня з восьмирозрядної мантіси числа
; з точністю до чотирьох знаків після коми
     INS A, BUS
     MOV R2,A ; A – завантаження X
     MOV R2,#10010001
           B
                         ;
     MOV R1,#0h ; B – для підсумовування
     MOV R0,#0h ; C – для 
                         ; зберігання реультата
; завдання кількості повторень циклу CT:=4
     MOV R3,#4h
LL3: MOV A, RO
     MOV R4,A ; R4:=A(R4:=A.11)
     MOV R5,#0h ; B[ZN]:=0
; два зсуви вліво A, B
     CLR C
     MOV A,R2
     RLC A
     MOV R2,A
     MOV A,R1
     RLC A
     MOV R1,A
     CLR C
     MOV A,R2
     RLC A
     MOV R2,A
     MOV A,R1
     RLC A
     MOV R1,A
     JB7 LL1 ; аналіз B[ZN]
     MOV A, R4
     CPL A : R4:=!AMOV R4,A
LL1: MOV A,R4
     RLC A
     RLC A
     ORL A,#3h
     MOV R4,A ; R4:=A.11
     ADD A,R1
```
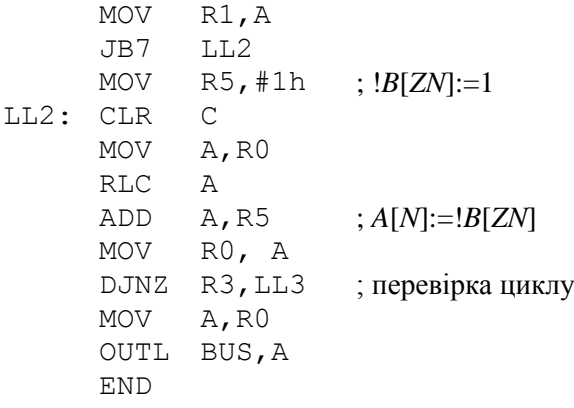

### **3.5.5. Розробка програм управління**

*Приклад 3.14:* Розробити програму реалізації алгоритму управління, що заданий логічною схемою алгоритм (ЛСА).

*Вихідні дані:*

• Алгоритм управління:

$$
H Y_5 X_1 \overset{1}{\uparrow} (Y_1 Y_2) X_2 \overset{2}{\uparrow} \overset{1}{\downarrow} (Y_3 Y_4) \overset{2}{\downarrow} K
$$

• Тривалість управляючих сигналів:

 $T(y_1) = T(y_2) \ge 240$ *MKC*,  $T(y_3) = T(y_4) \ge 30$ *MKC*,  $T(y_5) = 450$ *MKC* 

Алгоритм управління зображений на рис. 3.46.

Для вводу і виводу сигналів будемо використовувати порт *Р*1, причому, розряди порту *Р*1[6] та *Р*1[7] в початковому стані налаштовані на ввід ( *P*1[6, 7] 1 ), а *Р*1[5..0] – на вивід інформації. Відповідність виходів порту і сигналів вказано в табл. 3.6.

| таолиця э.э. Відповідніств вилодів порту і сигналів    |  |      |  |  |  |  |     |                              |  |  |
|--------------------------------------------------------|--|------|--|--|--|--|-----|------------------------------|--|--|
| Pозряд порту   P17   P16   P15   P14   P13   P12   P11 |  |      |  |  |  |  |     |                              |  |  |
| Сигнал                                                 |  | Вхід |  |  |  |  | Y5. | $\overline{\mathbf{B}}$ ихіл |  |  |

*Таблиця 3.6*. Відповідність виходів порту і сигналів

Для формування потрібної тривалості сигналів *Y*1 і *Y*2 будемо використовувати *TCNT* в режимі таймера. При *F*=6 *МГц* для відліку проміжку часу, не меншого 240 мкс, необхідна зміна змістовного *TCNT* на 3. Для формування інтервалу часу, тривалістю 30 мкс (керуючі сигнали *Y*3 та *Y*4), при вказаній частоті *F* потрібно виконати 12 командних циклів. Для формування затримки в 450 мкс (*Y*5), необхідно використовувати і таймер, і тривалість команди.

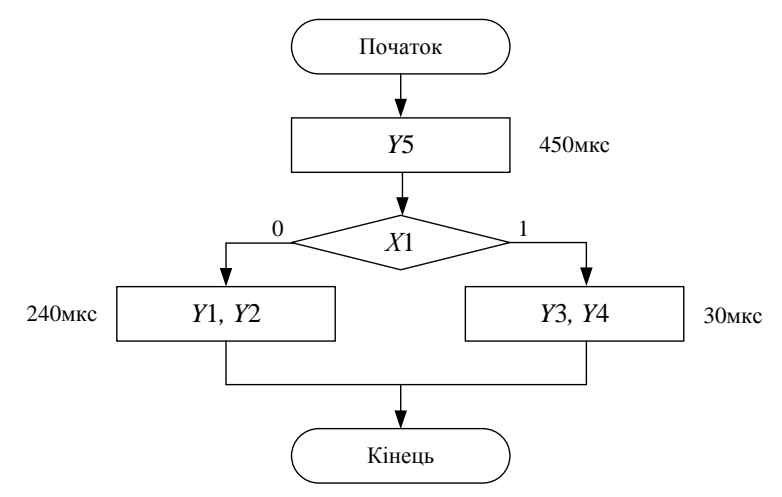

Рис. 3.46 Алгоритм управління

;Перед виконанням програми порт *Р*1 знаходиться в стані 11111111.

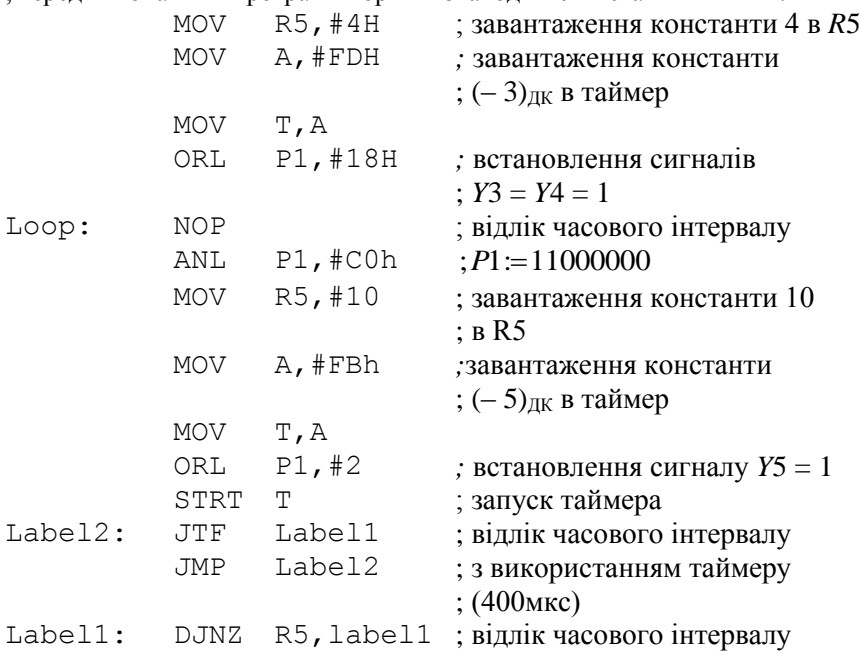

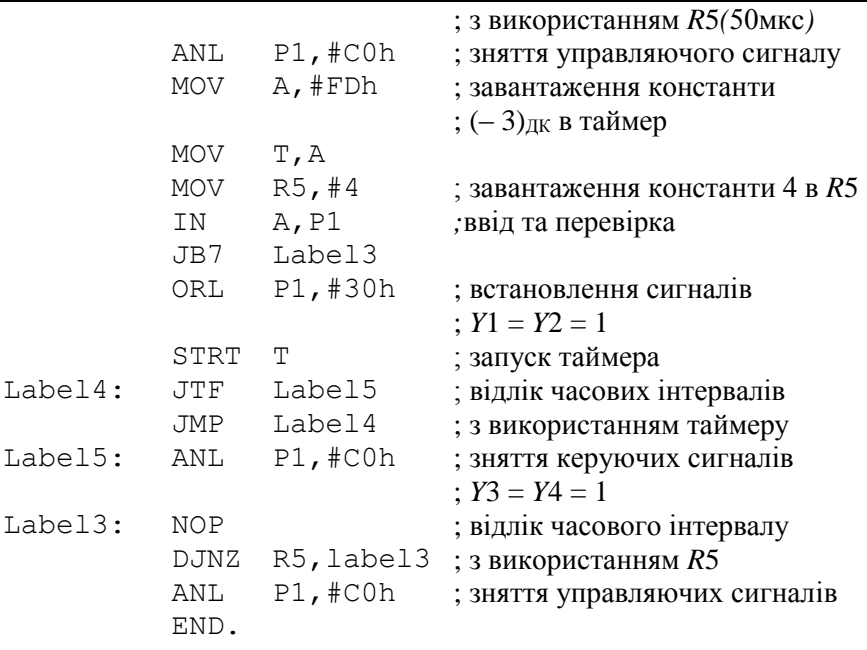

*Приклад 3.18***:** Розробити структурну схему підключення до МК48 програмованого периферійного адаптера ВВ55. Розробити програму пересилки даних із порту *РВ* в порти *РА* та *РС*. Адреси портів ППА належать загальному адресному простору зовнішньої пам'яті даних.

*Вихідні дані:*

• Адреси портів:

*РА – ACh, PB – ADh, PC – AEh,* Регістр УСРР *– AFh.*

Структурна схема підключення до МК48 однієї сторінки ЗПД та програмованого периферійного адаптера ВВ55 зображена на рис. 3.47. Для підключення ППА застосовується селектор адреси СА.

; Прийом байту із порту *РВ* в порти *РА* та *РС*.

MOV R0,#0AFh ; адресу Регістру УСРР завантажуємо у ; покажчик адреси

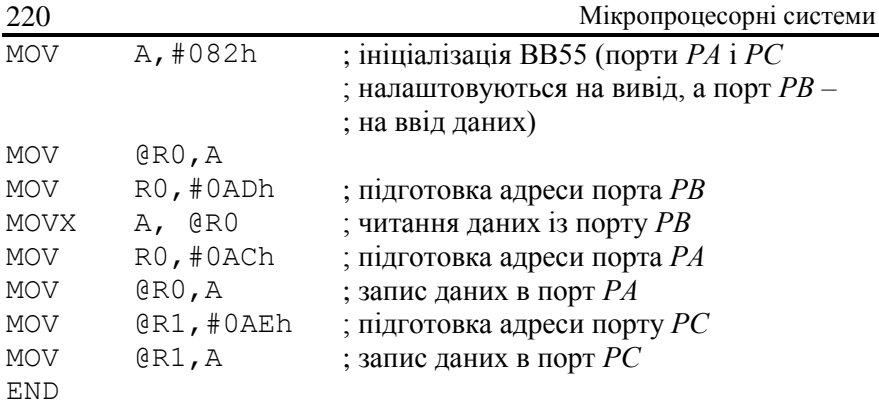

*Приклад 3.19***:** Розробити структурну схему підключення до МК48 ЗПД та програмованого зв'язувального адаптера ВВ51. Зовнішня пам'ять даних складається з чотирьох сторінок, для перемикання між якими застосовуються два молодших виводи порту *Р*1. Адреси регістрівУСРР та УСК ПЗА належать першій сторінці ЗПД ( адреса РД -00h; адреса РС(УС) -01h)

Розроблена структурна схема МПС зображена на рис. 3.48.

; *Р*1 = 11111111 встановлюється під час ініціалізації

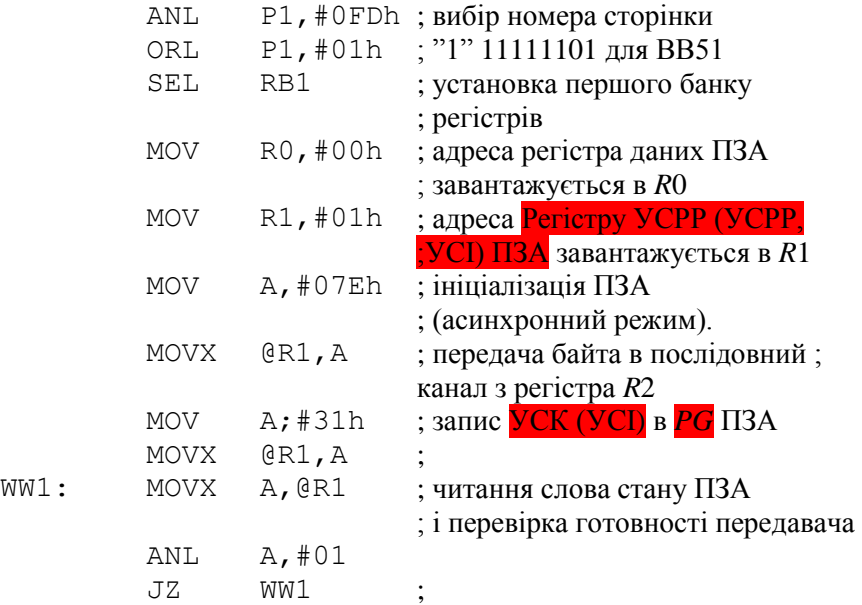

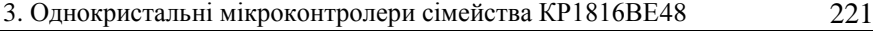

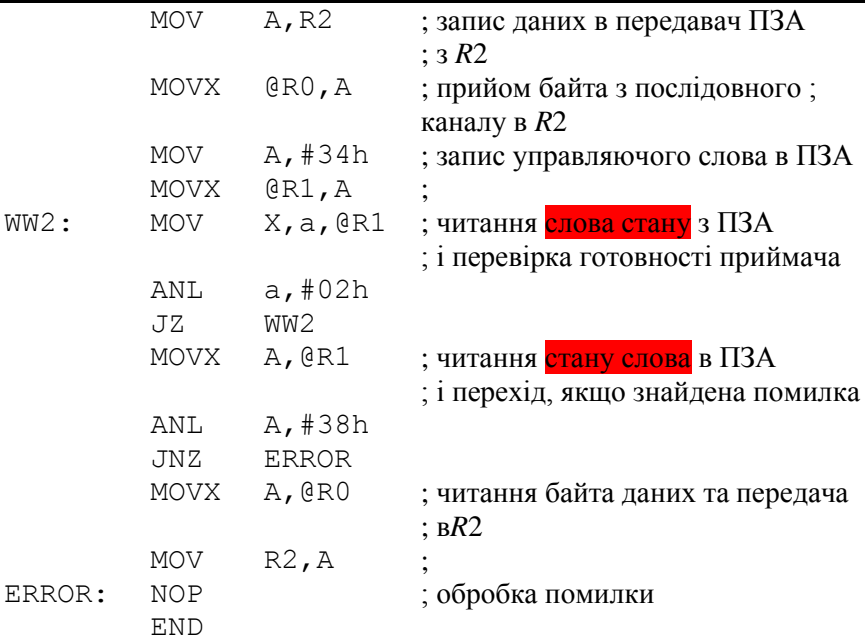

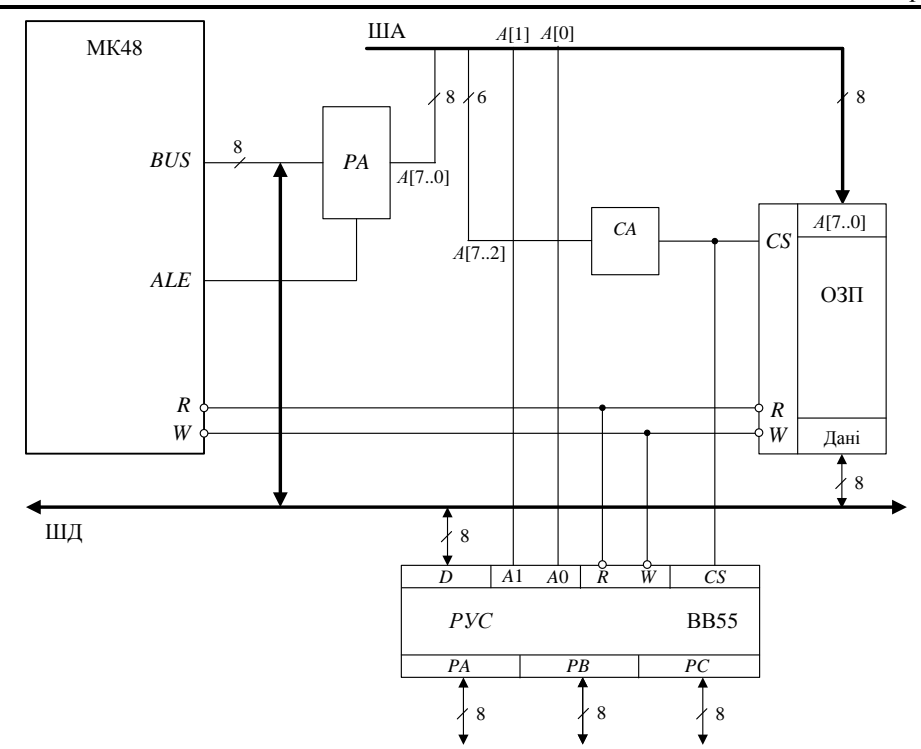

Рис. 3.47. Структурна схема підключення програмованого періферійного адаптера до МК48

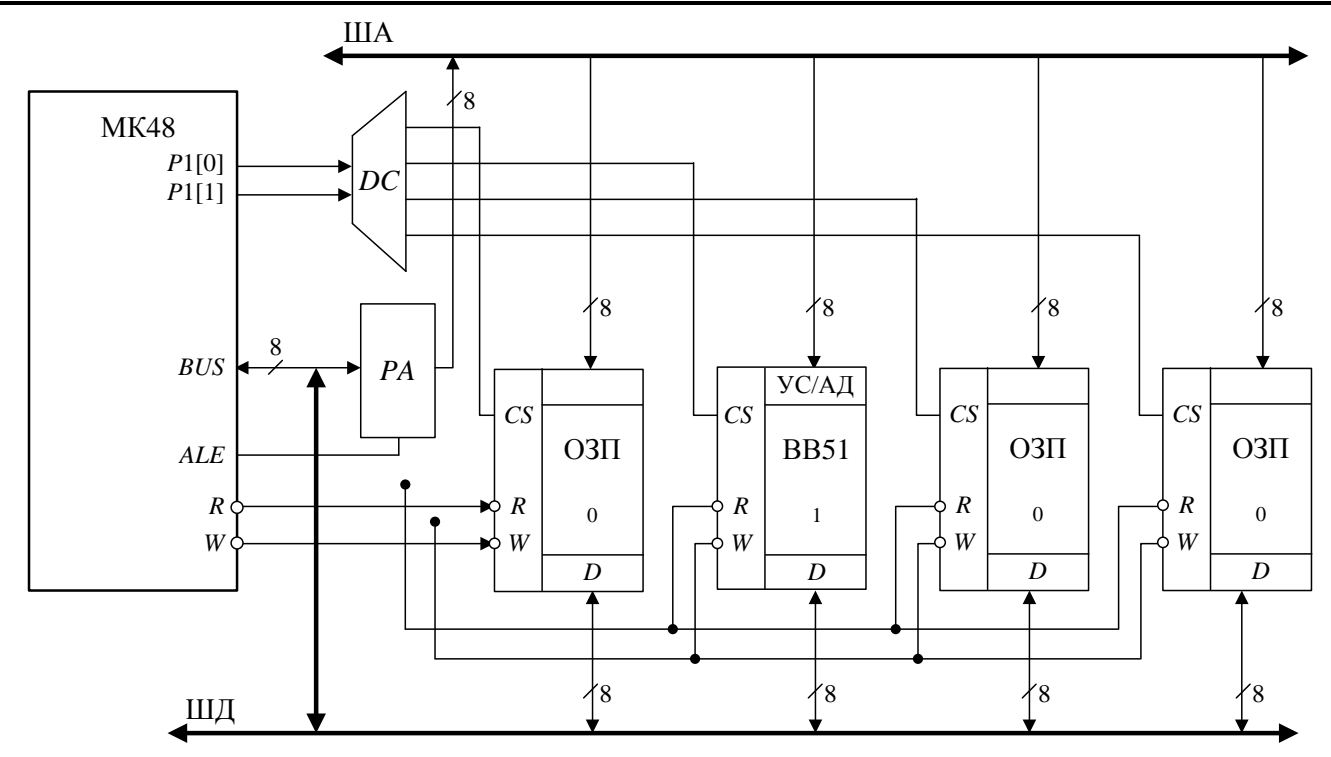

Рис. 3.48. Структурна схема підключення програмованого з'єднувального адаптера до МК48

*Приклад 3.20:* Розробити управляючу програму заборони переривання від таймеру та дозволу переривання після восьмого сигналу переповнення таймеру. Під час переходу до процедури обробки переривання зупинити таймер. Сигнали переповнення завантажити в *R*5.

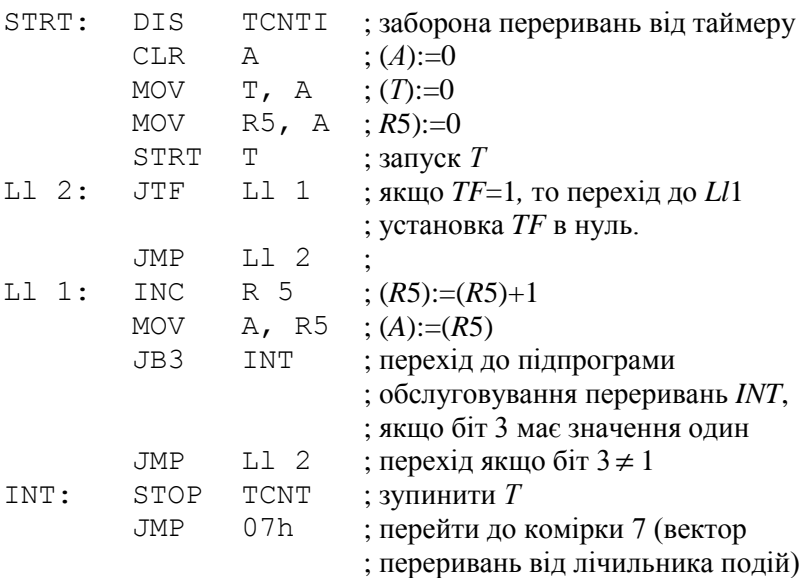

## **ПЕРЕЛІК ЛІТЕРАТУРИ**

1. Арифметичні та управляючи пристрої цифрових ЕОМ: Навчальний посібник / В.І.Жабін, І.А.Жуков, І.А.Клименко, Стиренко С.Г. – К.: ВЕК +, 2008. – 176 с.

2. *Бабич М.П., Жуков І.А.* Атестаційні роботи магістрів і спеціалістів*:* Навчально-методичний посібник. – К. НАУ, 2004. – 216 с.

3. *Жабин В.И.* Архитектура вычислительных систем реального времени. – К.: ВЕК +, 2003. – 176 с.

4. *Жабин В.И., Ткаченко В.В.* Однокристальные и микропрограммируемые ЭВМ. – К.: Диалектика, 1995. – 116 с.

5. *Жабін В.І., Ткаченко В.В.* Цифрові автомати. Практикум. – К.: ВЕК +, 2004. – 160 с.

6. *Каган Б.М.* Электронные вычислительные машины и системы. – М.: Энергоатомиздат, 1985. – 552 с.

7. *Карцев М.А.* Архитектура цифровых вычислительных машин.– М.: "Наука", 1978. – 295 с.

8. *Микропроцесорные* системы: Учебное пособие для вузов / Е.К. Александров, Р.И. Грушевицкий, М.С. Куприянов и др.; Под общ. ред. Д.В. Пузанкова. – СПб.: Политехника, 2002. – 935 с.

9. *Молчанов А.А., Корнейчук В.И., Тарасенко В.П.* Справочник по микропроцессорным устройствам. – К.: Техніка, 1987. – 288 с.

10. *Новожилов О.П.* Основы микропроцесорной техники / Учебное пособие в двух томах. – М.: ИП РадиоСофт, 2007. – 336 с.

11. *Прикладана* теорія цифрових автоматів: Навчальний посібник / В.І.Жабін, І.А.Жуков, І.А.Клименко, В.В.Ткаченко. – К.: Книжкове видавництво НАУ, 2007. – 364 с.

12. *Проектирование* цифровых устройств на однокристальных микроконтроллерах / В.В. Сташин, А.В. Урусов, О.Ф. Мологонцева. – М.: Энергоатомиздат, 1990. – 224 с.

13. *Пухальский Г.И., Новосельцева Т.Я.* Цифровые устройства: Учебное пособие для втуов. – Спб.: Политехника, 1996. – 885 с.

14. *Пухальский Г.И.* Проектирование микропроцессорных систем: Учебное пособие для ВУЗов. – Спб.: Политехника, 2001. – 544 с.

15. *Самофалов К.Г., Корнейчук В.И., Тарасенко В.П.* Цифровые ЭВМ. Теория и проектирование.– К.: Высш.шк. 1989. – 424 с.

16. *Тарабрин В.В., Лунин Л.Ф., Смирнов Ю.Н.* Интегральные микросхемы: Справочник. – М.: Радио и связь, 1990. – 528 с.

17. *Цифровые* ЭВМ. Практикум / К.Г.Самофалов, В.И. Корнейчук, В.П. Тарасенко, В.И.Жабин – К.: Высш.шк. 1989. – 124 с.

# **МОДЕЛЮЮЧИЙ КОМПЛЕКС** *SCM* **МК48**

*SCM (Single-Chip Machine)* представляє собою систему моделювання роботи внутрішніх компонентів БІС сімейства MK58.

*SCM* МК48 призначена для:

– моделювання роботи мікроконтроллера КР1816ВЕ48 в сукупності з мікросхемою-розширювачем портів вводу виводу КР580ВР43 і блоком зовнішньої пам'яті об'ємом 256 байт;

– розробки і налагодження програм для мікроконтролерів серії МК48;

– дослідження поведінки внутрішніх і зовнішніх сигналів вказаних мікросхем.

*Головне вікно програми SCM* зображено на рис. Б.1. У верхній частині вікна розміщене головне меню програми та інструментальна панель. Опис основних пунктів головного меню та інструментальної панелі дивись у додатку В.

У центральній частині головного вікна розміщуються функціональні пристрої, з яких складається МК48: два послідовні порти *Р*1 та *Р*2, паралельний порт *BUS*, блок управляння БУ, таймер та АЛП. Структурі елементи поєднані між собою каналами зв'язку. У структурі кожного елементу МК48 зображені регістри та їх вміст. Під час виконання програми у моделюючому комплексі відображаються зміни вмісту регістрів відповідно до кожного шагу моделювання.

Для *завдання вихідних значень у буферах портів* необхідно натиснути піктограми (1) (рис. Б.1), розміщені біля кожного з портів. Під час цього відкривається діалогове вікно редагування буферу відповідного порту (рис. Б.2).

Наприклад, для встановлення вихідних значень у буфері порту *Р*1, обираємо розділ діалогового вікна «**Буфер для P1**». Натисненням кнопки «**Добавить**», додамо один буфер і встановимо його значення в *C*0. Встановлення значення виконується безпосередньою зміною значень певних бітів. Щоб змінити значення біта на протилежний, необхідно виконати подвійний клік мишкою на певному біті.

Зліва у головному вікні програми відображена структура та вміст пам'яті програм МК48, справа – структура та вміст пам'яті даних.

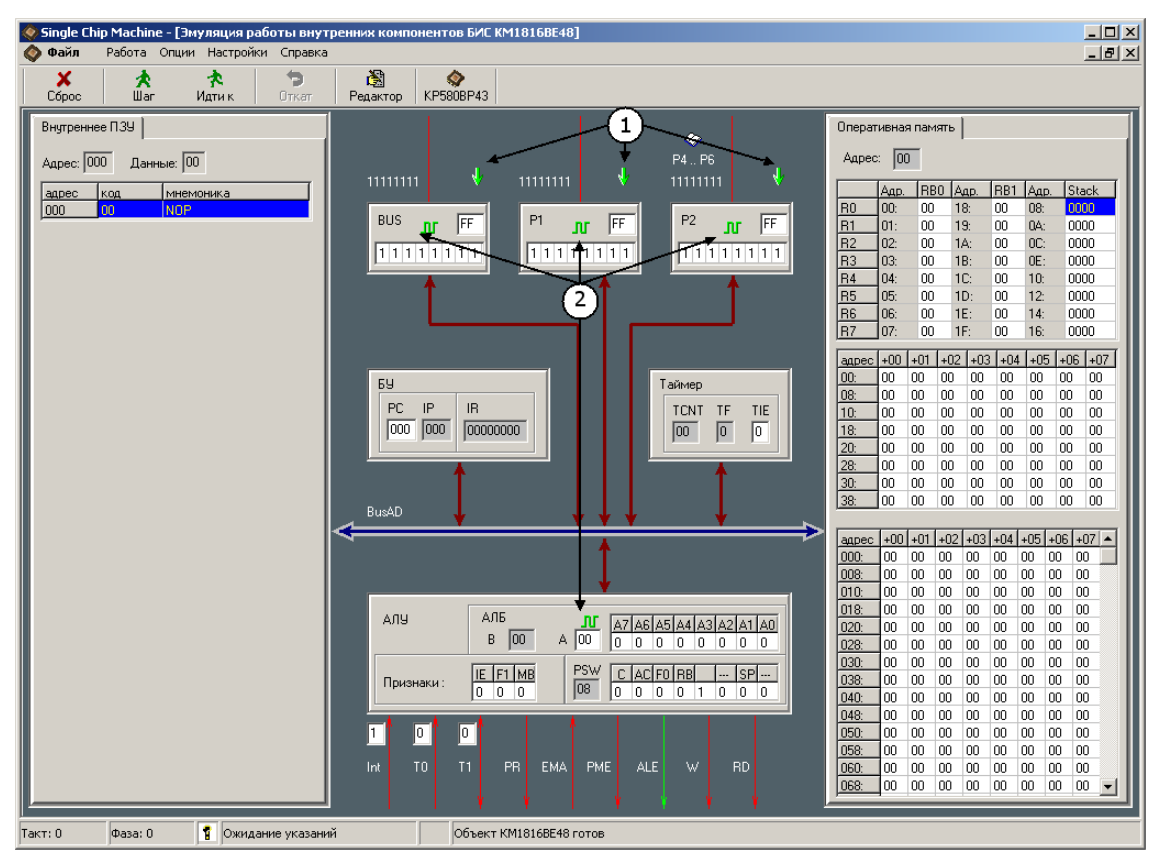

Рис. Б.1. Головне вікно програми *SCM*1

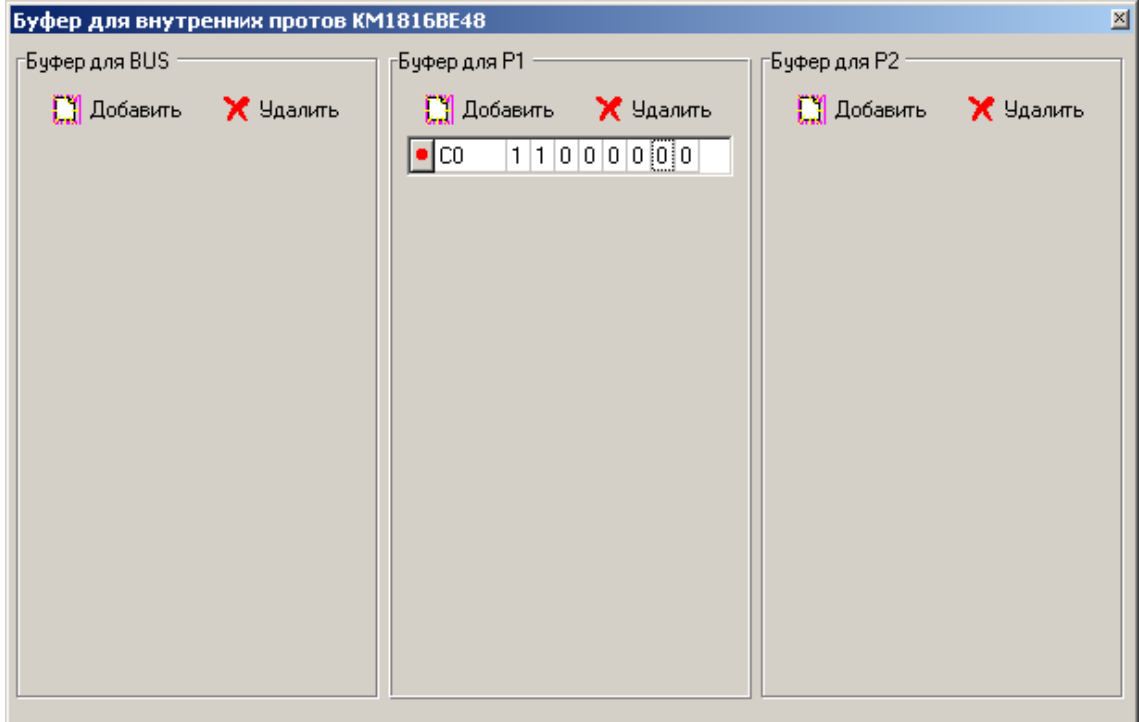

Рис. Б.2. Вікно редагування внутрішніх портів

Для *завантаження вихідного файлу* програми, використовують команду головного меню **Файл Открыть**, під час цьому відкривається вікно редагування коду програми (рис. Б.3).

Для *збереження результатів редагування* програми необхідно застосувати команду головного меню **Файл Сохранить**. Для компілювання програмами – команду головного меню **Компиляция Компиляция** (клавіша <CTRL / F9>), для запуску **Компиляция Запуск** (клавіша <F9>).

У випадку помилки під час компіляції вказується помилка і номер рядку, в якому вона відбулася. У випадку успішної компіляції, вікно редагування закривається, а в область пам'яті програм головного вікні завантажується вихідна програма. На початку виконання програми встановлюють значення вхідних буферів у вікні редагування портів(рис. Б.2).

Для покрокового *налагодження програми* використовується піктограма інструментальної панелі «**Шаг**». Головне вікно програми під час налагодження програми зображено на рис. Б.4.

Для виконання програми до першої поміченої команди (або кінця програми), використовується піктограма «**Идти к**». Позначка команд виконується кликом лівої кнопки миші на необхідній команді. При цьому обирається необхідна в закладка вікна пам'яті програм – «**Внутреннее ПЗУ**» або «**Внешнее ПЗУ**».

Зміни, що відбуваються з вмістом регістрів структурних елементів МК48 або комірок пам'яті даних під час покрокового виконання програми помічаються жовтим фоновим кольором (рис. Б.4).

Під час виконання програми можна продивитись *часові діаграми сигналів* пристроїв МК48. За натискання піктограм (2) (рис. Б.1) відкривається вікно часових діаграми відповідного пристрою. Часова діаграма сигналів порту *Р*1 зображена на рис. Б.5. На діаграмі відображаються значення всіх бітів порту в кожний момент часу роботи МК48. Діаграма дозволяє скинути значення бітів, відключивши/включивши живлення, а також виконати побітовий пошук конкретного значення порту на діаграмі.

Вікно часових діаграм сигналів можна також відкрити за допомогою команди головного меню **Работа Открыть диаграмму Порта P1** (рис. Б.5).

Для визначення часу сигналу, необхідно виконати клік лівою кнопкою мишки на початку сигналу і правою в кінці. На рис. Б.5 визначена тривалість сигналу – 35 мкс.

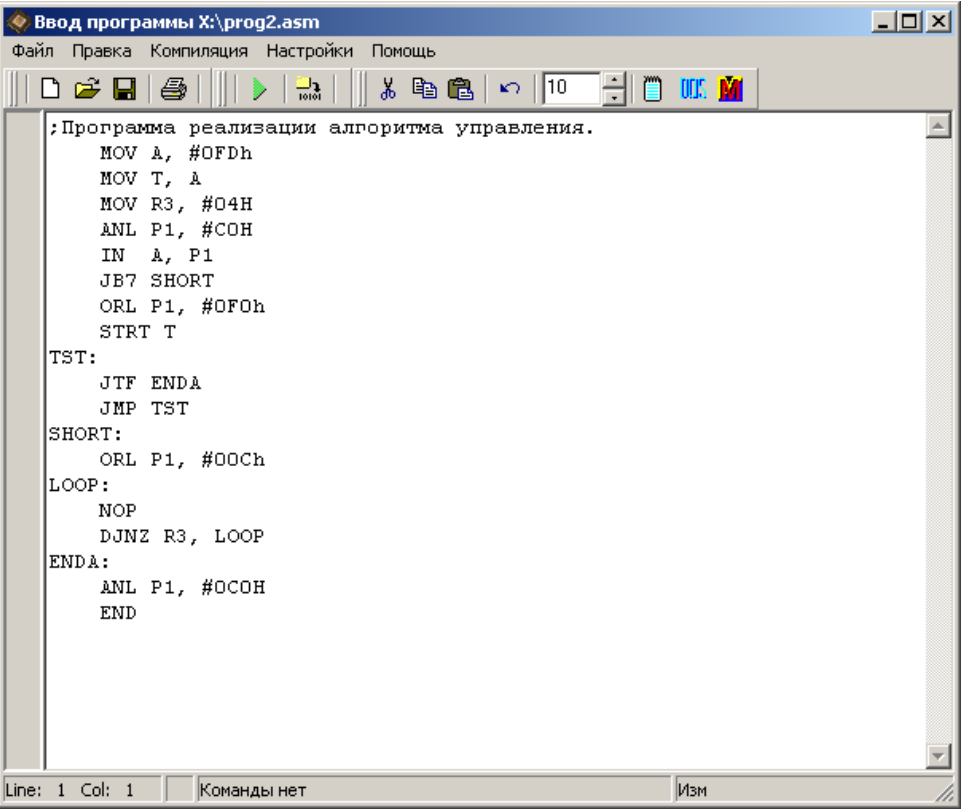

Рис.Б.3. Вікно редагування програми

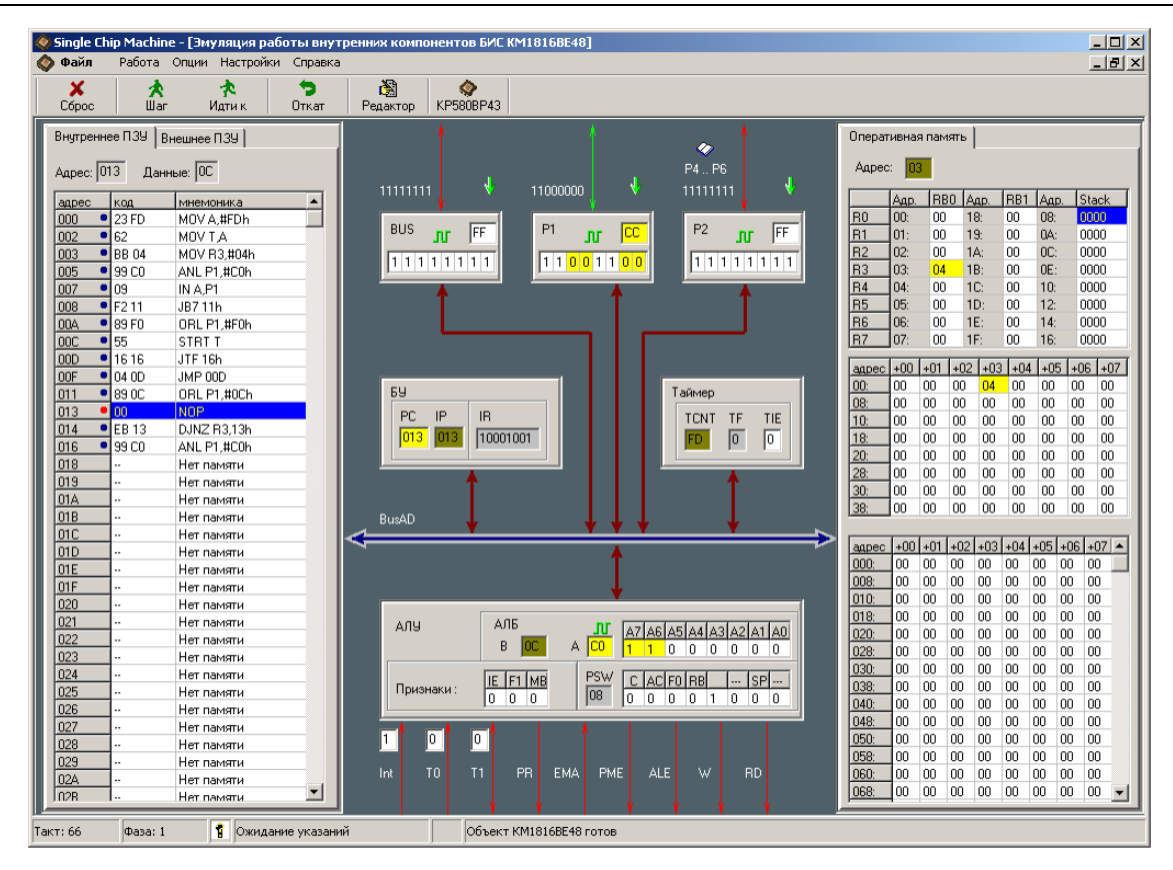

Рис. Б.4. Вікно налагодження програми

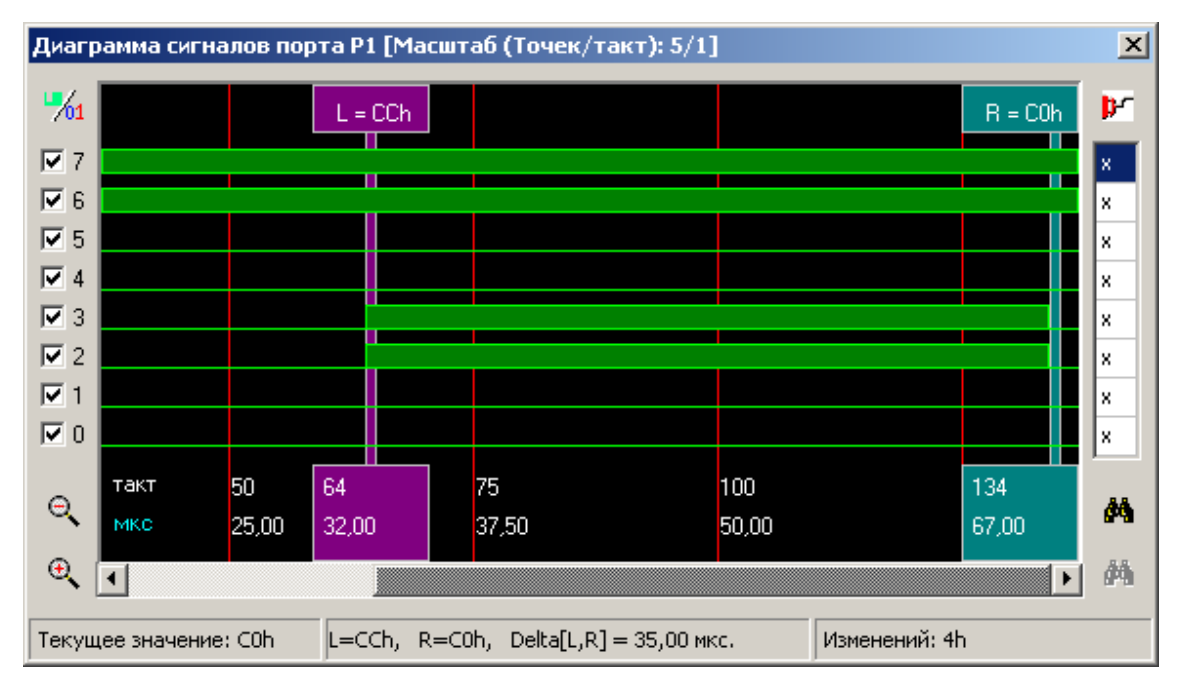

Рис. Б.5. Вікно перегляду часових діаграм сигналів